Документ подписан простой электронной подписью Информация о владельце: ФИО: Баламирзоев Назим Лиунини стерство науки и высшего образования Российской Федерации Должность: Ректор Дата подписания: 03.06.20ФПБОУ ВО «Дагестанский государственный технический университет» Уникальный программный ключ: 5cf0d6f89e80f49a334f6a4ba58e91f3326b9926

# ФОНД ОЦЕНОЧНЫХ СРЕДСТВ

# по ПДП.01 ПРОИЗВОДСТВЕННАЯ (ПРЕДДИПЛОМНАЯ) ПРАКТИКА

специальность

09.02.07 Информационные системы и программирование

квалификация

программист

уровень образования

СПО на базе основного общего образования/ среднего общего образования

Айгумов Т.Г., к.э.н., доцент Разработчик Подпись

Фонд оценочных средств обсужден на заседании кафедры ПОВТиАС

« イ » (1 / 2022 г., протокол № 3

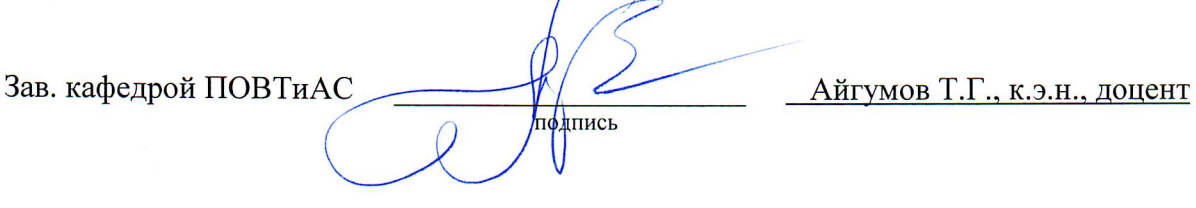

г. Махачкала - 2022

# **СОДЕРЖАНИЕ**

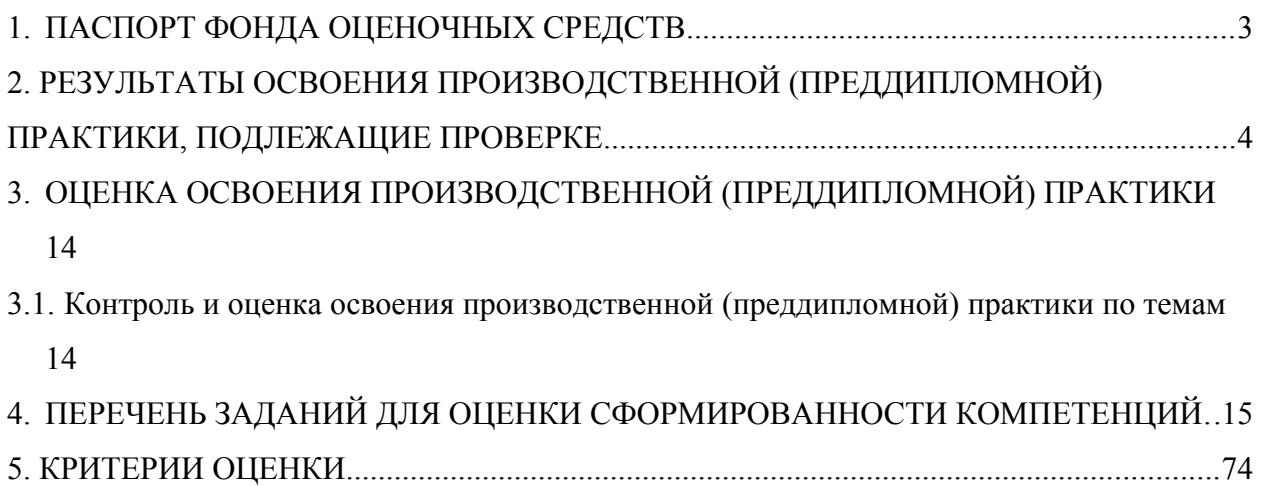

#### **1. ПАСПОРТ ФОНДА ОЦЕНОЧНЫХ СРЕДСТВ**

Фонд оценочных средств (ФОС) является неотъемлемой частью рабочей программы ПДП.01 Производственная (преддипломная) практика и предназначен для контроля и оценки образовательных достижений, обучающихся (в т.ч. по самостоятельной работе студентов, далее – СРС), освоивших программу данного модуля.

Целью фонда оценочных средств является установление соответствия уровня подготовки обучающихся требованиям ФГОС СПО по специальности 09.02.07 Информационные системы и программирование.

Программой ПДП.01 Производственная (преддипломная) практика предусмотрено формирование профессиональных компетенций:

ПК 1.1 Формировать алгоритмы разработки программных модулей в соответствии с техническим заданием;

ПК 1.2 Разрабатывать программные модули в соответствии с техническим заданием;

ПК 1.3 Выполнять отладку программных модулей с использованием специализированных программных средств;

ПК 1.4 Выполнять тестирование программных модулей;

ПК 1.5 Осуществлять рефакторинг и оптимизацию программного кода;

ПК 1.6 Разрабатывать модули программного обеспечения для мобильных платформ;

ПК 2.1 Разрабатывать требования к программным модулям на основе анализа проектной и технической документации на предмет взаимодействия компонент;

ПК 2.2 Выполнять интеграцию модулей в программное обеспечение;

ПК 2.3 Выполнять отладку программного модуля с использованием специализированных программных средств.

ПК 2.4 Осуществлять разработку тестовых наборов и тестовых сценариев для программного обеспечения;

ПК 2.5 Производить инспектирование компонент программного обеспечения на предмет соответствия стандартам кодирования;

ПК 4.1 Осуществлять инсталляцию, настройку и обслуживание программного обеспечения компьютерных систем;

ПК 4.2 Осуществлять измерения эксплуатационных характеристик программного обеспечения компьютерных систем;

ПК 4.3 Выполнять работы по модификации отдельных компонент программного обеспечения в соответствии с потребностями заказчика;

ПК 4.4 Обеспечивать защиту программного обеспечения компьютерных систем программными средствами;

ПК 11.1 Осуществлять сбор, обработку и анализ информации для проектирования баз данных;

ПК 11.2 Проектировать базу данных на основе анализа предметной области;

ПК 11.3 Разрабатывать объекты базы данных в соответствии с результатами анализа предметной области;

ПК 11.4 Реализовывать базу данных в конкретной системе управления базами данных;

ПК 11.5 Администрировать базы данных;

ПК 11.6 Защищать информацию в базе данных с использованием технологии защиты информации.

Формой аттестации по практике ПДП.01 Производственная (преддипломная) практика является зачет с оценкой.

# **2. РЕЗУЛЬТАТЫ ОСВОЕНИЯ ПРОИЗВОДСТВЕННОЙ (ПРЕДДИПЛОМНОЙ) ПРАКТИКИ, ПОДЛЕЖАЩИЕ ПРОВЕРКЕ**

В результате аттестации по производственной (преддипломной) практике осуществляется комплексная проверка следующих умений, знаний и практического опыта, а также динамика формирования профессиональных компетенций.

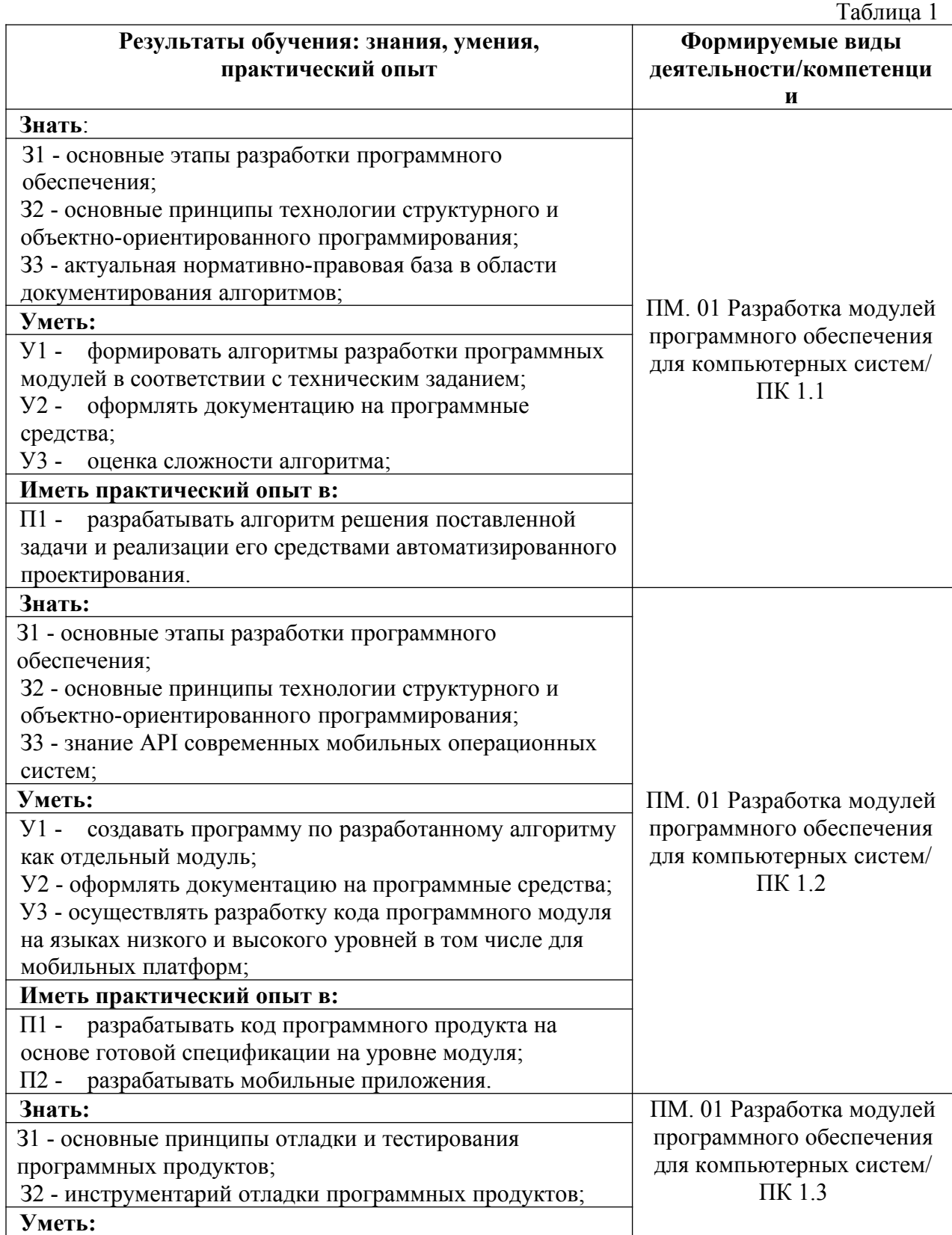

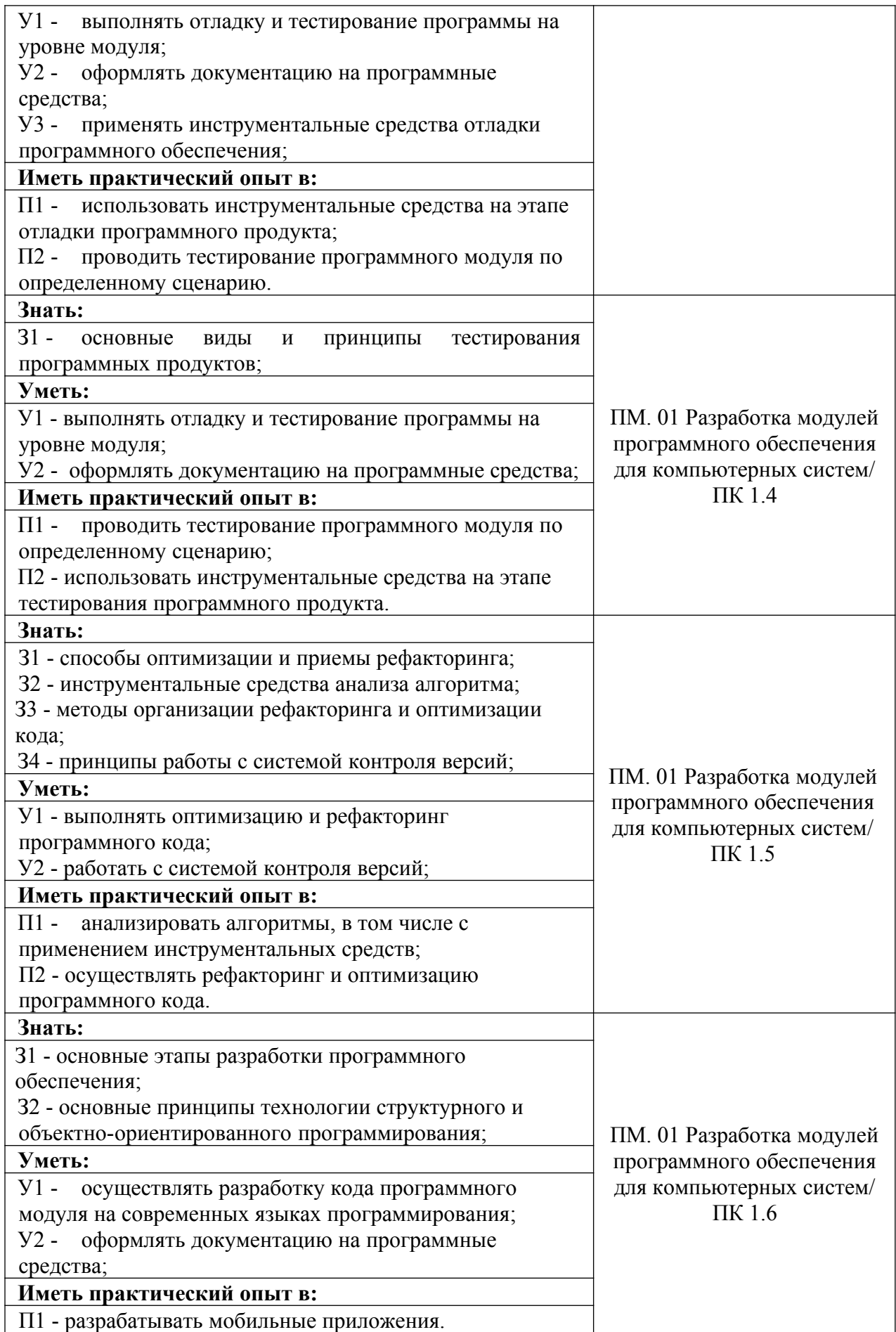

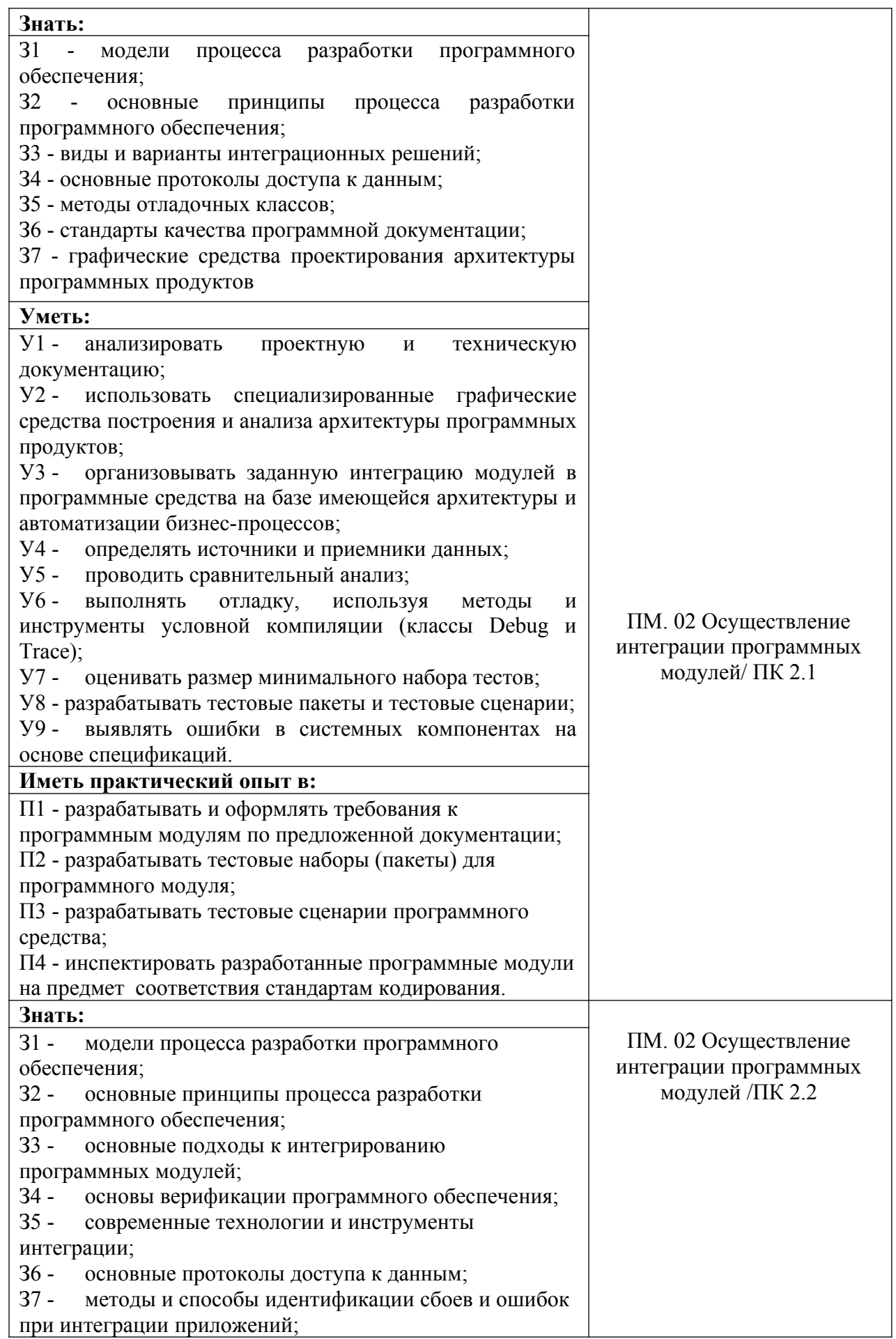

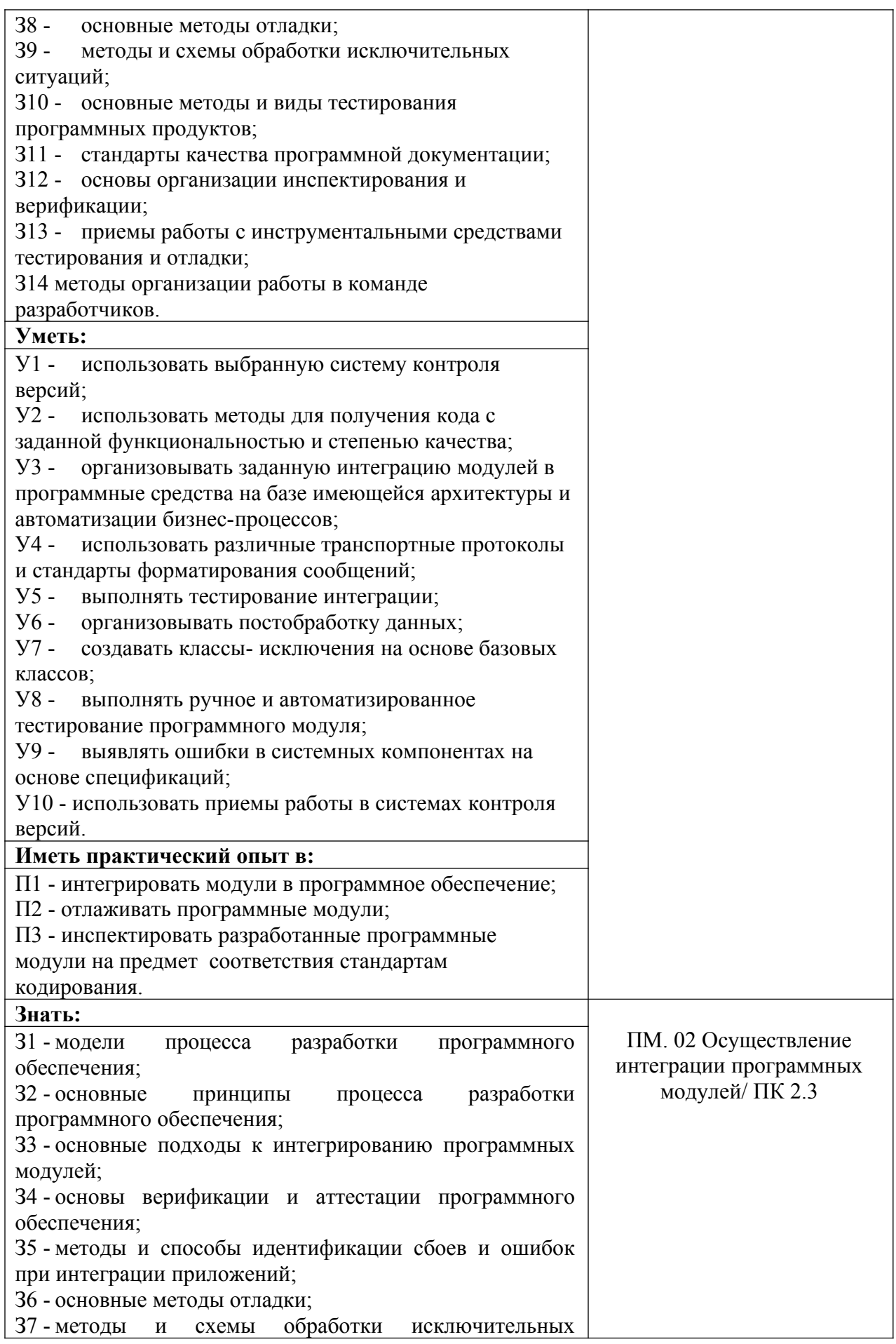

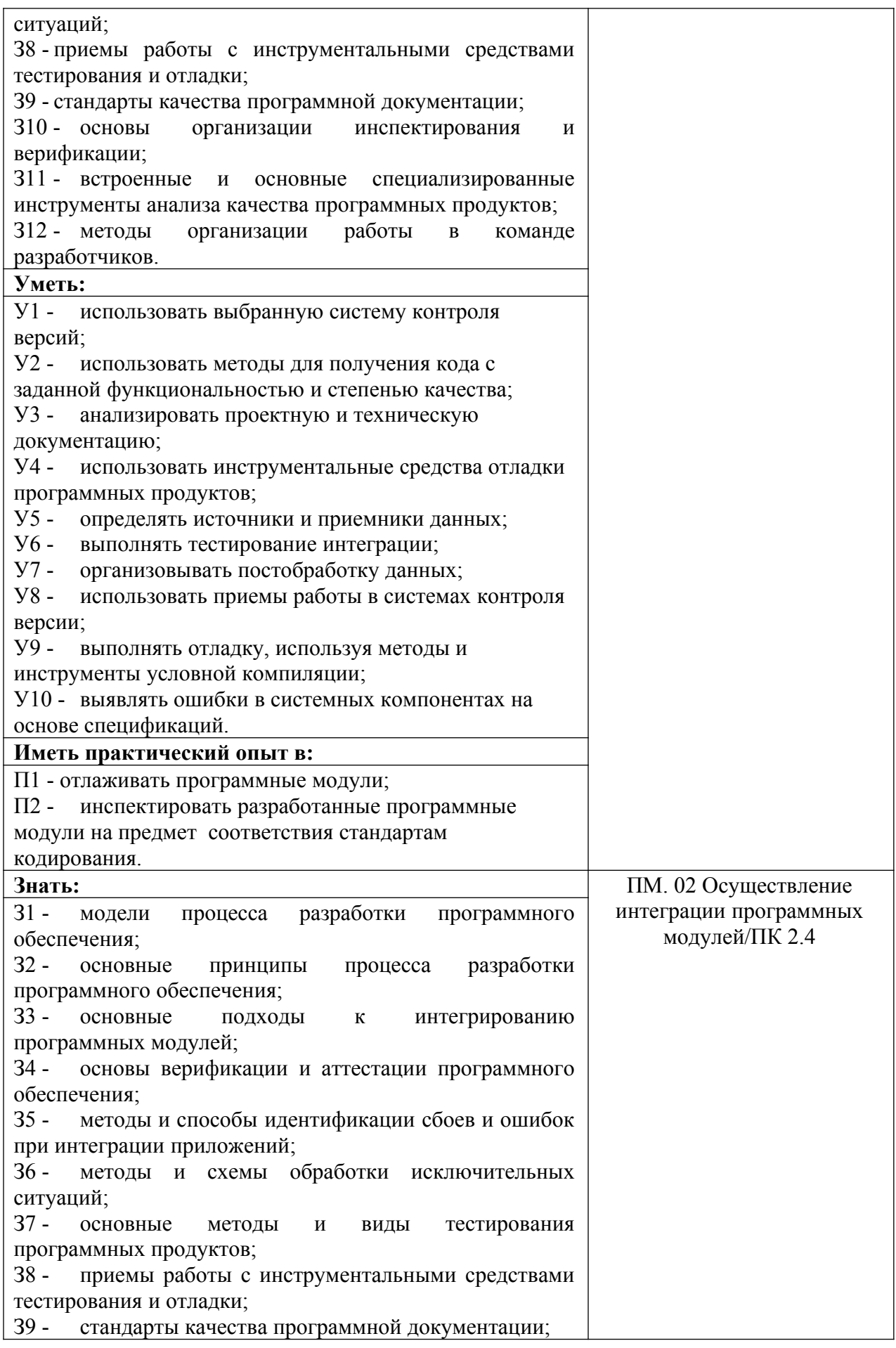

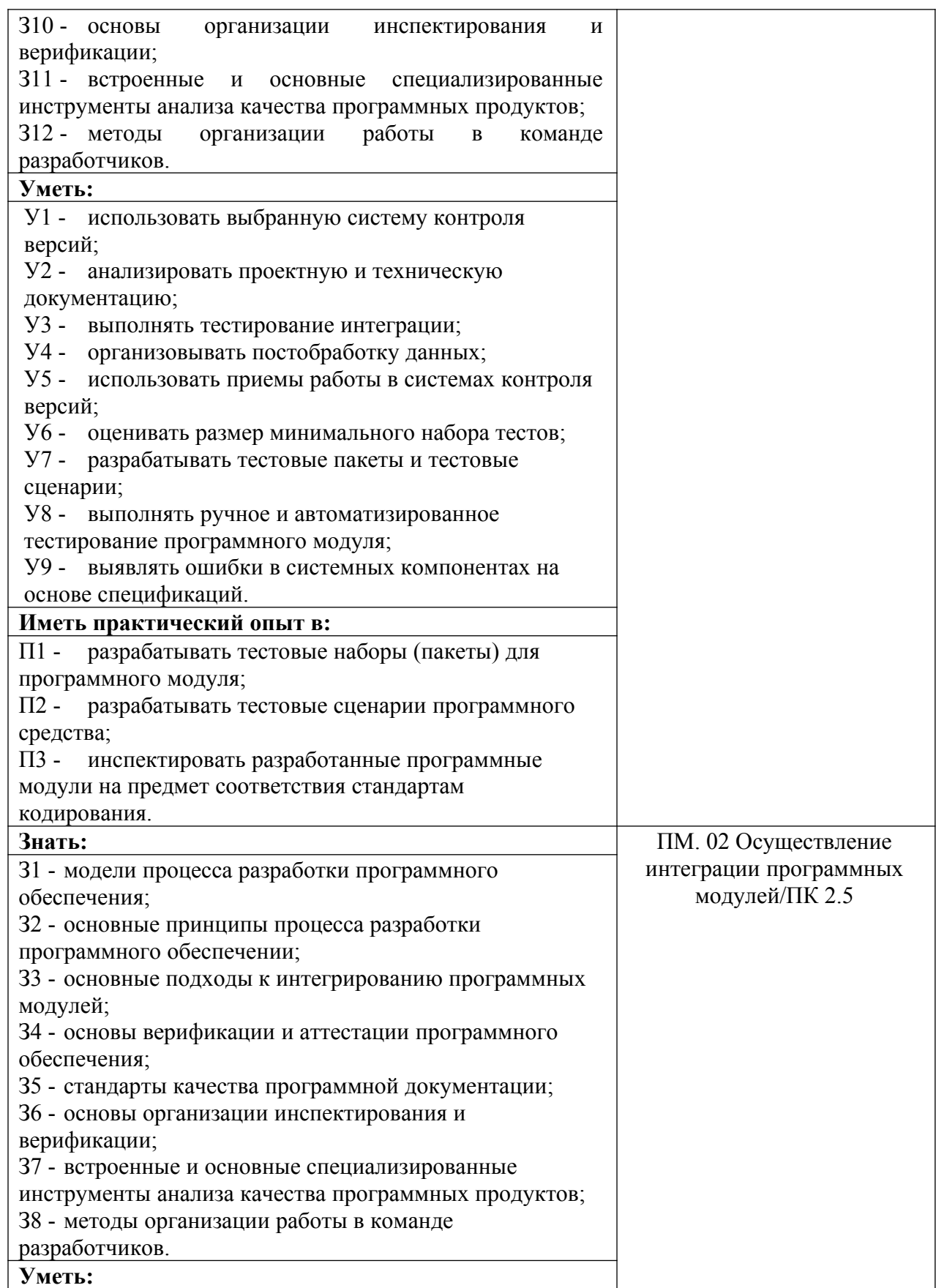

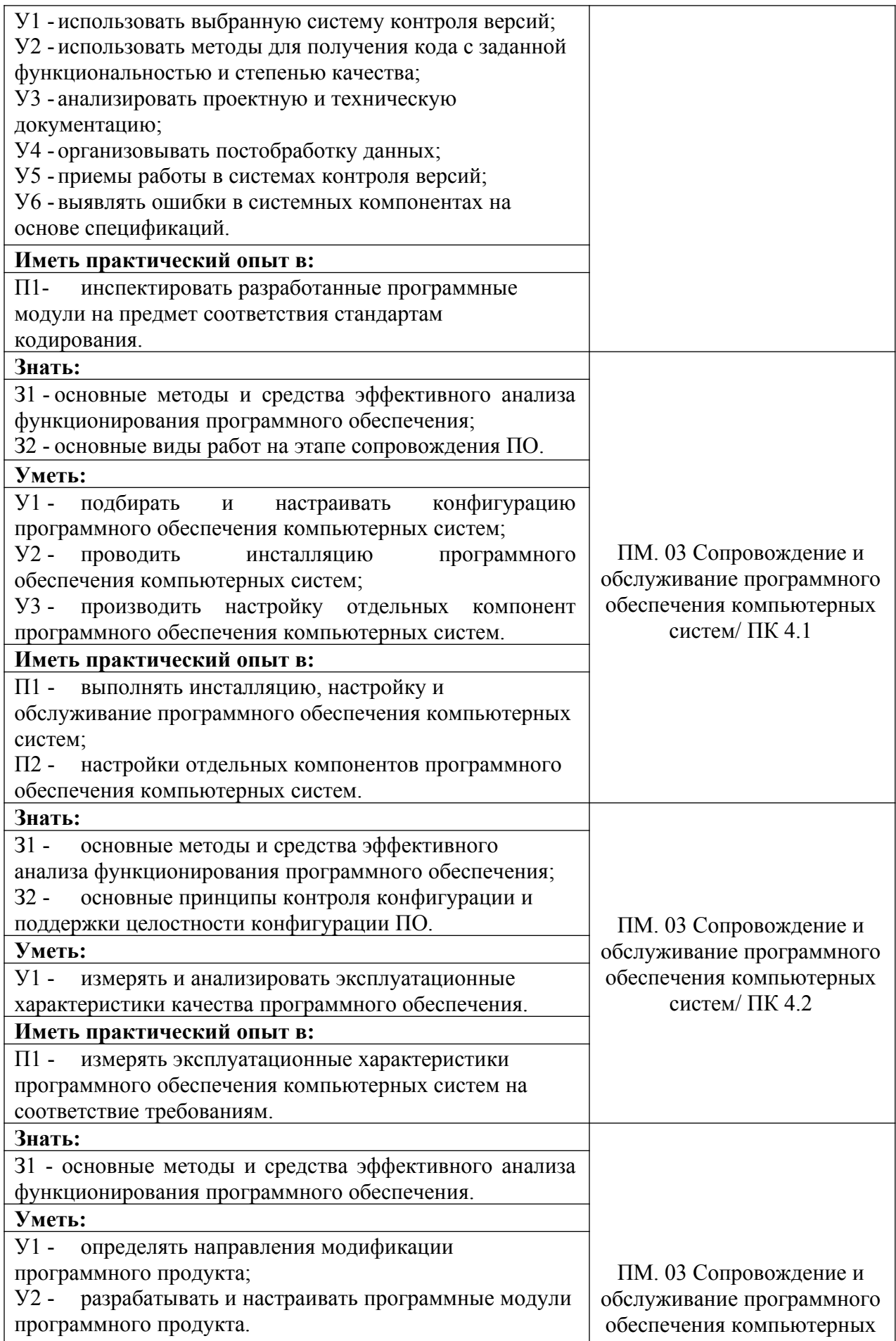

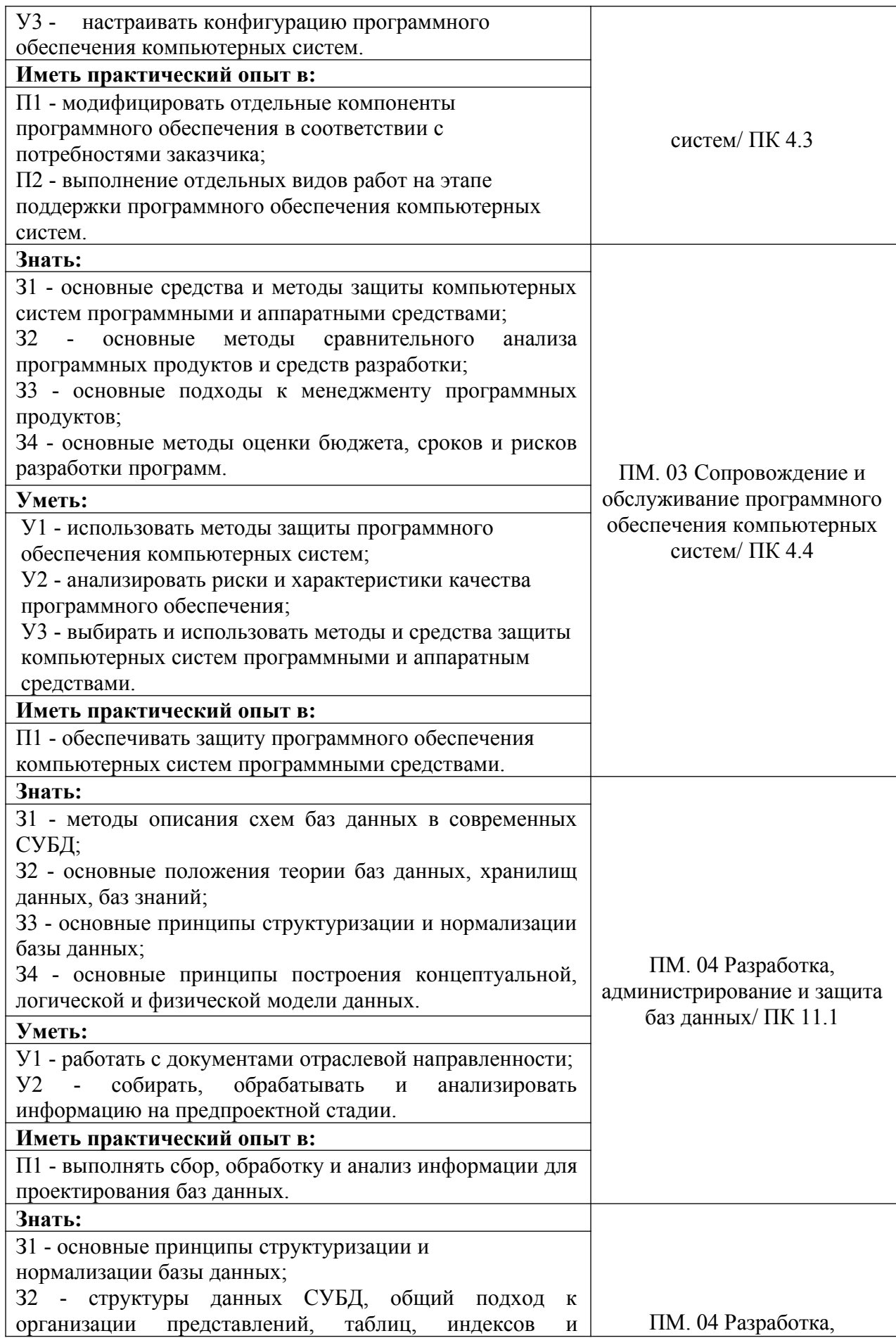

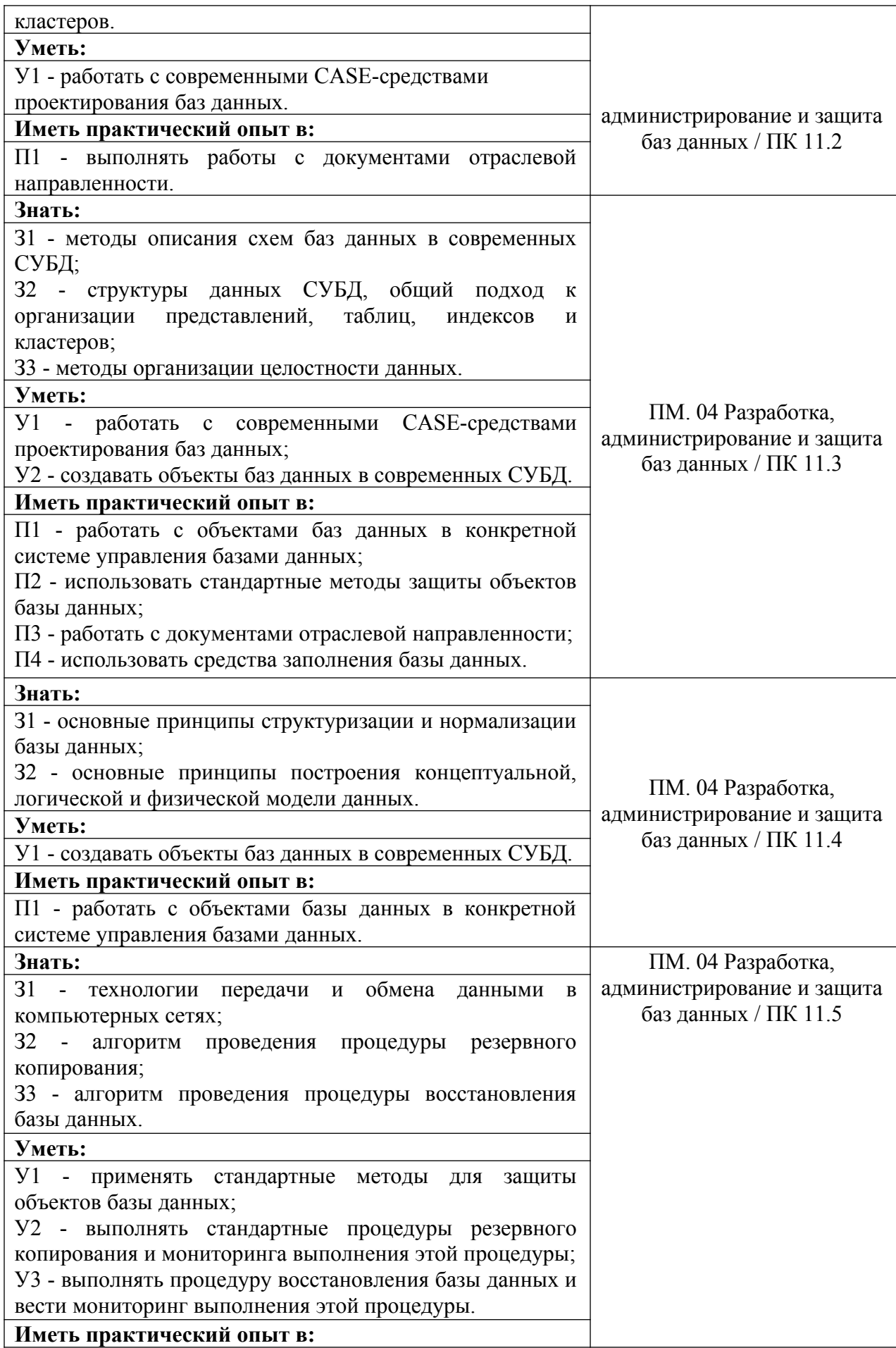

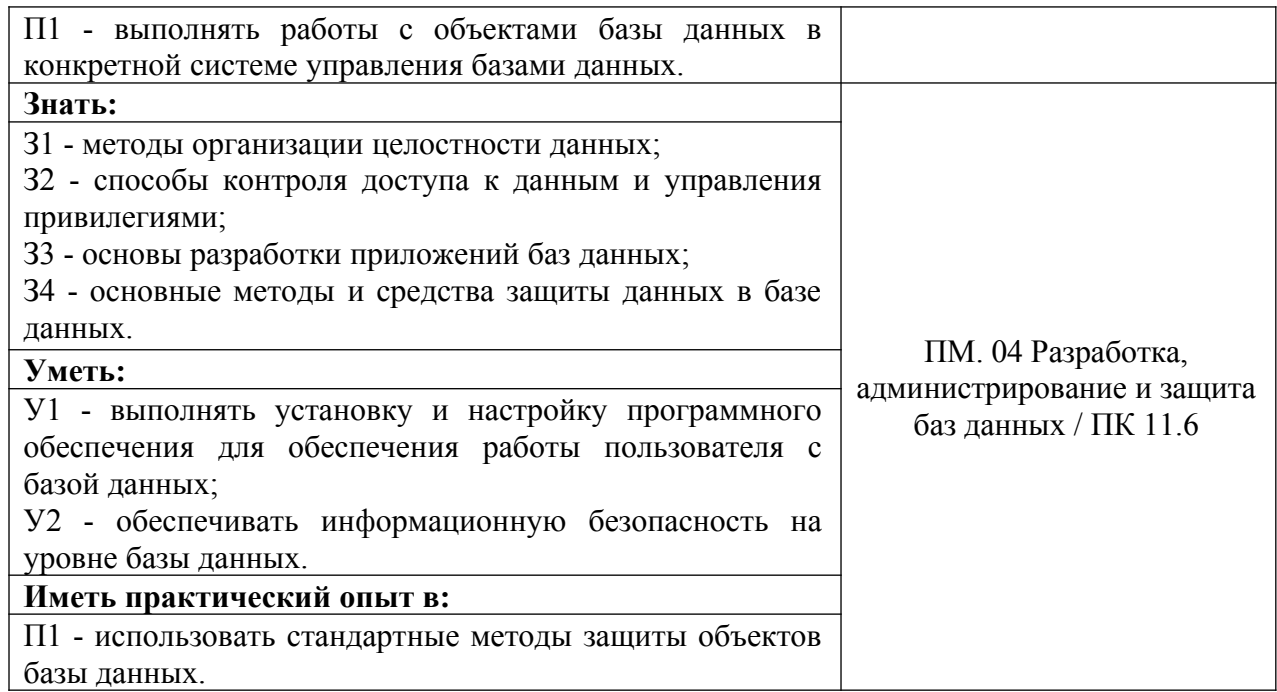

# **3. ОЦЕНКА ОСВОЕНИЯ ПРОИЗВОДСТВЕННОЙ (ПРЕДДИПЛОМНОЙ) ПРАКТИКИ 3.1. Контроль и оценка освоения производственной (преддипломной) практики по темам**

Предметом оценки служат знания, умения и практический опыт, предусмотренные ФГОС СПО, направленные на формирование профессиональных компетенций.

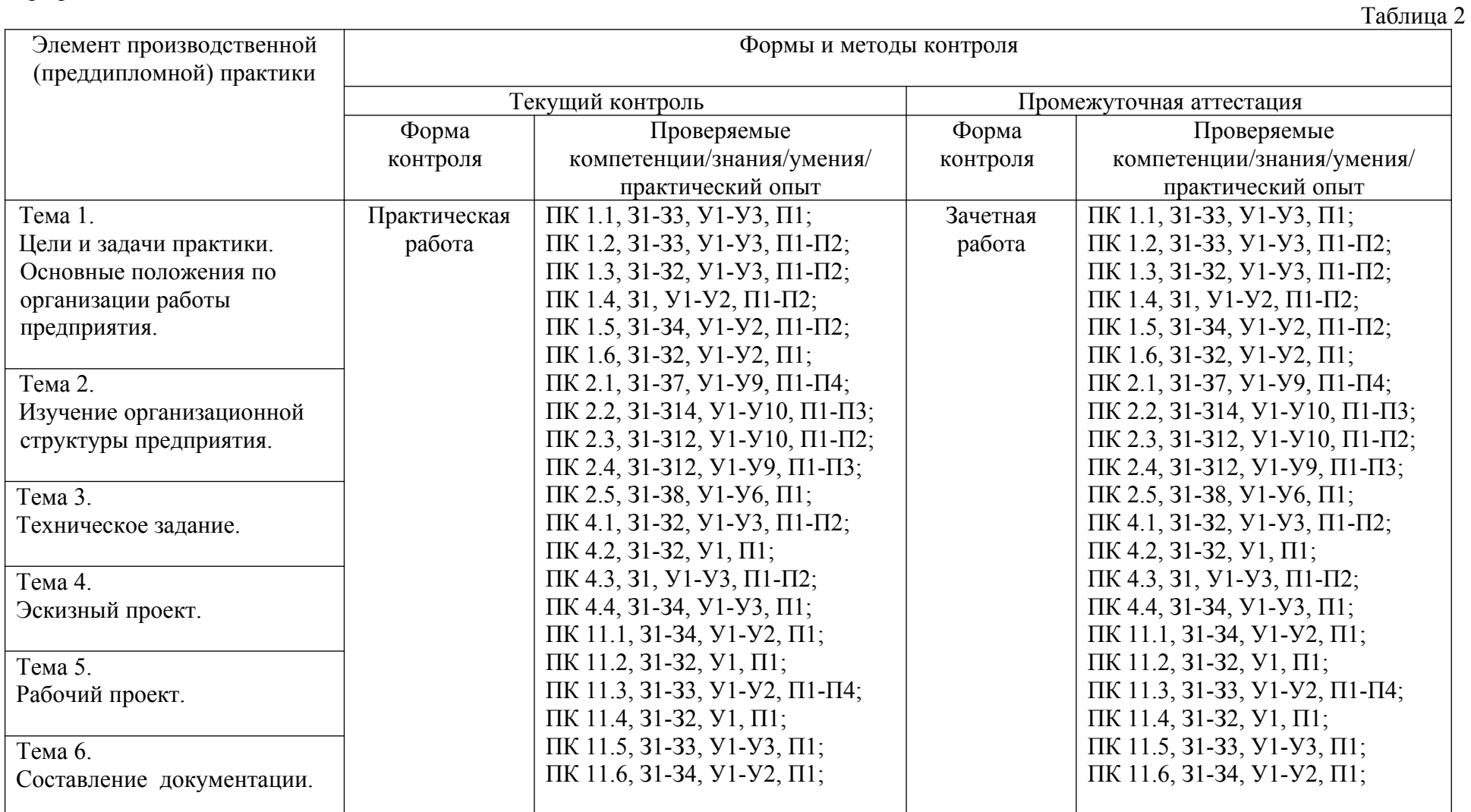

# **4. ПЕРЕЧЕНЬ ЗАДАНИЙ ДЛЯ ОЦЕНКИ СФОРМИРОВАННОСТИ КОМПЕТЕНЦИЙ**

# **ПМ.01 Разработка модулей программного обеспечения для компьютерных систем**

#### *Формируемая компетенция: ПК 1.1*

#### **Перечень заданий закрытого типа**

Задание №1. На каком этапе разработки программного обеспечения устанавливаются состав и формы представления входной, промежуточной и результатной информации?

а) математическое описание;

б) постановка задачи;

в) составление программы;

г) тестирование и отладка программы;

д) опытная эксплуатация.

Задание № 2. Выберите из предложенных выражений формулировку принципа структурного программирования:

а) сложная задача разбивается на достаточно простые части, каждая из которых имеет один вход и один выход;

б) моделирование требуемых атрибутов и взаимодействий сущностей выполняется в виде классов для определения абстрактного представления системы;

в) создание новых абстракций возможно на основе существующих;

г) внутреннее состояние и функции объекта скрыты и предоставление доступа

осуществляется только через открытый набор функций.

Задание №3. Дана переменная а=12. Выберите правильный вариант вывода на консоль значения переменной а:

а) print("На улице " + а + " градусов");

б) print("На улице " + str(а) + " градусов");

в) print(str ("На улице " + а + " градусов"));

г) print("На улице " + int(а) + " градусов").

Задание №4. Как называются итерации, при разработке продукта по гибким метолологиям?

- а) забеги;
- б) спринты;
- в) дейли;
- г) митапы.

Задание №5. Какая строка программного кода является началом функции в программе? a) for i in range $(0, 12)$ :

б) if a == 0:;

в) print(name);

г) def Hello(name):.

Задание № 6. Что из нижеперечисленного записывается внутри данного блочного

символа <sup>при составлении алгоритма решения задачи?</sup>

а) ввод входных данных;

б) комментарий;

в) условие;

г) вычислительное действие;

д) начальное значение, граничное условие и шаг изменения значения параметра для повторения.

Задание № 7. Сопоставьте экранные формы и названия встроенных инструментов разработки конфигураций в системе 1С.

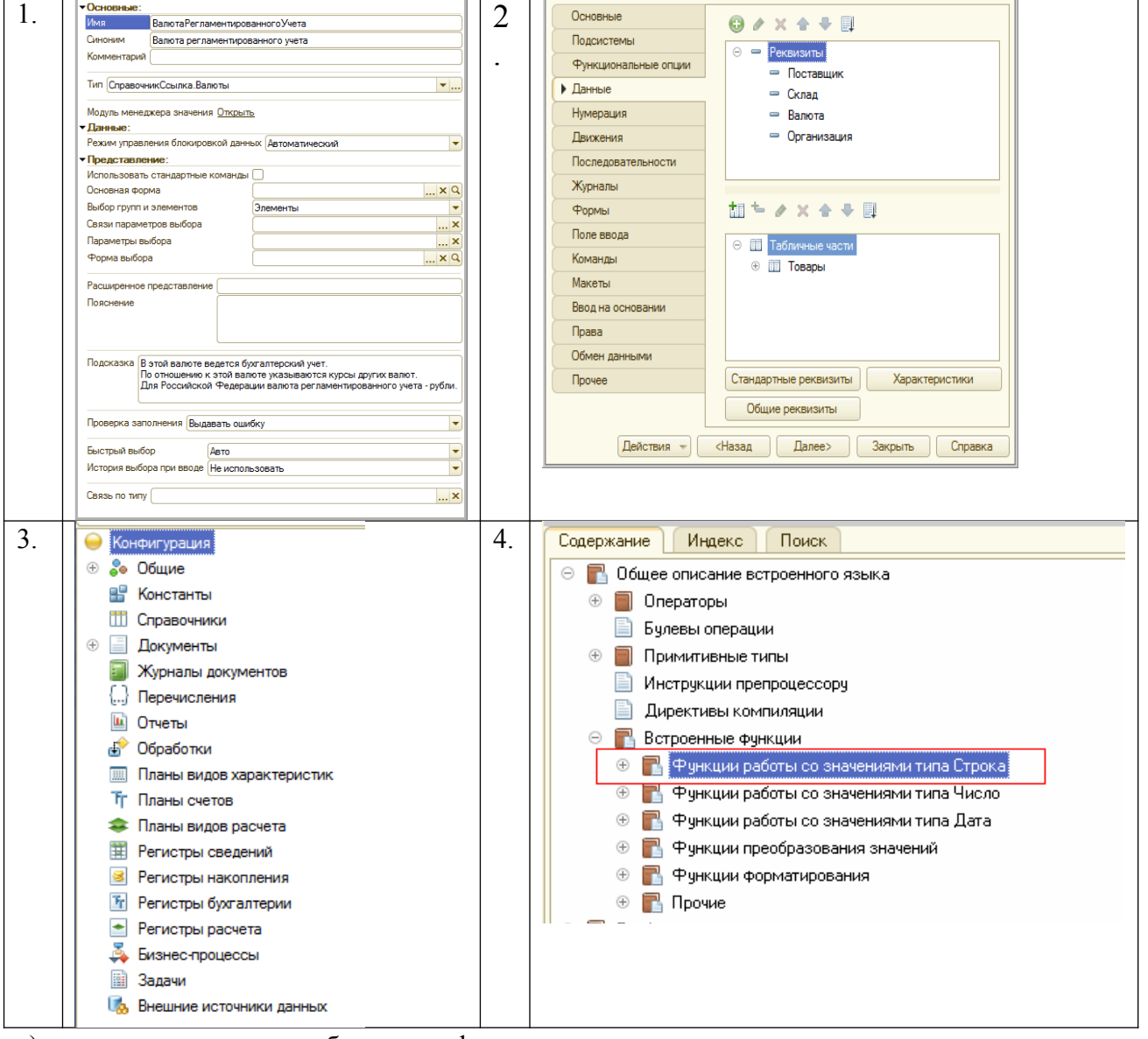

а) окно редактирования объекта конфигурации;

- б) палитра свойств объекта конфигурации;
- в) синтакс-помощник;
- г) дерево объектов конфигурации.

Задание № 8. Сопоставьте какая алгоритмическая конструкция подходит для каждой из приведенных постановок задач?

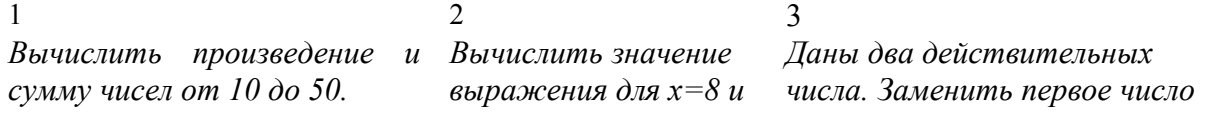

$$
y=16:
$$
  

$$
z = 1 + \frac{x^2}{2} + \frac{y^3}{4}
$$

нулем, если оно меньше второго или равно ему, и оставить числа без изменения в противном случае.

а) линейная;

б) циклическая;

в) разветвляющаяся.

Задание № 9. Установите правильную последовательность шагов алгоритма решения квадратного уравнения.

а) Если (D > 0), вычислить X1 = (-B + корень(D))/(2\*A), X2 = (-B - корень(D))/(2\*A), вывести сообщение "Два корня,  $X1 =$ ",  $X1$ , " $X2 =$ ",  $X2$ .

б) Вычислить дискриминант  $D = B^2 - 4^*A^*C$ .

в) Если ( $D < 0$ ), вывести сообщение "Уравнение действительных решений не имеет".

г) Если (D = 0), вычислить  $X = -B/(2*A)$ , вывести сообщение "Один корень,  $X =$ ", X.

д) Получить коэффициенты уравнения - А, В, С.

Задание №10. Упорядочите фазы этапа синтеза процесса компиляции программы:

а) оптимизация машинно-независимого кода – повышение эффективности кода:

б) оптимизация машинного кода – повышение эффективности целевого кода;

в) генерация машинно-независимого кода - формирование кода на промежуточном языке, который не зависит от конечного компьютера;

г) генерация машинного кода – формирование кода на машинном языке;

д) распределение памяти – назначение каждой переменной адреса в одной из областей памяти

# Перечень заданий открытого типа

Залание №1. Как называется сборник полпрограмм или объектов, используемых для разработки программного обеспечения (ПО)?

Задание №2. Как называется модель для создания объектов определённого типа в объектно-ориентированном программировании?

Залание № 3 Какой принцип объектно-ориентированного программирования формулируется как скрытие внутреннего состояния и функций объекта и предоставление доступа только через открытый набор функций?

Задание №4. Как называется функция или процедура, принадлежащая какому-то классу или объекту, состоящая из некоторого количества операторов для выполнения какого-то действия, может иметь набор входных аргументов?

Задание №5. Как называется сообщение, которое возникает в различных точках исполняемого кода при выполнении определённых условий?

Задание № 6. Как называется свойство алгоритма, определяемое как разбиение алгоритма на ряд отдельных законченных действий?

Задание № 7. Как называется отдельная функционально законченная программная единица, которая структурно оформляется стандартным образом по отношению к компилятору и по отношению к объединению ее с другими аналогичными единицами в загрузке?

Задание № 8. Каким блочным символом можно изобразить в блок-схеме следующую строку программного кода: for i in range(1, num + 1, 2): ?

Задание №9. Дополните определение: «Доказательство правильности алгоритма называется …. ».

Задание № 10. Дополните предложение: «Совокупность действий, направленных на устранение ошибок в программах, начиная с момента обнаружения фактов ошибочной работы программы и завершая устранением причин их возникновения называется …?

#### *Формируемая компетенция: ПК 1.2*

#### **Перечень заданий закрытого типа**

Задание №1. Как называется обобщенно окружение программного модуля в 1С, т.е. какие ему будут доступны переменные, объекты, свойства, методы и события?

- а) сигнатура;
- б) рекурсия;
- в) контекст;
- г) среда.

Задание №2. Как называются обобщенно количественные или суммовые данные, которые хранятся в регистре накопления 1С?

- а) запасы;
- б) ресурсы;
- в) измерения;
- г) реквизиты.

Задание № 3. Какие существуют типы переменных у чисел в Python (выбрать несколько вариантов):

- а) float;
- б) list;
- в) num;
- г) int;
- д) cout;
- е) str.

Задание №4. Как называется процесс трансляции с языков высокого уровня программирования в программу на машинном языке?

- а) интерпретацией;
- б) эмуляцией;
- в) компиляцией;
- г) перекодированием.

Задание № 5. Какая результатная информация отобразится на экране после выполнения программы, если на вход программы подать a=10, b=20?

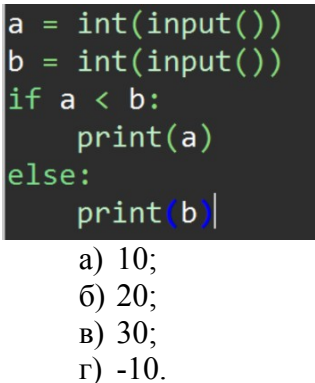

Задание №6. Какое выражение нужно написать в программном коде предопределенной процедуры (например, "ОбработкаПроведения") для отмены неявной транзакции?

- a)  $OTRa3 = JI0Xb$ ;
- б) Отказ = Да;
- в) Отказ = Истина;
- г) Отказ = Нет.

Задание № 7. Сопоставьте постановки задач и предложенные программные решения.

|                                  | $\mathbf{2}$           | 3)                                |
|----------------------------------|------------------------|-----------------------------------|
| $n = int(input))$                | $num = 75869$          | start = $25$                      |
| $s = 0$                          | $count = 0$            | $end = 50$                        |
| for i in range $(1, n + 1, 1)$ : | while num $!= 0$ :     | for num in range(start, end + 1): |
| $s \neq i$                       | $num = num // 10$      | if num $> 1$ :                    |
| print(s)                         | $count = count + 1$    | for $i$ in range $(2, num)$ :     |
|                                  | print("Чисел:", count) | if (num $\%$ i) == 0:             |
|                                  |                        | break                             |
|                                  |                        | else:                             |
|                                  |                        | print(num)                        |

а) Программа, которая считает количество чисел в цифре;

б) Программа, которая выводит все простые числа, из определенного диапазона;

Программа, которая вычисляет сумму всех чисел от 1 до  $B)$ заданного пользователем числа.

Задание № 8. Сопоставьте результаты выполнения программ с предложенными программными решениями.

| Home | Программное решение                                       |
|------|-----------------------------------------------------------|
| p    |                                                           |
| 1)   | $num = 5$                                                 |
|      | $factorial = 1$                                           |
|      | if num $\leq 0$ :                                         |
|      | print("Для отрицательных чисел, факториал не существует") |
|      | elif num $== 0$ :                                         |
|      | print("Факториал 0 равен 1")                              |
|      | else:                                                     |
|      | for i in range(1, num + 1):                               |
|      | factorial = factorial $*$ i                               |
|      | print(factorial)                                          |
| 2)   | input number = $6$                                        |
|      | print ('Куб числа равен', input number**3)                |
| 3)   | $k = 3$                                                   |
|      | $m = 5$                                                   |

 $n = 9$ if  $n \leq k$ :  $t = 2$  \* m elif n \* 2 % k = 0:  $t = m * (n * 2 / k)$  $else'$  $t = m * (1 + (n * 2 // k))$  $print(t)$ 

Результаты выполнения программ:

a)  $216$ ;

 $6)$  30;

 $B)$  120:

Задание №9. Расставьте в правильной последовательности команды предложенной программы, которая определяет является введенное число четным или нечетным.

- a)  $print('Heq$ <sub>r</sub> $o$ ;
- 6) if n % 2 = 0:;

 $\mathbf{B}$ ) else::

 $r)$  n = int(input());

 $\mu$ ) print('Четное').

Задание № 10. Расположите номера строк предложенного программного кода решения поставленной задачи в правильной последовательности.

Постановка задачи: «Выведите на экран все числа, кратные определенному числу, в заданном диапазоне».

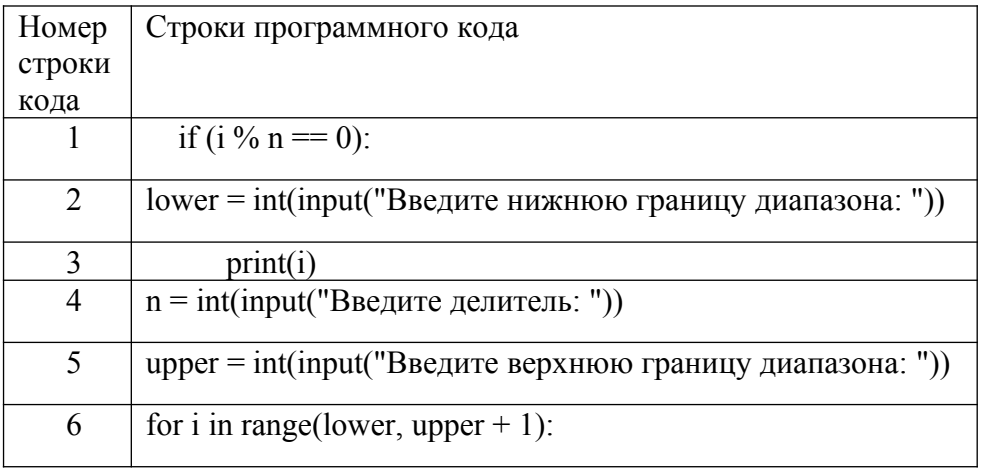

#### Перечень заданий открытого типа

Задание № 1. Написать функцию square, принимающую 1 аргумент — сторону квадрата  $(x)$ , и возвращающую 2 значения: периметр квадрата (perimeter), площадь квадрата (area).

Задание № 2. Что будет выведено на экран монитора в результате выполнения программы:

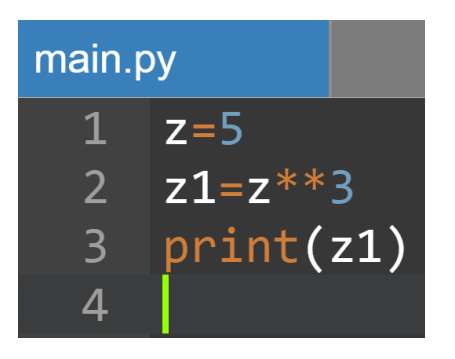

Задание № 3. Укажите номер строки программы, в которой может возникнуть ошибка? Гарантируется, что на вход программы подаются только целые числа.

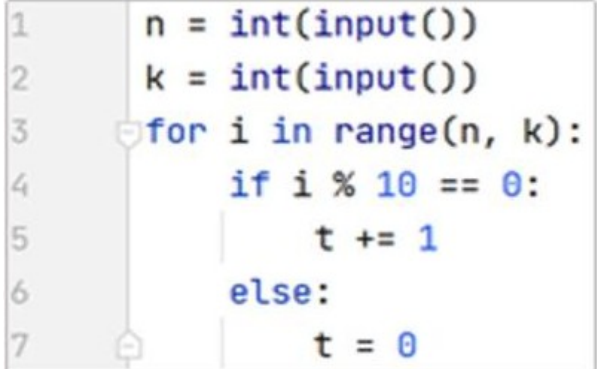

Задание № 4. Укажите, что будет выведено на экран при выполнении программы?

 $a = 168$  $b = 72$ while  $a := b$ :  $if a > b$ :  $a == b$ else:  $b = a$  $print(a)$ 

Задание № 5. Укажите, что будет выведено на экран при выполнении программы?

```
a = 1b = 1rez = 2for i in range(2, 20, 3):
    a, b = b, a + brez += 2 * bprint(rez)
```
Задание № 6. Напишите функцию perimetr, вычисляющую периметр прямоугольника со сторонами a и b.

Задание № 7. Напишите функцию is Even, возвращающую True, если число четное, и False, если - нечетное.

Задание № 8. Что происходит в системе программирования при создании объекта с помошью класса?

Задание № 9. Дан построчный фрагмент программного кода, который принимает три положительных числа и определяет вид треугольника, длины сторон которого равны введенным числам. Дополните программу недостающим оператором в строке кода с номером 1.

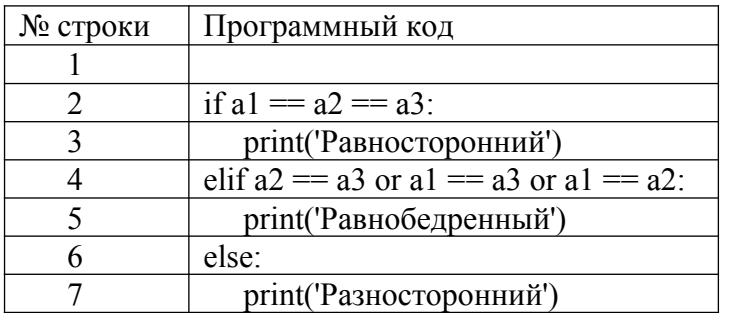

Залание № 10. Дан фрагмент программного кола, который принимает целое число х и определяет, принадлежит ли данное число промежутку от -1 до 17. Дополните оператор if в строке с номером 2 необходимым условием.

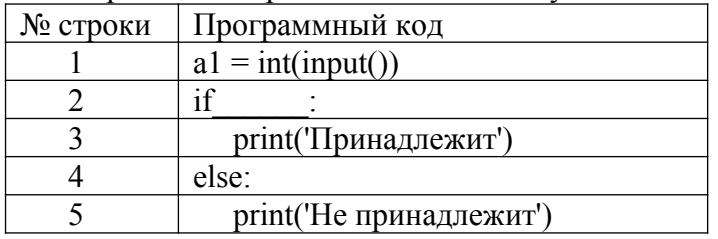

Формируемая компетенция ПК 1.3

#### <span id="page-22-0"></span>Перечень заданий закрытого типа

Задание №1. Какая архитектура реализована во многих типах микропроцессоров, большой **ВЫПОЛНЯЮШИХ** набор разноформатных команд  $\mathbf{c}$ использованием многочисленных способов адресации.

- a) RISC (Reduced Instruction Set Computer);
- 6) CISC (Complex Instruction Set Computer);
- в) VLIW (Very Large Instruction Word);
- г) нет правильного ответа.

Задание №2. Какой тип тестирования оценивает способность программного продукта взаимодействовать с одним или более указанными компонентами ПО или системами?

- а) тестирование безопасности;
- б) тестирование производительности;
- в) тестирование удобства использования (usability);
- г) тестирование совместимости.

Задание №3. Как называют последовательности операторов программы, которые выполняются при конкретном варианте исходных данных?

- а) маршрутом;
- б) дорожкой;
- в) сектором;
- г) сегментом.

Задание №4. Как называется конкретный набор входных данных и ожидаемых результатов для тестирования функции?

- а) тестовый сценарий;
- б) тестовый кейс;
- в) тестовый случай;
- г) тестовый набор.

Задание №5. Какая функция 1С возвращает описание ошибки или исключительной ситуации, возникшей в пределах действия оператора Попытка..Исключение?

- а) функция ИнформацияОбОшибке();
- б) функция ОписаниеОшибки()
- в) функция ПредставлениеОшибки();
- г) функция ОписаниеИсключения().

Задание №6. В какой строке программного кода произойдет ошибка «Задано неправильное имя атрибута структуры»?

- а) Структура.Вставить("НомерСтроки");
- б) Структура.Вставить("Номер\_Строки");
- в) Структура.Вставить("\_Строка10");
- г) Структура.Вставить("10Строка").

Задание №7. Сопоставьте названия и краткие характеристики программных модулей 1С.

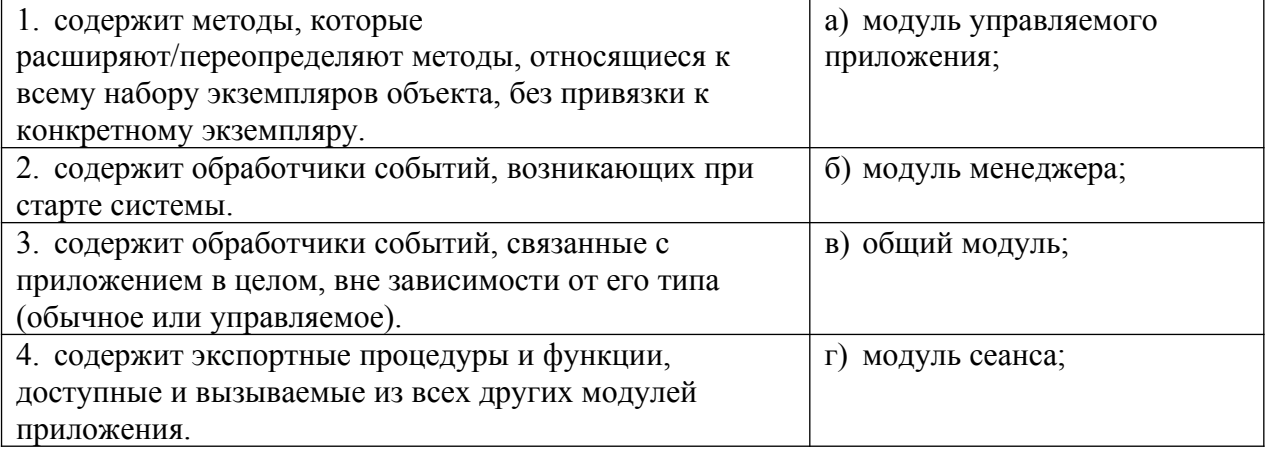

Задание №8. Сопоставьте названия основных инструментальных средств отладки ПО и их определения.

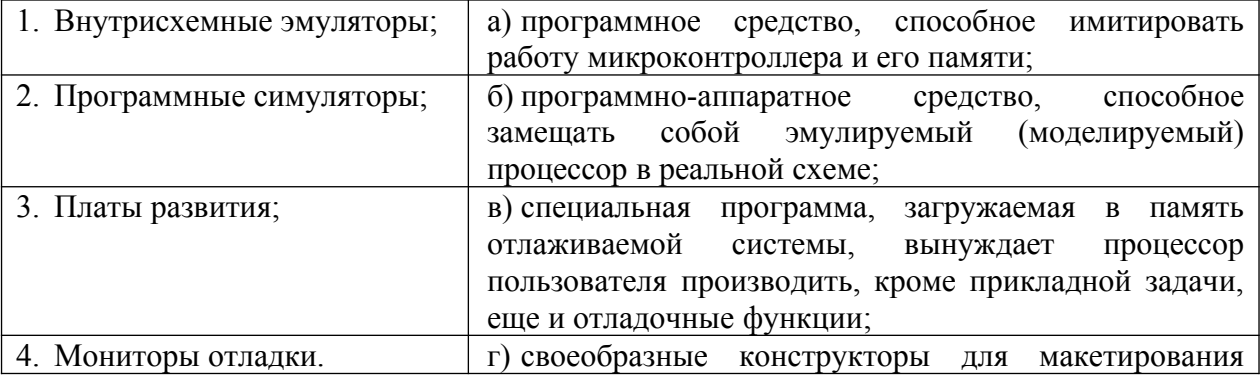

#### прикладных систем.

Задание №9. Установите правильный порядок шагов базового рабочего процесса отладки программы на языке программирования Python.

а) проверка значений;

б) настройка точек останова;

в) обработка исключений;

г) пошаговое выполнение кода.

Задание №10. Установите правильную последовательность инструкций процедуры анализа ошибок в конфигураторе, которые происходили в течении работы платформы  $1<sup>C</sup>$ 

а) Нажать кнопку «Отбор»;

б) В окне конфигуратора выбрать пункт меню Администрирование-Журнал регистрации;

в) Запустить информационную базу в режиме Конфигуратор;

г) В списке происходивших ошибок кликнуть на строчку, чтобы рассмотреть конкретное сообщение подробнее;

д) Установите отбор событий только по ошибкам 1С.

#### **Перечень заданий открытого типа**

Задание №1. Как называется обобщенно набор программно-доступных регистров и исполнительных (операционных) устройств, система основных команд и способов адресации, объем и структура адресуемой памяти, виды и способы обработки прерываний?

Задание №2. Какая архитектура компьютера отличается использованием ограниченного набора команд фиксированного формата?

Задание №3. Как называется последовательность действий, которые выполняются для проверки определенной функции программы?

Задание №4. Как называется закодированное по определенным правилам указание микропроцессору на выполнение некоторой операции или действия?

Задание №5. Какой текст ошибки платформа 1С выдаст, если в имени переменной допущена опечатка?

Задание №6. Какое сообщение увидит пользователь при выполнении данного фрагмента программы?

Попытка

```
 Попытка
     a = 1/0 Исключение
      Сообщить("Конкретная ошибка");
    КонецПопытки;
Исключение
    Сообщить("Общая ошибка");
КонецПопытки;
```
Задание №7. Какие функции 1С обычно рекомендуют использовать разработчикам,

когда требуется сообщить что-то пользователю?

Задание №8. Какой вид тестирования предполагает проверку на какие-то граничные факторы системы, например, на работу с очень большим количеством пользователей, или работу с условием – мало памяти, мало места на жестком диске и т.д.?

Задание №9. Вставьте пропущенное слово: «Точка ... - это точка, прерывающая выполнение программы и производящая вызов отладчика в том месте, в котором она **CTOUT**»

Задание №10. Вставьте пропущенное слово в определение: « ... вызовов - окно, позволяющее отслеживать вызовы процедур и функций, которые привели к вызову отладки».

# Формируемая компетенция: ПК 1.4

#### Перечень заданий закрытого типа

Задание №1. Определите, что такое тестирование программного обеспечения?

а) последовательность действий, которая осуществляется конечными пользователями непосредственно перед официальным выпуском программного обеспечения;

б) направление на поиск отсутствующей или неверно работающей функциональности, ошибок в доступе к базе данных, ошибки инициализации, проблемы с производительностью, ошибки интерфейса;

в) проверка соответствия программного обеспечения требованиям, осуществляемая с помощью наблюдения за его работой в специальных, искусственно построенных ситуациях.

Задание №2. Что является основной задачей тестирования?

а) построить такой набор ситуаций, который был бы достаточно представителен и позволял бы завершить тестирование с достаточной степенью уверенности в правильности программного обеспечения вообще и убедиться, что в конкретной ситуации по работает правильно, в соответствии с требованиями;

б) снижение вероятности наличия дефектов, находящихся в программном обеспечении.

в) экономия времени команды тестировщиков, в случае, если релиз имеет серьезные проблемы со своей готовностью к полному циклу тестирования;

Задание №3. Что такое стратегия тестирования?

а) когда подаются некоторые данные на вход и проверятся результаты, в надежде найти несоответствия:

б) начало тестирования с терминальных классов (т.е. классов, не использующих методы других классов);

в) система методов отбора и создания тестов для тестового набора.

Задание №4. Как называется попытка найти ошибки при выполнении программы в реальной среде?

- а) отладка;
- б) контроль;

в) испытание;

г) нет верного ответа.

Залание №5. Как называется процесс исправления локализации  $\overline{M}$ ошибок, обнаруженных при тестировании ПО?

а) локализацией;

б) отладкой;

в) инициализацией;

г) нет верного ответа.

Задание №6. Как называется метод тестирования функционального поведения объекта с точки зрения внешнего мира?

а) тестирование «белого ящика»;

б) тестирование «серого ящика»;

в) «тестирование «черного ящика».

Задание №7. Сопоставьте между собой тип ошибок, выявленных при тестировании ПО, и характеристики ошибок.

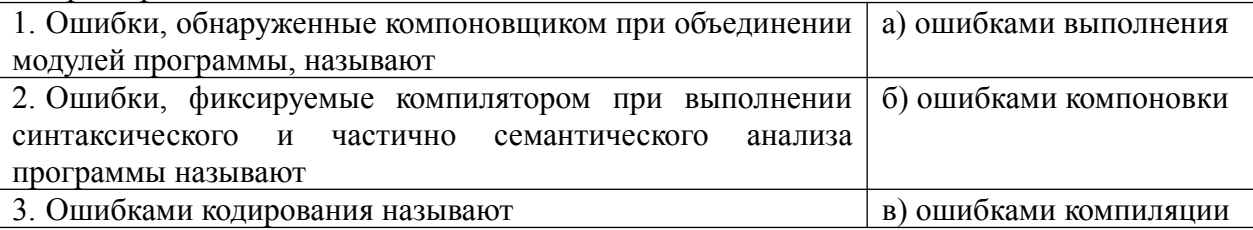

# Залание №8. Сопоставьте описание метода отладки программ и название метода.

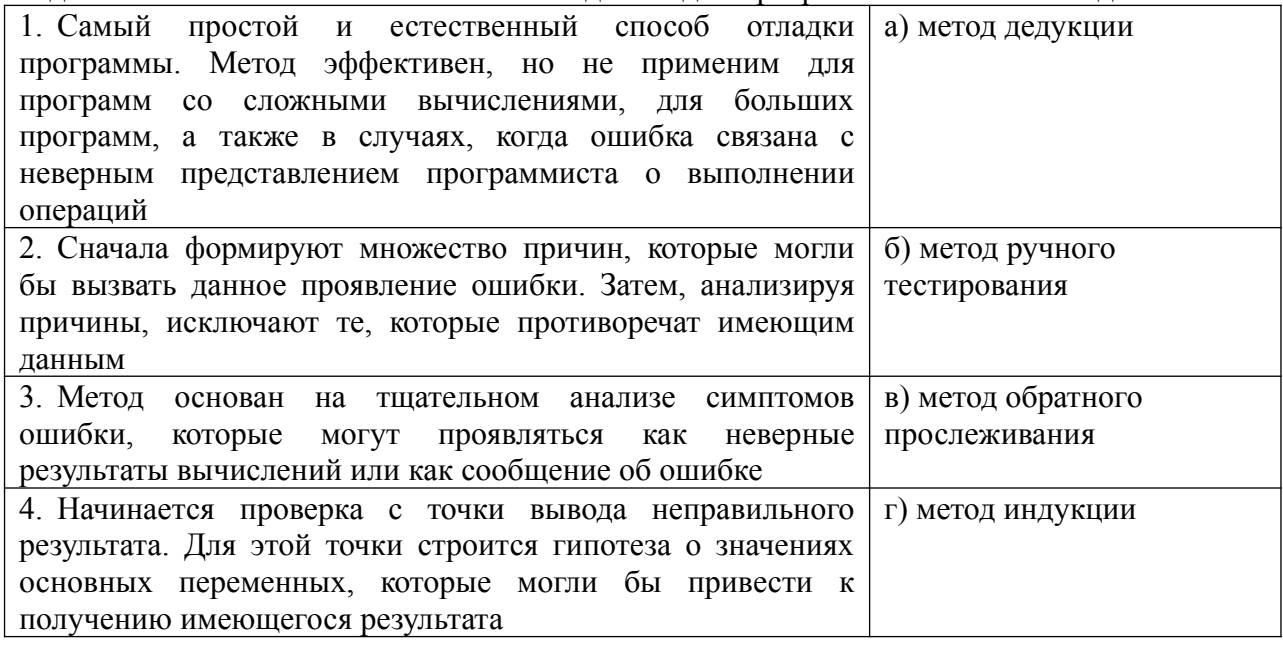

Задание №9. Установите правильную последовательность этапов процесса тестирования  $\overline{10}$ 

- а) Формализация результатов и подготовка отчетов;
- б) Анализ требований;
- в) Разработка тестов;
- г) Выполнение тестирования;
- д) Планирование тестирования;
- е) Подготовка к тестированию.

Залание  $N<sub>2</sub>10$ . Установите правильную последовательность содержания рекомендованного тестового сценария?

- а) Постусловие (Post Conditions);
- б) Описание (Summary);
- в) Предусловие (Pre Conditions);
- г) Ожидаемый результат (Expected Result);
- д) Шаги (степы) (Steps);
- е) Уникальное краткое название (ID);
- ж)Статус (Pass/Fail);

#### **Перечень заданий открытого типа**

Задание №1. Как называется набор входных значений, предусловий выполнения, ожидаемых результатов и постусловий выполнения, разработанный для определенной цели или тестового условия, таких как выполнение определенного пути программы, либо для проверки соответствия определенному требованию?

Задание № 2. Какой процесс содержит набор действий, которые планируют, проектируют, разрабатывают, производят, редактируют, распространяют и сопровождают те документы, в которых нуждаются все заинтересованные лица, такие как менеджеры, инженеры и пользователи программного средства?

Задание № 3. Для чего нужна спецификация тестирования программы?

Задание № 4. Какой программный документ содержит схему алгоритма, общее описание алгоритма и (или) функционирования программы, а также обоснование принятых технических и технико-экономических решений?

Задание № 5. Как называется граф, вершины которого кодируют операторы программы, а дуги - порядок исполнения операторов?

Задание № 6. К какой группе критериев тестирования ПО относятся критерий тестирования команд, критерий тестирования ветвей и критерий тестирования путей?

Задание № 7. Какой программный документ содержит назначение и область применения программы, технические, технико-экономические и специальные требования, предъявляемые к программе, необходимые стадии и сроки разработки, виды испытаний?

Задание № 8. Зачем нужен Log-файл?

Задание № 9. Укажите номер стандарта: «ГОСТ …. «Виды программ и программных документов» устанавливает виды программ и программных документов для вычислительных машин, комплексов и систем независимо от их назначения и области применения».

Задание № 10. Запишите название определения: «Определение соответствия разрабатываемого ПО ожиданиям и потребностям пользователя, требованиям к системе называется … ».

#### *Формируемая компетенция: ПК 1.5*

#### **Перечень заданий закрытого типа**

Задание №1. Как называется процесс изменения внутренней структуры программного продукта, не затрагивающий её внешнего поведения и имеющий целью облегчение понимания программного кода?

- а) реконструкция;
- б) оптимизация;
- в) реструктуризация;
- г) рефакторинг.

Задание №2. Какое количество строк программного кода считается оптимальным размером для тела функции или класса?

а) 35-45 строк;

б) 20– 30 строк;

в) 40-50 строк;

г) 45-55 строк.

Задание №3. Выберите корректные имена переменных, используемых в программе:

- а) \$a\_d, s4;
- б) В1, 5\_Wes;
- в) totalScore; max\_Weight;
- $r)$  sum(), num.

Задание №4. Выберите корректные имена функций и методов, используемых в программе:

- a) Score $($ ), Size  $($ ), Speed  $($ );
- б) saveScore(), set\_Size(), getSpeed();
- в) 1numbers $($ ), Size $($ ), Sum $($ );
- г) Close  $1()$ , 2logp1 $()$ .

Задание №5. К какой категории относится проблема в сложной условной конструкции, где какая-то ветка никогда не исполняется из-за ошибки или изменения требований к программе?

а) мёртвый код;

- б) дублирование;
- в) длинное имя функции;
- г) сложное условие.

Задание №6. Какие специальные программы используются для поиска узких мест программы?

- а) компиляторы;
- б) трансляторы
- в) профайлеры;

г) интерпретаторы;

Задание №7. Сопоставьте названия проблем программного кода и их характеристики.

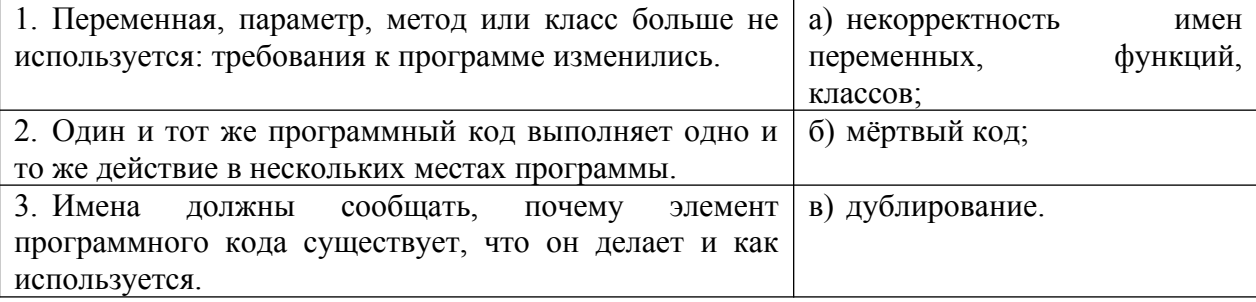

Задание №8. Сопоставьте характеристики принципов оптимизации программного кода и их названия.

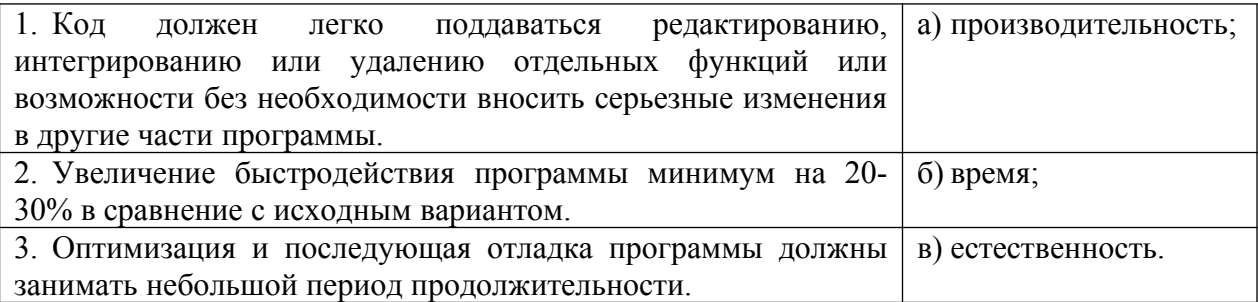

Задание №9. Установите правильную последовательность этапов создания версии документа в системе контроля версий.

- а) ветвление;
- б) извлечение;
- в) обновление рабочей копии;
- г) слияние;
- д) фиксация изменений.

Задание №10. Установите правильную последовательность этапов рефакторинга программного кода.

- а) ревью и слияние с основной веткой;
- б) планирование;
- в) мониторинг и анализ;
- г) выполнение рефакторинга;
- д) тестирование после каждого изменения;
- е) обеспечение безопасности;
- ж) документирование изменений.

#### **Перечень заданий открытого типа**

Задание № 1. Как называется процесс модификации программы с целью повышения эффективности ее работы?

Задание № 2. Как называется метод оптимизации программы, означающий сохранение результата выполнения определенной функции, которое поможет избежать ее повторного выполнения?

Задание № 3. Как можно упростить предложенный фрагмент программного кода на Python, создающий список из строки, применив конструктор списков:  $list = \Box$ 

```
for char in 'abcdef':
  if char I = 'c' list.append(char * 2)
print(list)
```
Задание № 4. Как называется метод временного хранения данных в памяти устройства пользователя?

Задание № 5. Как называется программное обеспечение для облегчения работы с изменяющейся информацией?

Задание № 6. Как называется центральное хранилище, которое содержит версии файлов и которое часто организуется средствами СУБД?

Задание № 7. В предложенном фрагменте программного кода выполните рефакторинг строки вывода результата.

```
def input value (prompt):
 while True:
   value = \text{int}(\text{input}(\text{prompt}))if value < 0 :
      print ("Значение не должно быть отрицательным!")
   else.
      return value
```
 $price = input value$  ("Введите цену товара: ") quantity = input value ("Введите количество товара: ")  $cost = price * quantity$ print("Стоимость товара: ", cost) Задание № 8. Какой пункт главного меню среды разработки приложений РуСһагт содержит инструменты, которые помогают проводить рефакторинг программного кода?

Задание № 9. Запишите название определения: «Зафиксированное в репозитории (центральном хранилище файлов) состояние файла называется .... ».

Задание № 10. Запишите название определения: «Приведение в соответствие рабочих версий файлов с актуальными версиями в репозитории называется .... ».

# Формируемая компетенция ПК 1.6

### Перечень заданий закрытого типа

Задание № 1. На каких языках обычно пишут код Android-разработчики?

- а) Си $C++$ ;
- б) Objective C и Swift;
- в) Java и Kotlin;
- г) JavaScript и CSS.

Залание № 2. Можно ли созлавать мобильные приложения лля iOS, не имея iPhone?

- а) можно, но только если есть iPad;
- б) можно, ведь есть симуляторы;
- в) можно, если есть смартфон на Android;
- г) Нельзя.

Задание № 3. Как можно поменять тему приложения?

- а) исключительно прописав свои стили и код
- б) можно изменить на устройстве, после установки
- в) можно изменить в папке values -> styles.xml
- г) такого слелать невозможно

Залание № 4. Что устанавливает это свойство: android:backgroundTint = "@android:color/ holo green light"?

- а) тень объекта;
- б) задний фон объекта;
- в) задний фон текста;
- г) цвет текста.

Задание № 5. Что такое activity?

- а) Это набор текста и картинок;
- б) Это набор текста, картинок и видео;
- в) Это хранилище для фрагментов;
- г) Это набор всевозможных компонентов.

Задание № 6. Какой класс служит для представления пользователю описательного текста.?

- а) TextView;
- б) EditText;
- в) Button;
- г) MediaPlayer.

### Задание № 7. Установите соответствие между названиями и предназначением библиотек.

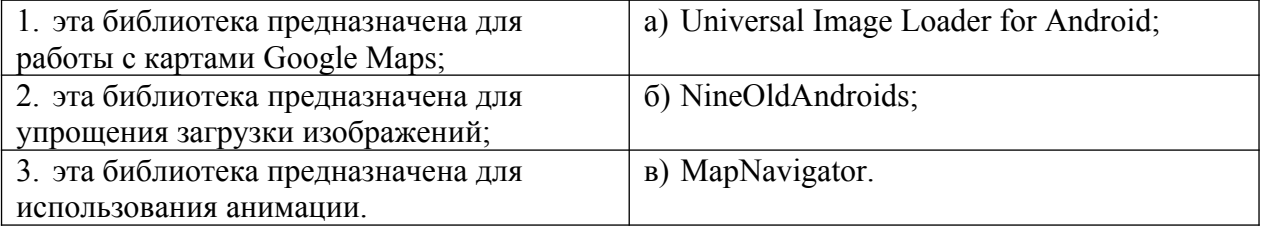

Задание № 8. Установите соответствие между названиями инструментов и сред разработки и их назначениями:

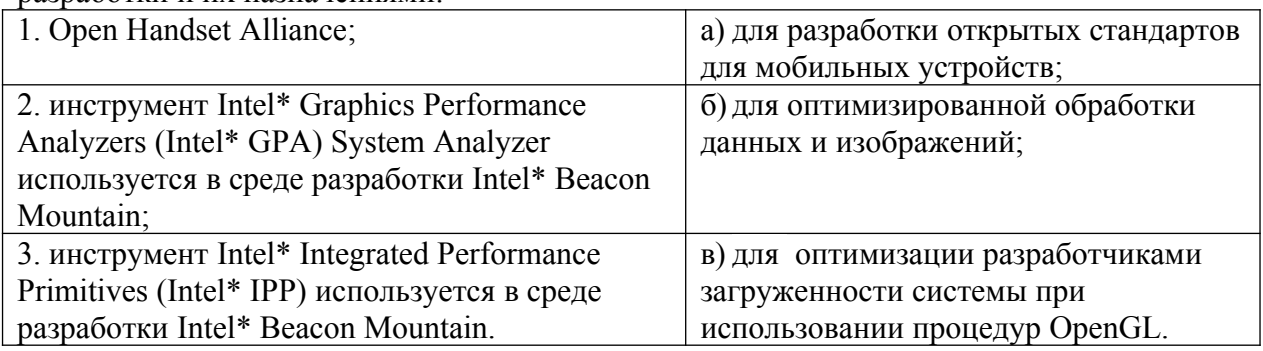

Задание № 9. Расставьте в правильном порядке действия, которые производятся с текстом после следующей записи тегов:

<CENTERED>

<H1> КОМПЬЮТЕР </H1>

 $<$ HR $>$ 

а) полужирный;

б) отделяется линией;

в) центрируется;

г) крупный размер.

Задание № 10. Расставьте в возрастающем порядке категории плотности экрана для Android-устройств:

- а) MDPI;
- б) XNDPI;
- в) XXXHDPI;
- г) LDPI:
- д) HDPI;
- е) XXHDPI.

# **Перечень заданий открытого типа**

Задание №1. В какой библиотеке располагаются элементы управления Pivot (Сводное представление) и Panorama (Панорама)?

Задание №2. Какое приложение создаёт виртуальное устройство, которое работает так же, как и реальный Android-смартфон или планшет?

Задание №3. Как называются приложения, написанные на языке, «родном» для операционной системы, для iOS на Swift, для Android — Java и Kotlin?

Задание №4. Как называют ненативные приложения (написанные с помощью отдельных технологий, не «родных» ни для iOS, ни для Android)?

Задание №5. Какой метод находит объект по id?

Задание №6. Какая ошибка допущена в приведенном фрагменте программного кода?

```
btn.setOnClickListener(
       new View.OnClickListener() {
          public void onClick (View v) {
              btn.setBackgroundTintList(
                 ColorStateList.valueOf(Color.RED)
              );
           }
        }
);
```
Задание №7. Какой класс отвечает за всплывающие подсказки?

Задание №8. Какое свойство растягивает элемент на всю ширину экрана?

Задание №9. Дополните предложение: «Каждый приемник широковещательных сообщений является наследником класса . . . ».

Задание №10. Дополните предложение: «Android IDE - среда разработки под Android, основанная на … ».

# **ПМ.02 Осуществление интеграции программных модулей**

# *Формируемая компетенция ПК 2.1*

# **Перечень заданий закрытого типа**

Задание № 1. Что такое жизненный цикл программного обеспечения?

а) период технической поддержки, на протяжении которого разработчики сначала дорабатывают систему, а затем следят, чтобы все найденные уязвимости были исправлены;

б) это непрерывный процесс, начинающийся с момента принятия решения и заканчивающийся в момент полного изъятия ее из эксплуатации;

в) период времени, который начинается с момента принятия решения о необходимости создания программного продукта и заканчивается в момент его полного изъятия из эксплуатации.

Задание №2. Какая модель является предметом формализации?

а) структурно-функциональная;

б) физическая;

в) математическая;

г) имитационная.

Задание №3. Определите, что такое математическая модель объекта?

а) совокупность записанных на языке математики формул, отражающих те или иные свойства объекта-оригинала или его поведение;

б) совокупность данных, содержащих информацию о количественных характеристиках объекта и его поведении в виде таблицы;

в) созданная из какого-либо материала модель, точно отражающая внешние признаки объекта-оригинала.

Задание № 4. Выберите правильную формулировку понятия программного проекта:

а) это точное описание порядка действий, которые должен выполнить исполнитель для решения задачи за конечное время;

б) комплекс взаимосвязанных работ, выполняемых командой проекта с целью получения уникального программного продукта или услуги в течение заданного периода при установленном бюджете и потребляемых в ходе реализации проекта ресурсах в условиях повышенного риска, требующих специфического управления;

в) это комплекс взаимосвязанных программ, предназначенный для поставки, передачи, продажи пользователю;

г) это последовательность инструкций, предназначенная для исполнения вычислительной машиной.

Задание №5. Какой стандарт распространяется на системы для автоматизации различных видов деятельности (управление, проектирование, исследование и т. п.), включая их сочетания, и устанавливает состав, содержание, правила оформления документа "Техническое задание на создание (развитие или модернизацию) системы"?

а) ГОСТ 34.602—89 Информационная технология. Комплекс стандартов на автоматизированные системы. Техническое задание на создание автоматизированной системы;

б) ГОСТ Р 51904-2002 — Программное обеспечение встроенных систем. Общие требования к разработке и документированию;

в) ISO 12207 - Информационные технологии. Процессы жизненного цикла программного обеспечения;

г) ISO 6592 – Обработка информации. Руководство по разработке документации для вычислительных систем.

Задание №6. Как называется проверка правильности программного продукта, т.е. подтверждение того, что он действительно удовлетворяет потребности и ожидания пользователей, заказчиков и других заинтересованных сторон?

а) верификация;

б) валидация;

в) спецификация;

г) компиляция.

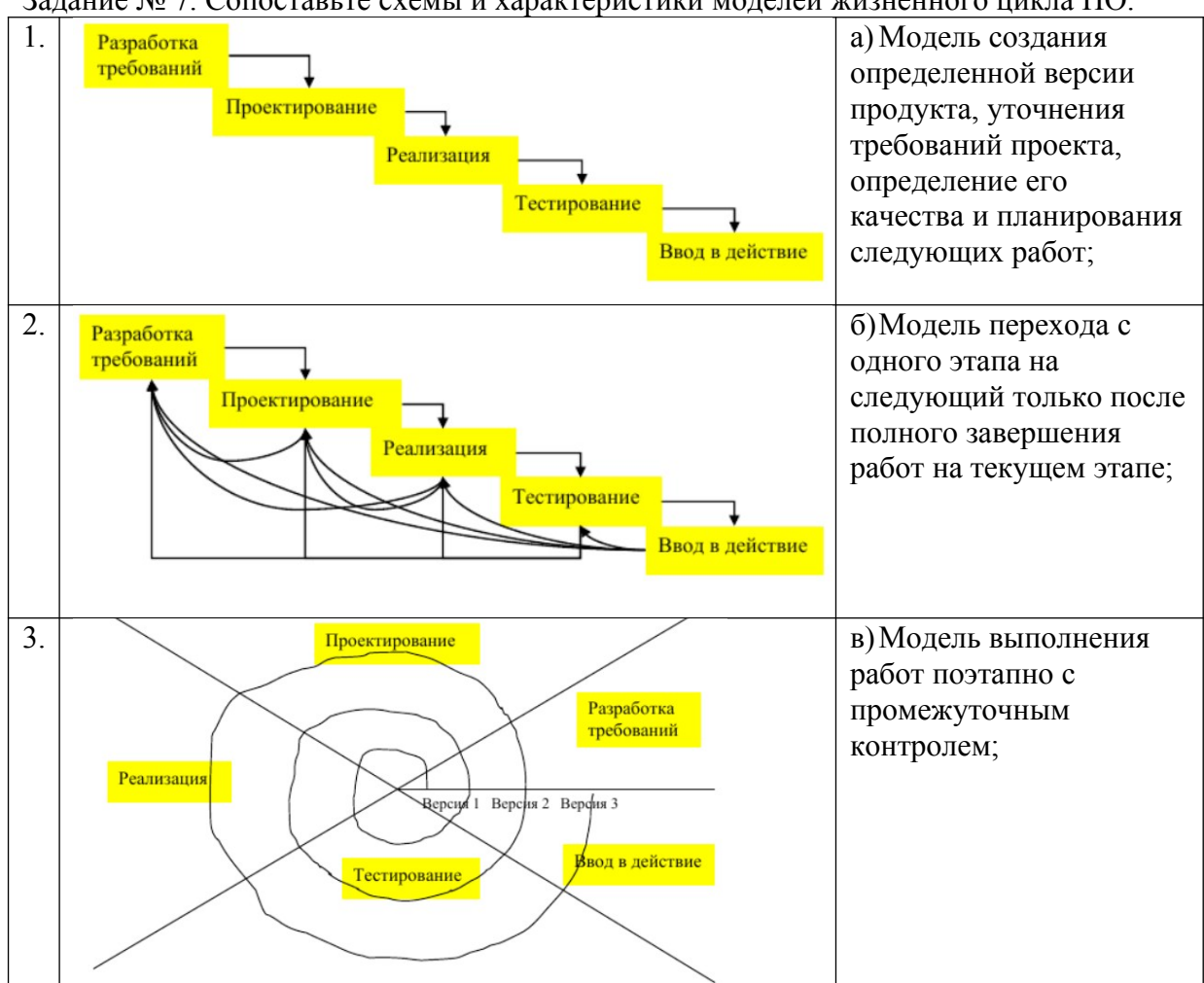

# Задание № 7. Сопоставьте схемы и характеристики моделей жизненного цикла ПО.

#### Задание № 8.Сопоставьте названия и краткое содержание работ этапов разработки ПО.

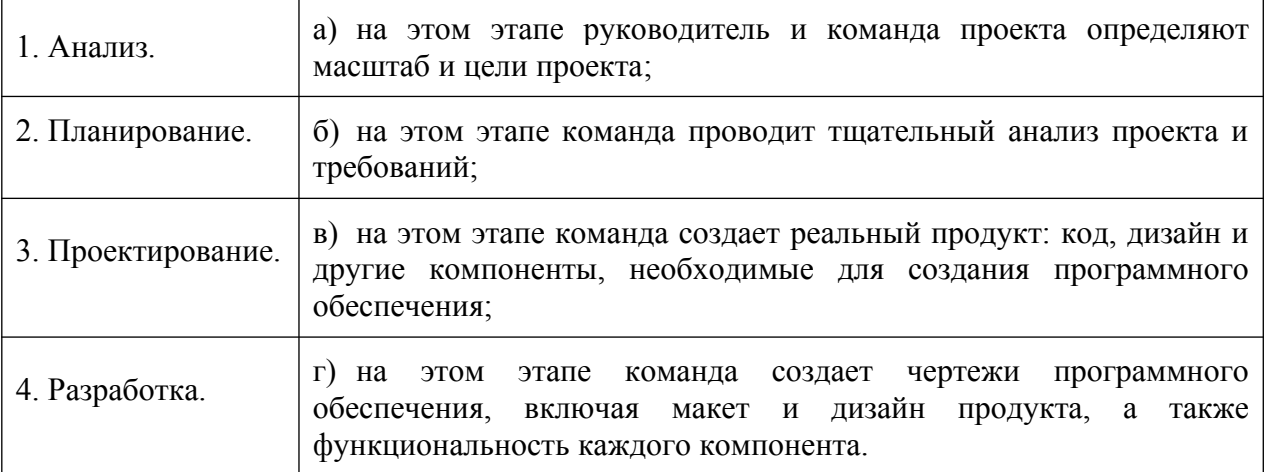

Задание №9. Установите правильную последовательность этапов создания документации на проект ПО:

а) сбор и документирование архитектурной информации в виде группы представлений и специального блока с общей информацией для всех представлений;

б) определение потребностей заинтересованных сторон;

в) подготовка архитектурной документации в вид, пригодный для той или иной заинтересованной стороны;

г) проверка того, что созданная документация удовлетворяет требованиям заинтересованных сторон.

Задание №10. Установите правильную последовательность этапов процесса разработки прототипа.

а) доработка прототипа с учетом полученных замечаний и согласование с участниками проекта.

б) проверка прототипа участниками проекта, выявление необходимых изменений и дополнений;

в) разработка первого варианта прототипа;

г) определение начальных и требований к продукту проекта;

#### Перечень заданий открытого типа

Задание №1. Какому типу тестирования принадлежат такие методы формирования тестовых наборов, как эквивалентное разбиение, анализ граничных значений, анализ причинно-следственных связей и предположение об ошибке?

Задание №2. Какой командой можно подключить к проекту программы на языке С# пространство имен, в котором находятся отладочные классы Debug и Trace?

Задание №3. В какой из двух конфигураций проекта на языке С# игнорируются методы отладочного класса Debug с атрибутом условной компиляции Conditional с константой DEBUG?

Задание №4. Определите оптимальную точку для решения задачи целочисленного программирования, представленной в виде следующей математической модели.

$$
F = 5x_1 + 4x_2 + 4 \rightarrow \text{max},
$$
  
\n
$$
\begin{cases}\n2x_1 + 2x_2 \le 5, \\
x_1 \ge 0, x_2 \ge 0, \\
x_1, x_2 - \text{Replace } \text{unc.},\n\end{cases}
$$

Задание №5. Что является областью допустимых решений задач целочисленного линейного программирования от двух переменных при решении геометрическим метолом?

Задание №6. Какое тестирование называют тестированием по «маршрутам», так как в этом случае тестовые наборы формируют путем анализа маршрутов (последовательностей операторов программы, которые выполняются при конкретном варианте исходных данных), предусмотренных алгоритмом?

Задание № 7. Какой критерий формирования тестовых наборов подразумевает такой подбор тестов, чтобы каждый оператор программы выполнялся, по крайней мере, один pa<sub>3</sub>?

Задание № 8. Как называется частичная, возможная или предварительная версия предлагаемого продукта проекта?

Задание № 9. Дополните предложение: «Главной задачей интеграционного тестирования программной системы является проверка разных модулей системы при их .... объелинении».
$N<sub>2</sub>10$ . «Объектно-ориентированный Залание Лополните предложение: ПОДХОД предполагает, что при разработке программы должны быть определены ..., используемых в программе, и построены их описания, затем созданы экземпляры необходимых объектов и определено взаимодействие между ними».

# Формируемая компетенция ПК 2.2

# Перечень заданий закрытого типа

Задание №1. Как называется организационная структура программной системы, включающая модули, их внешние характеристики, а также отношения между модулями? а) архитектура;

- $6)$  cxema;
- в) иерархия;
- г) пакет.

Задание №2. Как называется согласно критерию универсальности ПО возможность использования ПО в различных областях применения?

- а) мобильность:
- б) модифицируемость;
- в) гибкость;
- г) совместимость.

Задание №3. Какой класс в Python является базовым для всех программных исключений, возбуждаемых вычислительными операциями?

- a) BaseException;
- 6) ArithmeticError;
- в) EnvironmentError;
- $\Gamma$ ) LookupError.

Задание №4. Какой параметр интеграции основывается та том, что разработчики разных систем изначально приняли разные решения, предположения и допущения, которые не стыкуются между собой?

- а) технологическая разница;
- б) несовместимость лицензий;
- в) несовместимость стандартов;
- г) концептуальная разница.

Задание №5. К какому уровню относятся протоколы UDP (протокол пользовательских дейтаграмм) и ТСР (протокол управления передачей) управления доставкой пакетов данных между устройствами в сети Интернет?

- а) транспортному;
- б) физическому;
- в) канальному;
- г) сетевому.

Залание №6. Выберите правильное вариант разбиения длинной строки на несколько строк согласно стандарту кодирования, PEP8 на Python:

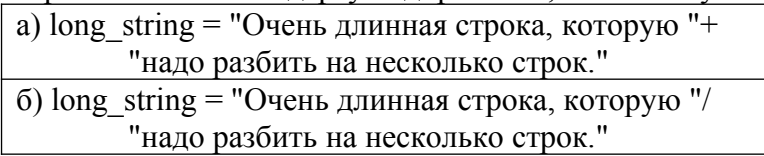

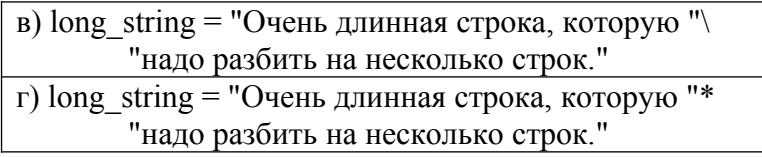

Задание № 7. Сопоставьте характеристики и названия групп операций интеграции данных.

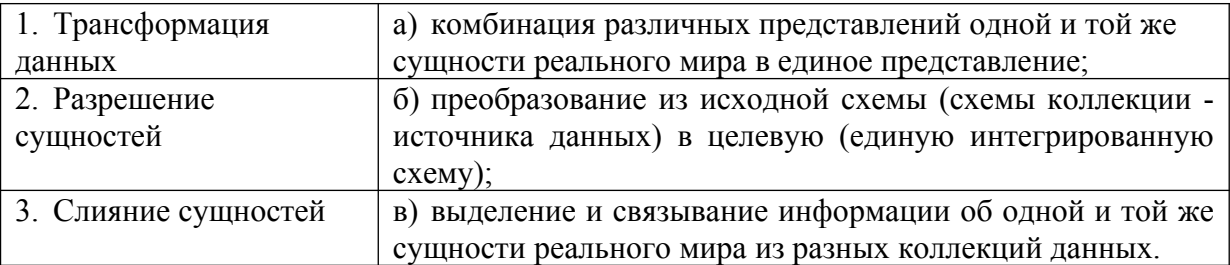

Задание №8. Сопоставьте операторы обработки исключительных ситуаций в программном коде и названия языков программирования, к которым они относятся.

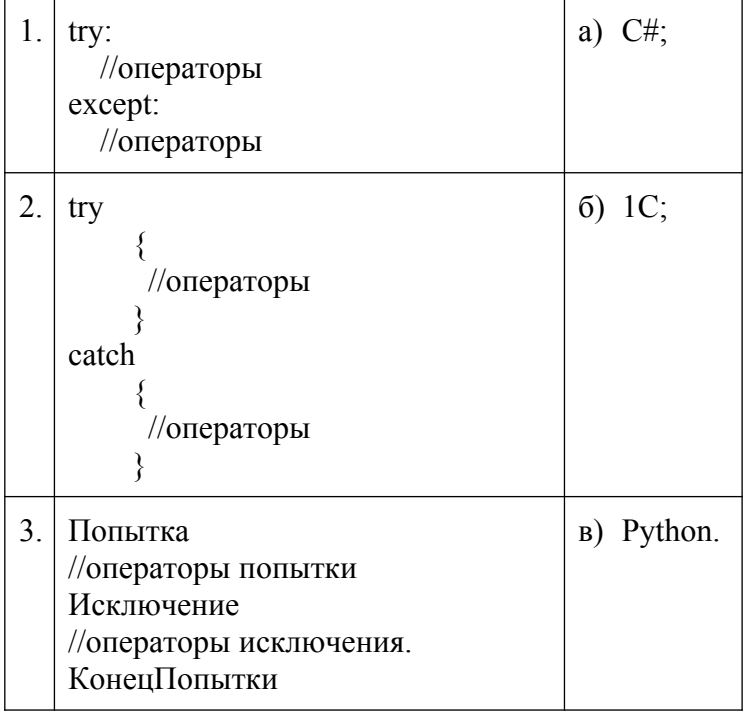

Задание № 9. Установите правильную последовательность основных шагов процедуры регрессионного тестирования ПО.

а) Шаг 3. Установите критерии входа и точку входа (первой команды программы);

б) Шаг 1. Распознайте изменения исходного программного кода;

в) Шаг 4. Выберите точку выхода (последней команды программы);

г) Шаг 2. Установите приоритет этих изменений и требований к программному продукту;

д) Шаг 5. Составьте план тестов.

Задание №10. Установите правильную последовательность выполнения блоков оператора

исключения:

а) если во время выполнения блока try в каком-то месте возникло исключение, оставшаяся часть блока try пропускается;

б) если при выполнении блока try не возникло никаких исключений, блок except пропускается, и выполняется дальнейший код;

в) если исключение, которое возникло, не указано в блоке except, выполнение программы прерывается и выдается ошибка;

г) если в блоке except указано исключение, которое возникло, выполняется код в блоке except;

д) выполняются выражения, которые записаны в блоке try;

## **Перечень заданий открытого типа**

Задание №1. Какие стандарты форматирования сообщений определяют, как данные структурируются и кодируются для передачи в сети Интернет?

Задание №2. Как называется способ обработки исключений, при котором осуществляется переход управления в специальный, заранее подготовленный, блок кода?

Задание № 3. Как называется метод верификации программного обеспечения, при котором программа представляется в виде формальной модели, которая затем проверяется на соответствие заданным требованиям и спецификациям?

Задание № 4. Какая качественная характеристика ПО определяется частотой отказов, вызванных наличием ошибок в программном обеспечении?

Задание № 5. Сколько групп базовых показателей используется для оценки качества программного средства?

Задание №6. В какой строке предложенного фрагмента программного кода на С# возникнет исключение типа FormatException? try

```
{
       Console.WriteLine("Введите число: ");
       string str = Console.ReadLine();
       int number = Convert. ToInt32(\text{str});
       number*=10;
}
       catch (FormatException)
{
        Console.WriteLine("Ошибка! Вы ввели не число");
}
Console.WriteLine();
Console.WriteLine("Результат вычислений: "+ number);
```

```
Console.ReadKey(true);
```
Задание №7. Как называется описание способов взаимодействия одной компьютерной программы с другими?

Задание №8. Какую инструкцию должен использовать разработчик для создания исключения в программе на C#?

Задание № 9. Запишите название определения: «Для обработки таких ситуаций, как деление на ноль, невозможность считать данные из файла (устройства), отсутствие

доступной памяти, доступ к закрытой области памяти и т.п. в языках программирования предусматривается специальный механизм, который называется обработка .... ».

Задание №10. Запишите название определения: «... - способность программного обеспечения быть перенесенным из одного окружения в другое».

## Формируемая компетенция ПК 2.3

## Перечень заданий закрытого типа

Задание № 1. Какую из перечисленных возможностей предоставляет метод разработки тестов «белым ящиком»?

- а) выполнить полный охват кола:
- б) проверить работу на некорректных данных;
- в) тестировать с точки зрения пользователя;
- г) проверить работу сложных объектов;

Задание № 2. Что означает ключевое слово static в сигнатуре предложенного метода test  $()$ ?

public static void test ()

₹

Console. WriteLine("Вывод данных в консоль");

}

- а) функция принадлежит конкретному объекту;
- б) функция принадлежит всему классу, а не конкретным объектам;
- в) вложенная функция;
- г) глобальная функция.

Задание № 3. Какую задачу позволяет решить способ разработки тестов «черным ящиком»?

- а) проверка потоков данных:
- б) отслеживание целостности данных:
- в) создание тестов параллельно с кодом;
- г) проверка внутренних граничных точек.

Задание № 4. Какой из модификаторов доступа методов наиболее ограничительный, допускающий доступ к методу только из содержащего его класса или структуры

- a) public;
- $\delta$ ) private;
- в) protected;
- $\Gamma$ ) internal.

Задание № 5. Выберите из предложенного списка признаки командных принципов работы на проектом ПО:

- а) несовместимость характеров членов команды.
- б) межличностное взаимодействие.
- в) несбалансированное распределение задач и ответственностей.
- г) недостаточная поддержка со стороны руководителя команды.
- д) гибкость и мобильность функций;

Задание №6. Какие существуют общие виды систем контроля версий;

а) локальные и глобальные:

б) внешние и внутренние;

- в) централизованные и распределенные;
- г) нет правильного ответа.

Задание №7. Сопоставьте названия и краткие характеристики методов отладки программного кода.

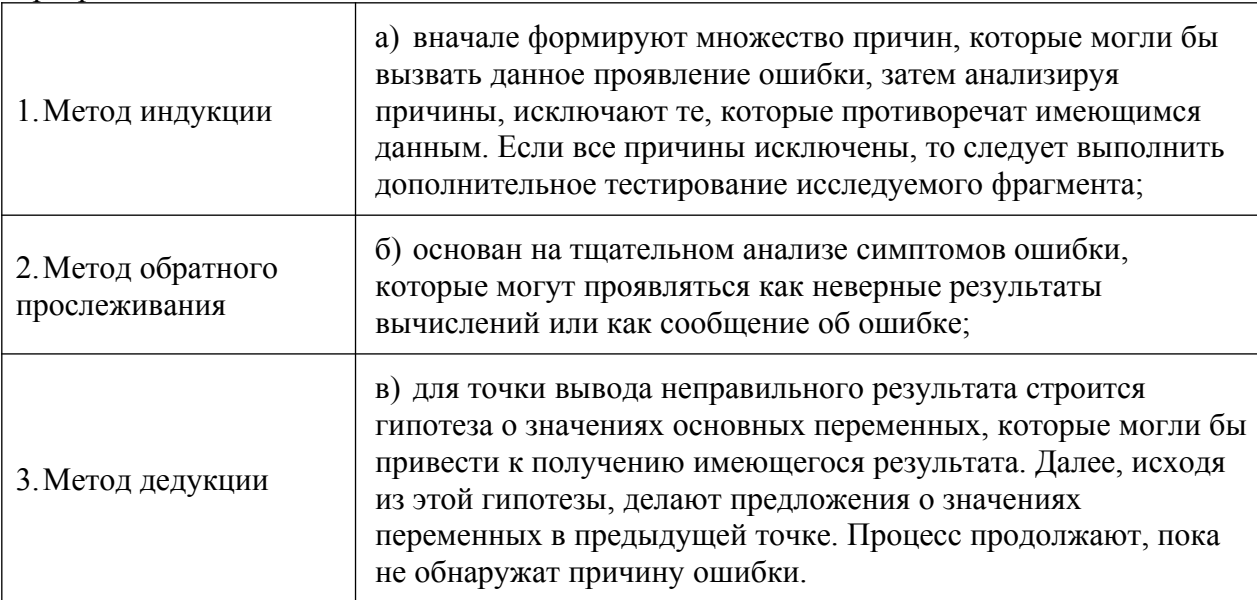

Задание № 8. Сопоставьте названия и формулировки типов программных ошибок.

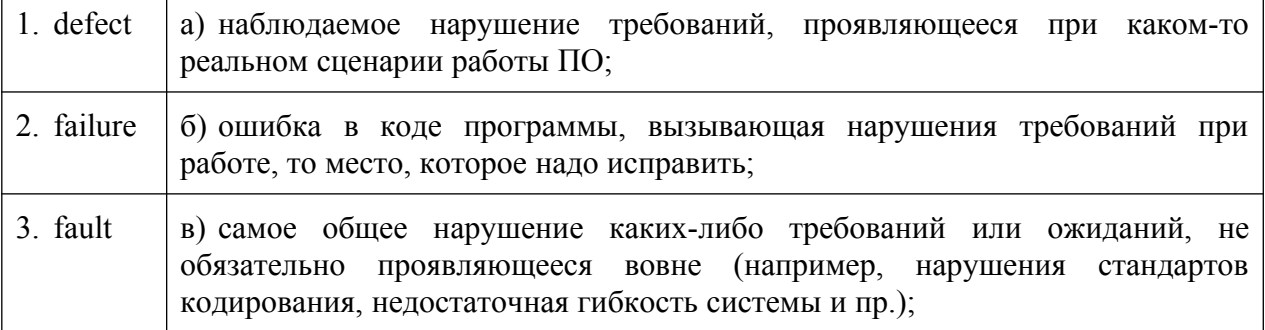

Задание № 9. Установите правильную последовательность ключевых слов при объявлении метода в проекте программы на С#?

- a) static указатель, что метод является статическим членом класса;
- б) идентификатор (имя метода) StartService;
- в) модификатор доступа public;
- г) тип возвращаемого значения вооl;
- д) параметр (аргумент) метода string serviceName.

Задание №10. Установите правильную последовательность характеристик номера версии программного обеспечения:

a) минорная версия (minor subversion, промежуточная версия) программного обеспечения:

- $\sigma$ мажорная версия (major version) программного обеспечения;
- сборка (build) программного обеспечения;  $B)$
- г) релиз (release) программного обеспечения.

# Перечень заданий открытого типа

Задание № 1. Как называются специальные логические операторы с коротким программным кодом, которые применяются для приема входных данных нижними модулями от модулей верхнего уровня при интеграционном тестировании?

Задание № 2. Как называется метод, нацеленный на выявление нарушений формализованных правил построения исходного кода ПО и заключающийся в целенаправленном поиске определенных дефектов и нарушений требований в коде на основе набора шаблонов?

Задание № 3. Как называется программа, предназначенная для поиска ошибок в других программах и позволяет выполнять трассировку, отслеживать, устанавливать или изменять значения переменных в процессе выполнения кода, устанавливать и удалять контрольные точки или условия остановки и т. д.?

Задание № 4. Как называется фиксированное состояние реализации программного продукта на конкретную дату, выполненной в соответствии с техническим заданием заказчика, которому присваивается символическое обозначение в виде номера?

Задание № 5. При каком изменении функциональности программного продукта происходит изменение номера его мажорной версии?

Задание №6. Как называется версия программного продукта с любыми изменениями в функционале (удаление устаревших функций, расширение семантики компонентов и т. д.), которые позволят упростить реализацию какого-либо программного решения?

Задание № 7. Определите по предложенному рисунку с информацией о программе номер сборки платформы системы 1С:Предприятие 8.3?

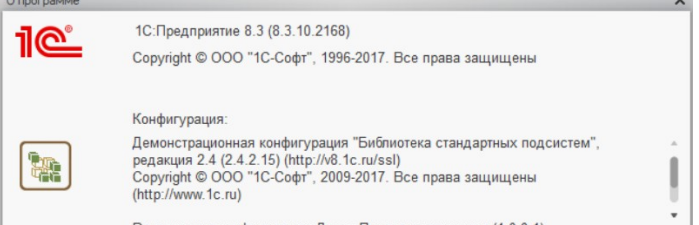

Задание №8. Как называется структурированный набор требований/запросов (функциональность, производительность, конструктивные ограничения и атрибуты) к программному обеспечению и его внешним интерфейсам?

Задание №9. Допишите предложение: «Номерами релизов обозначаются … исправлений ошибок».

Задание №10. Допишите предложение: «Если в этом блоке оператора try не возникло исключений, то после его выполнения начинает выполняться блок ….».

#### *Формируемая компетенция: ПК 2.4*

#### **Перечень заданий закрытого типа**

Задание №1. Как называется численное значение критерия качества, определяющее степень, в которой программе присуще определенное критерием свойство?

- а) метрика;
- б) оценочный элемент;
- в) показатель качества;
- г) фактор качества.

Задание №2. Как называется процесс анализа или эксплуатации программного обеспечения с целью выявления дефектов?

- а) тестирование;
- б) испытание;
- в) исследование;
- г) валидация.

Задание №3. Для какого процесса проверки и анализа качества программного средства создается представительная комиссия из экспертов, представителей заказчика и представителей разработчика?

- а) верификации;
- б) аттестации;
- в) валидации;
- г) эксплуатации.

Задание №4. Как называется событие при выполнении программы, которое приводит к ее ненормальному или неправильному поведению?

- а) исключение;
- б) дефект;
- в) семантическая ошибка;
- г) логическая ошибка.

Задание №5. К какому виду исключений относится попытка деления на 0?

- а) программным;
- б) аппаратным;
- в) эксплуатационным;
- г) алгоритмическим.

Задание №6. С какого ключевого слова начинается оператор обработки исключительной ситуации в языке программирования 1С?

- а) Пока;
- б) except;
- в) Попытка;
- г) try;

Задание №7. Сопоставьте названия и назначение блоков оператора обработки исключений в Python.

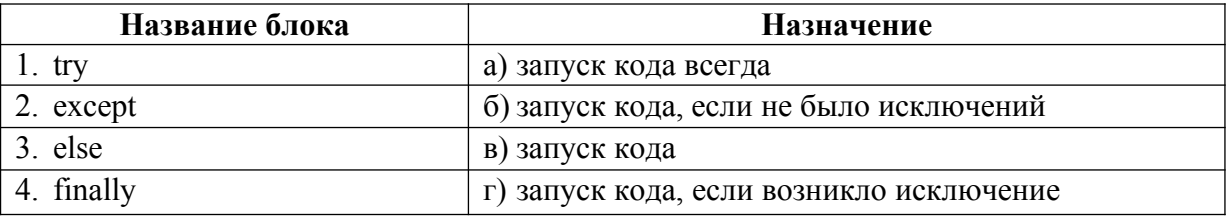

Задание №8.Сопоставьте названия исключений и фрагменты программного кода с исключениями.

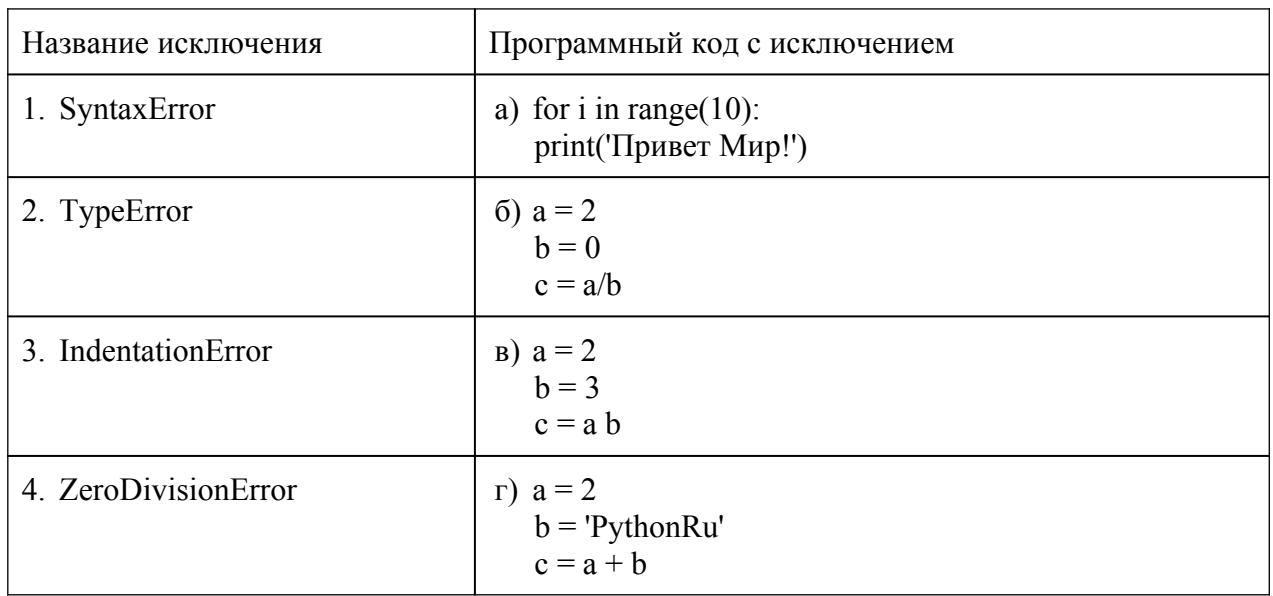

Задание №9. Установите правильную последовательность этапов процесса компиляции программы.

- а) оптимизация;
- б) лексический анализ;
- в) генерация кода;
- г) семантический анализ;
- д) синтаксический анализ;

Задание №10. Установите правильную последовательность процесса разработки тестового сценария.

- а) Определение цели;
- б) Описание ожидаемых результатов;
- в) Документирование;
- г) Описание шагов;
- л) Понимание требований.

# Перечень заданий открытого типа

Задание № 1. Какая отладочная функция Python проверяет условие на истинность, и если условие истинно, то код работает дальше, а если ложно, то возбуждает исключение типа AssertionError?

Задание №2. К какой группе исключений в Python относятся исключения ZeroDivisionError (Ошибка деления на ноль) FloatingPointError (Ошибка плавающей точки) и OverflowError (Ошибка переполнения)?

Задание № 3. В какой блок нужно заключить программный код на языке Python, если он может привести к исключению при выполнении?

Задание №4. Какое сообщение увидит пользователь при выполнении данного фрагмента программы?

Попытка

Попытка  $a = 1/0$ :

 Исключение Сообщить("Конкретная ошибка"); КонецПопытки; Исключение Сообщить("Общая ошибка"); КонецПопытки;

Задание №5. Какой текст ошибки платформа 1С выдаст, если в имени переменной допущена опечатка?

Задание №6. Какой параметр сложности интеграции определяется как несовместимость форматов обмена данными, протоколов взаимодействия и интерфейсов программ?

Задание №7. При какой технике тестирования у тестировщика есть доступ к разрабатываемому коду?

Задание №8. Какой вид тестирования следует применить в первую очередь после выхода новой версии программы?

Задание №9. Допишите название определения: «…. - это документ, описывающий весь объем работ по тестированию, начиная с описания объекта, стратегии, расписания, критериев начала и окончания тестирования, до необходимого в процессе работы оборудования, специальных знаний, а также оценки рисков с вариантами их разрешения».

Задание №10. Допишите название определения: «…. – это автономный элемент программного обеспечения, предназначенный для многократного использования, который может распространяться для использования в других программах в виде скомпилированного кода».

#### *Формируемая компетенция: ПК 2.5*

#### **Перечень заданий закрытого типа**

Задание№1. Как называется характеристика программного обеспечения, демонстрирующая то, что продукт удовлетворяет установленным требованиям или превышает их?

- а) полнота;
- б) качество;
- в) стандарт;
- г) алгоритмическая сложность.

Задание №2. Как называется единый стандарт кодирования, который применим к объектно-ориентированному языку программирования Python?

- а) PEP 8;
- б) UTF-8;
- в) Latin-1;
- г) ISO-8.

Задание №3 На каком этапе компиляции программы выполняется удаление излишних конструкций и упрощение кода с сохранением его смысла.

а) лексического анализа;

- б) оптимизации;
- в) генерации кода;
- г) семантического анализа.

Задание №4. Какое качество задается требованиями заказчика в спецификациях и отражается в характеристиках конечного программного продукта?

- а) внутреннее;
- б) при использовании в процессе эксплуатации;
- в) внешнее;
- г) эксплуатационное.

Задание № 5. Как называется инструмент, который используется для отслеживания, внесения и управления изменениями в программном коде?

- а) схема контроля версий;
- б) схема компоновки данных;
- в) система компоновки данных;
- г) система контроля версий.

Задание №6. Как называется официально выпущенная версия программного продукта, предназначенная для распространения и использования?

- а) серия;
- б) релиз;
- в) реализация;
- г) коробочное решение.

Задание № 7. Сопоставьте описание и роли участников процесса инспектирования программного обеспечения.

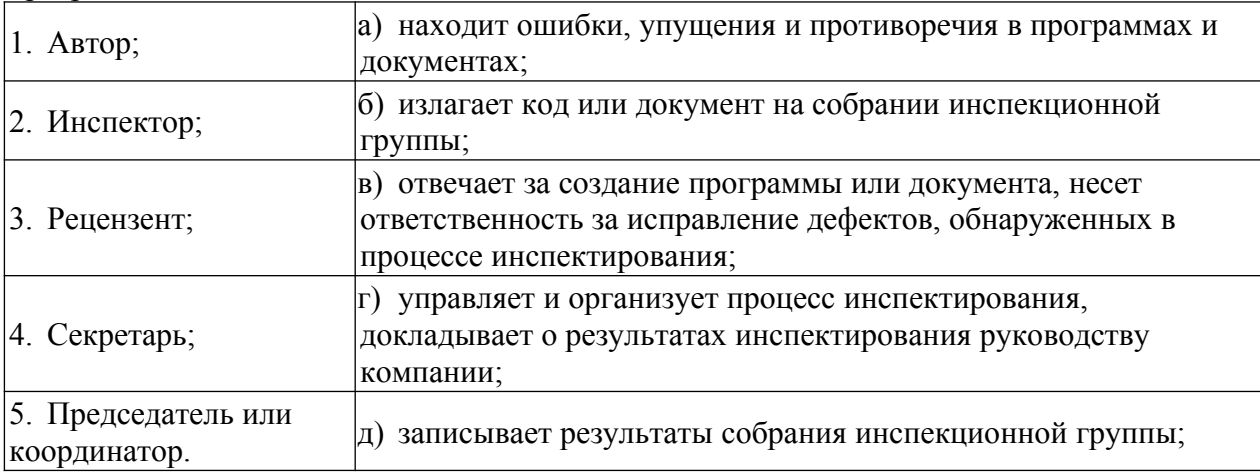

Задание № 8.Сопоставьте класс программных ошибок и вопросы, помогающие их выявить.

![](_page_45_Picture_242.jpeg)

![](_page_46_Picture_175.jpeg)

Задание №9. Установите правильную последовательность этапов процесса проектирования ПО.

- а) обобщенная спецификация;
- б) проектирование интерфейсов;
- в) архитектурное проектирование;
- г) проектирование алгоритмов;
- д) проектирование структур данных;
- е) компонентное проектирование.

Задание №10. Установите правильную последовательность уровней групповой работы над разработкой ПО.

- а) бизнес-подразделение;
- б) команда;
- в) разработчик;
- г) компания;
- д) проект.

#### **Перечень заданий открытого типа**

Задание № 1. Как называется точное и, по возможности, полное описание назначения программы, её функций, требований на входные данные, её результатов, особенностей функционирования и нефункциональных свойств, таких как: надёжность, отказоустойчивость, требований к ресурсам, и описание состава, структуры программы и её интерфейсов?

Задание №2. Какое требование описано в PEP 8 по оформлению Python-кода, с помощью которого задают структуру условий, циклов, функций?

Задание № 3. Как называют существенно изменённую программу или пакет программ, в который добавлены принципиально новые функции, используется иная организация программы, данных или применяются новые способы взаимодействия пользователя с программой.

Задание № 4. Определите по предложенному рисунку с информацией о программе релиз платформы системы 1С:Предприятие 8.3?

![](_page_47_Picture_0.jpeg)

Задание №5. На каком этапе процесса проектирования ПО определяются и документируются подсистемы программы и взаимосвязи между ними?

Задание №6. К каким автоматизированным средствам разработки программного обеспечения относятся редакторы проектов, словари данных, компиляторы, отладчики, средства построения систем и т.п.?

Задание № 7. Как называется группа специалистов, объединенных общей целью создания и совершенствования программных продуктов;

Задание № 8. Какие специалисты в команде разработчиков делятся на front-end и backend разработчиков?

Задание № 9. Допишите название определения: « …. программы - это превращение её исходного кода, написанного на каком-нибудь компилируемом языке программирования, который понятен программисту, в бинарный код (последовательность нулей и единиц), который понятен центральному процессору компьютера».

Задание №10. Допишите определение: «….интеграция заключается в том, что код разрабатывается и тестируется малыми компонентами, которые затем постепенно собираются в единое целое».

# **ПМ.03 Сопровождение и обслуживание программного обеспечения компьютерных систем**

#### *Формируемая компетенция: ПК 4.1*

Задание №1. Выберите основные методы и средства анализа функционирования:

- а) статический анализ;
- б) обновление версий ПО;
- в) настройка параметров ПО;
- г) инспекция кода;
- д) все вышеперечисленные.

Задание №2. Что относится к основным видам работ на этапе сопровождения ПО?

- а) исправление ошибок;
- б) обновление версий ПО;
- в) добавление новых функций;
- г) оптимизация производительности;
- д) всё перечисленное.

Задание №3. Как подобрать конфигурацию ПО для компьютерных систем? а) учитывать требования к производительности и функциональности системы;

- б) выбрать подходящий тип лицензии;
- в) определить требуемый объем памяти и производительность процессора;
- г) все перечисленные варианты.

Задание №4. Что включает в себя процесс инсталляции ПО компьютерных систем?

- а) копирование файлов ПО на компьютер;
- б) установка необходимых программных компонентов;
- в) настройка параметров ПО;
- г) все перечисленное.

Задание №5. Какие задачи включает в себя настройка отдельных компонент ПО компьютерных систем?

- а) настройка аппаратных средств;
- б) удаление драйверов устройств;
- в) настройка сетевых протоколов;
- г) только настройка параметров ПО;
- д) всё перечисленное.

Задание №6. Что предполагает практический опыт выполнения инсталляции, настройки и обслуживания ПО компьютерных систем?

- а) выполнение обновления версий ПО;
- б) отладка и исправление ошибок;
- в) обеспечение безопасности данных;
- г) всё вышеперечисленное;
- д) ничего из перечисленного.

# Задание №7. Сопоставьте названия и формулировки определений.

![](_page_48_Picture_230.jpeg)

#### Задание № 8.Сопоставьте названия и состав работ этапов разработки ПО.

![](_page_48_Picture_231.jpeg)

Задание №9. В какой последовательности следует провести инсталляцию программного обеспечения компьютерных систем, чтобы обеспечить правильную работу?

а) Запуск инсталлятора;

б) Скачивание или получение установочных файлов;

- в) Подготовка к инсталляции;
- г) Проверка и завершение установки;
- д) Процесс установки.

Задание №10. Установите правильную последовательность процесса настройки отдельных компонент программного обеспечения компьютерных систем.

а) определение параметров и свойств, которые необходимо настроить;

б) тестирование настроенного программного обеспечения для проверки его работоспособности и соответствия требованиям;

в) анализ требований и определение целей настройки;

г) изучение документации и технической спецификации программного обеспечения;

д) обучение пользователей работе с настроенным программным обеспечением;

е) поддержка и сопровождение настроенного программного обеспечения в процессе его эксплуатации;

ж) корректировка настроек в случае обнаружения проблем или несоответствий.

## **Перечень заданий открытого типа**

Задание №1. Как называется метод анализа программного обеспечения, производимый без реального выполнения исследуемых программ?

Задание №2. Какой программный инструмент позволяет программисту наблюдать за выполнением исследуемой программы, останавливать и перезапускать её, прогонять в замедленном темпе, изменять значения в памяти и даже, в некоторых случаях, возвращать назад по времени?

Задание №3. Какая система анализа работы компьютерной системы проверяет и находит исключительные ситуации, после чего сама принимает меры, заложенные в ней?

Задание №4. Какая цель ставится на этапе обновления и добавление нового функционала процесса сопровождения ПО?

Задание №5. Как называется совокупность настроек программы, задаваемая пользователем, а также процесс изменения этих настроек в соответствии с нуждами пользователя.

Задание №6. Как называется процесс установки программного обеспечения на компьютер конечного пользователя, который выполняется особой программой (пакетным менеджером), присутствующей в операционной системе или же входящим в состав самого программного обеспечения средством установки?

Задание №7. Как называется процесс модификации программного продукта после поставки заказчику с целью исправления ошибок, повышения производительности или других характеристик?

Задание №8. Как называется система, предназначенная для хранения, поиска и обработки информации, и соответствующие организационные ресурсы (человеческие, технические, финансовые и т. д.), которые обеспечивают и распространяют информацию?

Задание №9. Дополните определение: «Синхронизация данных приложений означает, что данные (например, документы и записи справочников), введенные или измененные в одном из приложений, во время периодических сеансов обмена данными .... в другое приложение».

Задание №10. Дополните определение: «Резервное копирование данных программы необходимо для формирования архива данных, защищенного от изменений и повреждений, а также ..... в случае повреждения или сбоев в первоисточнике?

# Формируемая компетенция: ПК 4.2

# Перечень заданий закрытого типа

Задание № 1. Что включает в себя процесс анализ функционирования программного обеспечения?

- а) изучение кода программы;
- б) тестирование на различных платформах;
- в) изучение входных и выходных данных программы;
- г) все вышеперечисленное.

Задание № 2. Что такое контроль конфигурации ПО?

- а) процесс автоматизированного контроля установленных версий ПО;
- б) процесс управления изменениями в программном обеспечении;
- в) процесс тестирования программы на различных платформах;
- г) все вышеперечисленное.

Задание № 3. Какие принципы контроля конфигурации вы знаете?

- а) версионность ПО;
- б) разработка ПО;
- в) аудит изменений;
- г) все вышеперечисленное.

Задание № 4. Какие эксплуатационные характеристики программного обеспечения можно измерить?

- а) версионность ПО;
- б) производительность;
- в) безопасность:
- г) все вышеперечисленное.

Задание № 5. Выберите методы измерения эксплуатационных характеристик программного обеспечения:

- а) разработка ПО;
- б) мониторинг работы программы;
- в) удаление ПО;
- г) все вышеперечисленное.

Задание №6. Какие основные принципы контроля конфигурации ПО необходимо соблюдать?

- а) идентификация и версионность;
- б) использование систем управления версиями;
- в) автоматизированное построение и тестирование;
- г) все вышеперечисленные.

Задание № 7. Сопоставьте основные методы эффективного анализа функционирования программного обеспечения с их описанием:

![](_page_51_Picture_75.jpeg)

Залание № 8. Сопоставьте начало и продолжение предложенных формулировок.

![](_page_51_Picture_76.jpeg)

Задание № 9. Установите правильную последовательность шагов при проведении процедуры динамического анализа программного кода.

а) тестируемая программа выполняется на подготовленном наборе тестов, фиксируются выходные данные выполнения программы, и информация о выполнении элементов структуры программы;

б) на основании спецификаций разрабатывается набор тестов;

в) тестируемая программа маркируется с помощью специальных программных модулейдатчиков для фиксирования факта прохождения соответствующей ветви;

г) если заданная полнота тестирования не достигнута, T<sub>O</sub> разрабатывается дополнительный набор тестов, ориентированных на покрытие непокрытых элементов структуры тестируемой программы и сценарий тестирования продолжается с шага 3.

д) проверяется правильность выходных данных (по спецификации), фиксируется наличие ошибок:

е) проверяется полнота набора тестов на основе определения степени покрытия элементов структуры тестируемой программы в соответствии с выбранным критерием;

Задание №10. Установите правильную последовательность действий в процессе измерения и анализа эксплуатационных характеристик качества программного обеспечения<sup>.</sup>

а) измерение эксплуатационных характеристик программного обеспечения;

б) анализ соответствия характеристик требованиям;

в) проведение тестирования производительности.

# Перечень заданий открытого типа

Задание № 1. Какой вид анализа программного обеспечения проводится во время выполнения программы и позволяет оценить ее поведение в реальном времени?

Задание №2. Как называется процесс проверки работы программы с целью выявления ошибок, дефектов и недочетов?

Задание №3. Как называется черновая, пробная версия программы для проверки пригодности предлагаемых для применения концепций, архитектурных и/или технологических решений, а также для представления программы заказчику на ранних стадиях процесса разработки?

Задание №4. Как обобщённо называются характеристики качества программного обеспечения, которые определяют, насколько хорошо ПО выполняет свои функции, как оно взаимодействует с пользователем и как его можно поддерживать и обновлять?

Задание №5. Какой процесс выполнения программы может быть начат и окончен в любом месте программы и выполняться с заходом в процедуры и без заходов, а также осуществляться в обратном порядке (шаг назад)?

Задание №6. Как называется возможность компилировать или выполнять код в версии реализации среды программирования, отличной от той, в которой код был изначально разработан?

Задание №7. Какие системы управления позволяют отслеживать все изменения и откатывать их в случае необходимости и используются для поддержки целостности конфигурации программного обеспечения в процессе его разработки и эксплуатации?

Задание№8. Какая эксплуатационная характеристика качества программного обеспечения может быть оценена с помощью анализа уязвимостей и тестирования на проникновение?

Задание №9. Дополните предложение: «Надежность может быть измерена через количество …. программы и времени восстановления после них».

Задание №10. Дополните определение: « … - это свойство программной системы справляться с растущим объёмом работы путем добавления ресурсов в систему».

#### *Формируемая компетенция: ПК 4.3*

#### **Перечень заданий закрытого типа**

Задание № 1. Какую систему показателей поддерживает оценка качества программного обеспечения на всех фазах жизненного цикла?

- а) трехуровневую систему;
- б) чётырехуровневую систему;
- в) пятиуровневую систему;
- г) двухуровневую систему.

Задание № 2. Какой фактор качества характеризует степень удовлетворения потребности пользователя в обработке данных с учетом экономических, вычислительных и людских ресурсов?

а) сопровождаемость;

б) надежность;

- в) удобство применения;
- г) эффективность;
- д) универсальность.

Задание № 3. Как называется способность программы функционировать в заданных режимах и объемах обрабатываемой информации в соответствии с программными документами при отсутствии сбоев технических средств?

- а) структурность;
- б) простота конструкции;
- в) ресурсоемкость;
- г) устойчивость функционирования;
- д) работоспособность.

Задание № 4. Какой вид адаптации ПО предполагает изменение значений переменных, определяющих поведение и функционирование программы?

- а) параметрическая;
- б) организационная;
- в) функциональная;
- г) структурная.

Задание № 5. Когда устанавливается значение статуса уязвимости программного средства "Подтверждена производителем"?

а) если наличие уязвимости было подтверждено исследователем, не являющимся разработчиком программного обеспечения;

б) если наличие уязвимости было подтверждено разработчиком программного обеспечения, в котором содержится уязвимость;

в) во всех остальных случаях.

Задание № 6. К какому классу относится уязвимость, появившаяся в результате разработки программного обеспечения без учета требований по безопасности информации?

- а) уязвимости архитектуры;
- б) уязвимости многофакторной;
- в) уязвимости кода;
- г) нет правильного ответа.

![](_page_53_Picture_248.jpeg)

Задание № 7. Сопоставьте состав показателей и названия факторов качества ПО.

Задание № 8. Сопоставьте характеристики и названия факторов избыточности ресурсов компьютерной системы.

![](_page_53_Picture_249.jpeg)

![](_page_54_Picture_203.jpeg)

Задание № 9. Определите группы первичных ошибок в программном средстве (ПС) в порядке уменьшения их влияния на сложность обнаружения и масштабы корректировок. а) ошибки реализации спецификаций изменений — программные дефекты, возможно, ошибки нарушения требований или структуры компонентов ПС;

б) алгоритмические ошибки, связанные с неполным формированием необходимых условий решения и некорректной постановкой целей функциональных задач;

в) ошибки в документации, которые наиболее легко обнаруживаются и в наименьшей степени влияют на функционирование и применение версий ПС;

г) программные ошибки, вследствие неправильной записи текстов программ на языке программирования и ошибок трансляции текстов изменений программ в объектный код;

д) технологические ошибки подготовки физических носителей и документации, а также ввода программ в память ЭВМ и вывода результатов на средства отображения;

Задание № 10. Определите правильную последовательность действий анализа рисков при разработке программного обеспечения.

- а) классификация и расстановка рисков по приоритетам;
- б) обновление статусов по рискам на протяжении всего проекта;
- в) отслеживание триггеров риска во время проекта;
- г) определение рисков и их триггеров;
- д) принятие мер по смягчению последствий, если какой-либо риск материализуется;
- е) составление плана, который позволит минимизировать риски;

#### **Перечень заданий открытого типа**

Задание № 1. Какой фактор качества характеризует технологические аспекты, обеспечивающие простоту устранения ошибок в программе и программных документах и поддержания ПО в актуальном состоянии?

Задание №2. Какой считается вычислительная система (ВС), если она продолжает правильно функционировать и тогда, когда в аппаратных или программных средствах системы возникают отказы?

Задание №3. При какой адаптации происходит перераспределение внутренних ресурсов системы без изменения ее структуры для достижения более высокой производительности и качественного исполнения решаемых задач?

Задание №4. Какие ошибки останавливают выпуск версии программного продукта?

Задание №5. Какие ошибки программ трудно поддаются обнаружению методами статического автоматического контроля?

Задание №6. Как называются ошибки, связанные с неточностями в текстах программ и возникают при подготовке носителей и документации ПО, при записях кодов на алгоритмических языках и трансляции программ на машинный язык?

Задание №7. Как называется характеристика уязвимости, определяющая степень подтверждения факта существования уязвимости программного обеспечекния?

Задание №8. Как называется источник рискового события, являющийся основанием для классификации рисков по причинам возникновения?

Задание №9. Дополните определение: «Программная … заключается в использовании дополнительных программных модулей, не отвечающих за основной вычислительный процесс и призванных определять или исправлять нарушения в работе компьютерной системы».

Задание №10. Дополните определение: «Исходным … для любого ПС являются спецификация требований заказчика или потенциального пользователя, предъявляемых к программам».

# *Формируемая компетенция: ПК 4.4*

#### **Перечень заданий закрытого типа**

Задание №1. Какая программа запускается автоматически при старте операционной системы и работает в качестве фонового системного процессора, проверяя на вредоносность совершаемые другими программами действия?

- а) антивирусный сканер;
- б) антивирусный монитор;
- в) ОС Windows;
- г) СУБД MS Access.

Задание №2. Как называются вредоносные программы, которые проникают на компьютер, используя сервисы компьютерных сетей, их активизация может вызывать уничтожение программ и данных, а также похищение персональных данных пользователя?

- а) антивирусный сканер;
- б) антивирусный монитор;
- в) сетевой червь;
- г) макровирус.

Задание № 3. Как называется программное или аппаратное обеспечение, которое проверяет информацию, входящую в компьютер из локальной сети или Интернета, а затем либо отклоняет её, либо пропускает в компьютер, в зависимости от параметров.

- а) сканер;
- б) антивирусный монитор;
- в) межсетевой экран;
- г) макровирус.

Задание № 4. Какие файлы заражают вирусы (выберите несколько ответов)?

- а) программы  $-$  \*.exe, \*.com;
- б) загрузочные сектора дисков и дискет;
- в) текст \*.txt;

г) рисунки  $-$  \*.gif, \*.jpg, \*.png, \*.tif;

д) звук (\*.wav, \*.mp3, \*.wma).

Задание № 5. Что необходимо сделать в первую очередь в случае заражения компьютерным вирусом?

- а) удалить все вредоносные файлы;
- б) выполнить полное сканирование компьютера с помощью антивирусной программы;
- в) связаться с технической поддержкой;
- г) выключить компьютер.

Задание № 6. В качестве профилактических мер, предохраняющих от заражения компьютерными вирусами рекомендуется:

а) Использовать современные операционные системы, имеющие более серьезный уровень защиты от вредоносных программ.

б) Не ограничивать физический доступ посторонних лиц к компьютеру.

в) использовать внешние носители информации, полученные только посторонних лиц;

г) постоянно работать на компьютере исключительно с правами администратора;

Задание № 7. Установите соответствие между названиями и определениями технологий защиты от вредоносных программ

![](_page_56_Picture_254.jpeg)

Задание № 8. Установите соответствие между классификационными признаками и видами компьютерных вирусов.

![](_page_56_Picture_255.jpeg)

Задание № 9. Установите правильный порядок действий установки антивирусной программы на ПК.

а) проверьте компьютер на наличие ранее установленной антивирусной программы. Если она установлена, удалите её.

б) вставьте CD-диск с антивирусной программой в дисковод.

- в) перезагрузите компьютер;
- г) укажите место установки программы.

д) последовательно выполняйте все действия, необходимые для дальнейшей установки. Если потребуется, введите ключ продукта, который находится в папке с установочными файлами.

е) откройте CD-диск с антивирусной программой и начните установку с файла Setup.exe.

Задание №10. Установите правильный порядок действий создания учетной записи на ПК.

а) Второй вариант — нажать «Добавить пользователя без учётной записи Майкрософт», чтобы создать локальную учётную запись.

б) Откройте «Параметры» (меню «Пуск»).

в) Откроется окно добавления учётной записи Майкрософт. Если она есть, введите её данные. Если нет, нажмите «У меня нет данных для входа этого человека».

г) Откройте раздел «Учётные записи» — «Другие пользователи».

д) Вам будет предложено создать учётную запись Майкрософт. Вы можете зарегистрировать новую учётную запись (потребуется доступ к Интернету) и создать пользователя с ней при желании.

е) Если вы предпочтёте создание локальной учётной записи, необходимо будет указать имя пользователя и, при необходимости, пароль.

ж) Нажмите «Добавить учётную запись».

з) После ввода данных нажмите кнопку «Далее». После нажатия кнопки «Далее» новый пользователь будет создан.

#### **Перечень заданий открытого типа**

Задание №1. Как называются вредоносные программы, которые могут "размножаться" и скрытно внедрять свои копии в файлы, загрузочные секторы дисков и документы?

Задание №2. Как называется программа, которая запускается по заранее выбранному расписанию или в произвольный момент пользователем, производит поиск вредоносных программ в оперативной памяти, а также на жестких и сетевых дисках компьютера.

Задание №3. К какому виду средств защиты информации относятся специальные устройства, которые блокируют интернет-сигнал в переговорной, замок и сигнализация, которые перекрывают доступ в серверную или архив бумажных документов?

# Задание №4.

К какому виду средств защиты информации относят разработку политики корпоративной безопасности и контроль за её соблюдением, обучение сотрудников и подписание NDA (соглашение, которое защищает конфиденциальную информацию) при приёме на работу?

Задание №5. Какие вирусы заражают документы с макросами (\*.doc, \*.xls, \*.mdb)? Задание №6. Как называются вредоносные программы, которые при каждом новом заражении немного меняют свой код?

Задание №7. Как называется процедура проверки подлинности пользователя путем сравнения введенного им пароля с паролем, сохраненным в базе данных?

Задание №8. Как называется хранимая в компьютерной системе совокупность данных о пользователе, необходимая для его опознавания (аутентификации) и предоставления доступа к его личным данным и настройкам?

Задание №9. Дополните предложение «Для того, чтобы вирус смог выполнить какие-то действия, он должен оказаться в памяти в виде программного кода и получить …. ».

Задание № 10. Дополните предложение: «Основная задача антивирусного монитора состоит в обеспечении максимальной защиты от вредоносных программ при минимальном .... работы компьютера».

# ПМ.04 Разработка, администрирование и защита баз данных

# Формируемая компетенция: ПК 11.1

## Перечень заданий закрытого типа

Задание №1. Что такое сущность предметной области?

- а) часть окружающего мира;
- б) некоторый обособленный объект или событие;
- в) нечто существующее и различимое, обладающее набором свойств;
- г) отображение объекта в памяти человека или компьютера.

Задание №2. Что такое атрибут?

- а) конкретное значение свойства сущности;
- б) отображение объекта в памяти человека или компьютера;
- в) нечто существующее и различимое, обладающее набором свойств;
- г) модель данных.

Задание №3. Что такое отношение?

- а) связь между таблицами;
- б) этап проектирования;
- в) таблица в реляционной теории;
- г) количество операций над записями.

Задание №4. Что такое мощность отношения?

- а) количество доменов;
- б) количество записей в наборе данных;
- в) количество кортежей;
- г) количество операций над записями.

Задание №5. Какая модель данных не относится к логической?

- а) иерархическая;
- б) предметная;
- в) сетевая:
- г) реляционная.

Задание №6. Что такое домен?

- а) разновидность взаимоотношения между таблицами;
- б) горизонтальный набор записей (строк):
- в) вид операции записями;
- г) вертикальный набор полей (столбцов).

Задание №7. Сопоставьте типы связей между сущностями предметной области и их графические изображения.

![](_page_58_Picture_121.jpeg)

![](_page_59_Picture_191.jpeg)

Задание №8. Сопоставьте названия ключей и их краткие характеристики.

![](_page_59_Picture_192.jpeg)

Задание № 9. Установите правильный порядок операций процесса построения диаграммы «сущность-связь»:

а) описать связи между сущностями (классы принадлежности, степени связей и атрибуты связей при необходимости);

- б) определить список сущностей выбранной предметной области;
- в) организовать данные в виде диаграммы «сущность-связь»;
- г) определить список атрибутов сущностей.

Задание № 10. Установите правильный порядок разделов документа Техникоэкономическое обоснование» при проектировании БД.

- а) описание информационных потребностей конкретной задачи;
- б) описание принципов организации информационного обеспечения;
- в) обоснование выбора конкретной СУБД;
- г) описание информационной модели;
- д) описание схем документооборота.

# **Перечень заданий открытого типа**

Залание №1. Что обозначает количество доменов?

Задание №2. Как называется процесс создания оптимальной структуры базы данных за счет удаления излишней, повторяющейся информации?

Задание №3. К какой нормальной форме приводит снижение размерности таблиц?

Задание №4. Какому типу отношений между таблицами соответствует определение: каждой записи из первой таблицы может соответствовать много записей из второй?

Задание №5. Как называется язык СУБД, определяющий совокупность конструкций, обеспечивающих выполнение основных операций по работе с данными: ввод, выборку по запросу, модификацию.?

Задание №6. Как называется программа, хранящаяся на сервере вместе с базой данных, как метаданные в откомпилированном виде?

Задание №7. Какая модель создаётся без ориентации на какую-либо конкретную СУБД?

Задание №8. Какой оператор используется для редактирования хранимой процедуры?

Задание №9. Дополните определение: « …. область - это часть реального мира, данные о которой отображаются в базе данных».

Задание №10. Дополните определение: «Язык описания данных – это декларативный язык для описания ….. структуры данных».

#### *Формируемая компетенция: ПК 11.2*

#### **Перечень заданий закрытого типа**

Задание №1. Что такое информационная система?

- а) любая система обработки информации;
- б) система обработки текстовой информации;
- в) система обработки графической информации;
- г) система обработки табличных данных.

Задание №2. Как называется разновидность информационной системы, в которой реализованы функции централизованного хранения и накопления обработанной информации, организованной в одну или несколько совокупность данных?

- а) банк данных;
- б) база данных;
- в) информационная система;
- г) словарь данных.

Задание №3. Как называется совокупность экземпляров записей одной структуры?

- а) сущность;
- б) поле;
- в) реквизит;
- г) таблица;
- д) кортеж.

Задание №4. Как определяется модель представления данных?

- а) логическая структура данных, хранимых в базе данных;
- б) физическая структура данных, хранимых в базе данных;
- в) иерархическая структура данных;
- г) сетевая структура данных.

Задание №5. Как называется подсистема банка данных, предназначенная для централизованного хранения информации о структурах данных, взаимосвязях файлов БД друг с другом, типах данных и форматах их представления, принадлежности данных пользователям, кодах защиты и разграничения доступа и т.п.?

- а) СУБД;
- б) информационная система;
- в) вычислительная система;
- г) словарь данных.

Задание №6. Как называется лицо или группа лиц, отвечающих за выработку требований

к БД, ее проектирование, создание, эффективное использование и сопровождение?

- а) администратор базы данных;
- б) диспетчер базы данных;
- в) программист базы данных;
- г) пользователь базы данных.

Задание № 7. Сопоставьте типы отношений и содержание отношений между таблицами ланных.

![](_page_61_Picture_78.jpeg)

Задание № 8. Сопоставьте типы ограничений и содержание ограничений реляционной модели данных.

![](_page_61_Picture_79.jpeg)

Задание № 9. Установите правильную последовательность применения правил при нормализации базы данных:

- а) устраняйте отношения «многие-ко-многим»;
- б) размещайте атрибуты, не зависящие от первичного ключа, в зависимых сущностях;
- в) каждый факт в модели должен быть представлен только один раз;
- г) размещайте повторяющиеся атрибуты в зависимых сущностях;

Задание № 10. Установите правильную последовательность действий пользователя для создания отношения между таблицами базы данных в СУБД MS Access.

а) в окне "Добавление таблицы" выбрать и добавить все таблицы;

б) закрыть все таблицы базы данных;

в) щёлкнуть по связываемому полю одной таблицы и «перетащить» его на связываемое поле другой таблицы;

г) в окне установки параметров связи "Изменение связей" поставить флажки:

"Обеспечить целостность данных", "Каскадное обновление связанных полей" и "Каскадное удаление связанных записей";

д) перейти на вкладку Работа с базами данных и щелкнуть на пиктограмме Схема данных;

е) нажать кнопку «Создать» — связь будет создана и отображена на схеме данных.

## **Перечень заданий открытого типа**

Задание №1. Как называется уровень архитектуры СУБД наиболее близкий к физическому, описывающий способ размещения данных на устройствах хранения информации?

Задание №2. Как называется выделенный сервер, предназначенный для выполнения файловых операций ввода-вывода и хранящий файлы любого типа?

Задание №3. Как называется приложение, которое обеспечивает связь с сервером и доступно пользователям без технических знаний?

Задание №4. Как называется ассоциация между сущностями, при которой каждый экземпляр одной сущности ассоциирован с произвольным количеством экземпляров другой сущности?

Задание №5. Как называется свойство, по которому производится разбиение класса на подклассы, например, Военнообязанные и Невоеннообязанные выделяются в зависимости от значения свойства «Отношение к воинской обязанности»?

Задание №6. Какая геометрическая фигура используется для изображения обозначения подкласса на инфологической модели, связанного с обозначением свойства, по которому производится разбиение на подклассы?

Задание №7. Как называется объект, соответствующий обычно какому-либо процессу, в который оказываются вовлеченными другие объекты (например, объект Поставка объединяет в себе Поставщик, Потребитель, Продукцию)?

Задание №8. Какую аббревиатуру используют для обозначения одной из наиболее популярных семантических моделей данных «сущность-связь»?

Задание №9. Дополните предложение: «Сетевая СУБД поддерживает сетевую организацию: любая запись, называемая записью старшего уровня, может содержать данные, которые относятся к набору других записей, называемых записями …. уровня».

Задание №10. Дополните определение: «Любое логическое вычисление, выполняемое в согласованном режиме в базе данных, называется ….».

#### *Формируемая компетенция: ПК 11.3*

#### **Перечень заданий закрытого типа**

Задание № 1. Какой уровень представления данных не является уровнем архитектуры СУБД?

- а) внутренний уровень;
- б) внешний уровень;
- в) концептуальный уровень;
- г) физический уровень.

Задание № 2. Как называется система и набор специальных правил, обеспечивающих единство связанных данных в базе данных?

- а) ссылочной целостностью данных;
- б) контролем завершения транзакций;
- в) правилом;
- г) триггером.

Задание № 3. Что из перечисленного соответствует понятию кортежа отношения?

- а) столбец;
- б) строка;
- в) таблица;
- г) список.

Задание № 4. Как называется группа процедурных языков для выполнения операций над отношениями с помощью реляционных операторов, где результатом всех действий являются отношения?

- а) реляционной алгеброй;
- б) реляционным исчислением;
- в) языком программирования;
- г) языком манипулирования данными.

Задание № 5. Как называется операция формирования нового отношения, включающего только те кортежи первоначального отношения, которые удовлетворяют некоторому условию?

- а) объединением;
- б) пересечением;
- в) выборкой;
- г) вычитанием;
- д) соединением.

Задание № 6. Какой из предложенных примеров иллюстрирует связь М:М между указанными отношениями?

- а) Дом : Жильцы;
- б) Студент : Стипендия;
- в) Студенты : Группа;
- г) Студенты : Преподаватели.

Задание № 7. Сопоставьте названия операций реляционной алгебры и их формульные выражения

![](_page_63_Picture_240.jpeg)

Задание № 8. Сопоставьте типы отношений и примеры отношений

![](_page_63_Picture_241.jpeg)

![](_page_64_Picture_104.jpeg)

Задание № 9. Упорядочите последовательность действий пользователя по созданию базы данных с помощью шаблона в СУБД MS Access.

а) чтобы сохранить базу данных в папке, отличной от папки, которая отображается под полем имени файла, щелкните Изображение кнопки, перейдите в папку, в которой вы хотите сохранить ее, и нажмите кнопку ОК.

б) нажать кнопку Создать.

в) если база данных открыта, нажмите на вкладке Файл кнопку Закрыть. Откроется вкладка Создать;

г) при необходимости измените имя файла;

д) на вкладке Создать доступно несколько наборов шаблонов. Выбрать шаблон, который хотите использовать.

Задание № 10. Упорядочите последовательность действий пользователя для создания запроса к базе данных.

- а) добавьте выводимые поля:
- б) добавьте источники данных;
- в) укажите условия;
- г) просмотрите результаты;
- д) рассчитайте итоговые значения;
- е) соедините связанные источники данных;

#### Перечень заданий открытого типа

Задание № 1. Как называется элементарная единица логической организации данных, которая соответствует неделимой единице информации - реквизиту?

Задание № 2. Как называется декларативный язык программирования, применяемый для создания, модификации и управления данными в реляционной базе данных, управляемой соответствующей системой управления базами данных.?

Задание № 3. Как называется совокупность логически связанных полей в таблице ланных?

Задание № 4. Как называют совокупность объектов, обладающих одинаковым набором свойств?

Задание № 5. Как называется множество логически неделимых допустимых значений для того или иного атрибута?

Задание № 6. Какой уровень архитектуры СУБД наиболее близок к физическому уровню и описывает способ размещения данных на устройствах хранения информации?

Задание № 7. Как называется одно или несколько полей, которые выполняют роль поисковых или группировочных признаков, значение которых может повторяться в нескольких записях файла, то есть он не являются уникальными?

Задание № 8 Как называется унарная операция (выполняемая над одной таблицей), служащая для выбора подмножества полей из таблицы R?

Задание № 9. Вставьте пропущенное слово: «Объединение – это бинарная операция, которую можно производить над таблицами, имеющими одинаковые ..., результатом которой является таблица, включающая все записи обеих таблиц без повторов».

Задание № 10. Запишите название определения: «Подсистема банка данных, предназначенная для централизованного хранения информации о структурах данных, взаимосвязях файлов БД друг с другом, типах данных и форматах их представления, принадлежности данных пользователям, кодах защиты и разграничения доступа и т.п. - $3TO \ldots \lambda$ .

## Формируемая компетенция: ПК 11.4

#### Перечень заданий закрытого типа

Залание №1. Какой тип ланных используются в СУБД MS Access для хранения больших объемов текста?

- а) текстовый;
- $6)$  MEMO:
- $B)$  OLE:
- г) гиперссылка.

Залание №2. Для создания триггера используется оператор ...

- д) ALTEER TRIGGER <имя триггера>;
- e) CREATE TRIGGER:
- ж) CREATE PROCEDURE  $\leq$ имя процедуры>;
- 3) GEN ID ( $\leq$ имя генератора>,  $\leq$ шаг>).

Задание №3. В чем заключается предназначение объекта Форма в СУБД Access?

- а) удобства ввода данных в БД;
- б) изменения готовой базы данных;
- в) создания документов для печати;
- г) удобства ввода и просмотра данных таблицы.

Задание №4. Для чего предназначены запросы в СУБД Access?

- а) поиска и сортировки данных;
- б) добавления и просмотра данных;
- в) поиска, сортировки, добавления и удаления, обновления записей:
- г) для редактирования данных в таблице.

Задание №5. Что такое генератор ключей?

а) программа, хранящаяся на сервере вместе с базой данных, как метаданные в откомпилированном виде;

б) процедура, которая хранится на сервере в откомпилированном виде и выполняется автоматически при наступлении события добавления, редактирования или удаления записи независимо от желания клиента;

в) технология удаленного доступа к данным;

г) специальная процедура, хранится на сервере в откомпилированном виде и при каждом обращении к нему возвращает уникальное целочисленное значение.

Задание №6. Какая опция команды CREATE INDEX задает создание индекса по возрастанию значений?

a) UNIQUE;

- б) ASCENDING;
- в) DESCENDING;
- г) нет правильного ответа.

Задание № 7. Сопоставьте назначения основных объектов и названия объектов СУБД Access.

![](_page_66_Picture_113.jpeg)

Задание № 8. Сопоставьте редакторы объектов и объекты СУБД Access, которые в них создаются.

![](_page_66_Picture_114.jpeg)

![](_page_67_Picture_136.jpeg)

Задание № 9. Определите правильную последовательность действий пользователя для создания таблицы в режиме конструктора в Microsoft Access.

а) Выберите из раскрывающегося списка типы данных;

б) В открывшемся окне конструктора заполните имена полей, перемещаясь по ячейкам с помощью клавиш Tab или стрелок управления курсором;

в) Задайте ключевое поле: щёлкните на его имени правой кнопкой мыши и в контекстном меню выберите пункт «Ключевое поле»;

г) Щёлкните по значку «Создание таблицы в режиме конструктора»;

д) Закройте бланк и дайте таблице имя.

Задание № 10. Определите правильную последовательность опций команды Select определения всех продавцов, которые находятся в Москве или в Санкт-Петербурге?

- а) IN ('Москва', 'Санкт-Петербург');
- $6)$  SELECT  $*$ ;
- в) WHERE city;
- г) FROM SalesPeople.

#### **Перечень заданий открытого типа**

Задание №1. Какая команда используется для вызова генератора ключей?

Задание №2. Как называется встроенный инструмент для записи выражений с целью произведения вычислений в запросах, формах, отчетах?

Задание №3. В какой нормальной форме находится отношение, если оно находится в третьей нормальной форме и в нем отсутствуют зависимости ключевых атрибутов (или атрибутов составного ключа) от неключевых атрибутов?

Задание №4. Какая опция команды Select обеспечивает возможность устранения избыточных значений?

Задание №5. Какое поле на представленном рисунке будет индексированным полем?

![](_page_68_Picture_158.jpeg)

Задание №6. Назовите команду, которая определяет группу значений в поле в терминах другого поля и применяет к ней агрегатную функцию?

Задание №7. Как называется команда, изображенная на рисунке

![](_page_68_Picture_159.jpeg)

Задание № 8. К какому типу данных относятся константы даты и времени?

Задание №9. Дополните предложение: «Значение …. соответствует понятию «пустое поле», то есть «поле, не содержащее никакого значения».

Задание №10. Дополните предложение: «Специальный оператор …. определяет набор значений, в который данное значение может или может не быть включено».

## *Формируемая компетенция: ПК 11.5*

#### **Перечень заданий закрытого типа**

Задание №1. Какой из перечисленных запросов отработает корректно для пустой таблицы, созданной с помощью выражения: create table simple tab (col1 varchar(10) primary key)?

- a) insert into simple tab values ( $'a$ 'a');
- $\delta$ ) insert into simple tab (cell) value ( 'bb' );
- в) insert into simple\_tab values ( );
- г) insert into simple\_tab values ( 'aa' ).

Задание №2. Для чего применяются индексы в БД?

- а) для ускорения доступа к данным;
- б) для успешного завершения транзакций;
- в) для объединения таблиц;
- г) для отката изменений.

Задание №3. Какое ключевое слово используется для фильтрации значений, полученных после применения агрегирующих функций в результатах запроса с использованием GROUP BY?

- а) WHERE;
- б) HAVING;
- в) WHERE и HAVING;

г) ни одно из перечисленных.

Задание №4. С помощью какого запроса можно удалить все записи из таблицы A? а) delete A;

- б) delete from A;
- в) delete table A;
- г) нет правильного ответа.

Задание №5. Как выбрать все записи из таблицы «Persons», для которых значение колонки

«FirstName» начинается с «a»?

а) SELECT \* FROM Persons WHERE FirstName LIKE 'a%';

 $\sigma$ ) SELECT \* FROM Persons WHERE FirstName = 'a';

в) SELECT \* FROM Persons WHERE FirstName STARTSWITH 'a';

г) SELECT \* FROM Persons WHERE FirstName LIKE '%a'.

Задание №6. Какое понятие обозначает процесс защиты данных от несанкционированного доступа?

- а) кеширование;
- б) аутентификация;
- в) архивирование;
- г) шифрование.

Задание №7. Сопоставьте названия методов резервного копирования данных и их краткие характеристики.

![](_page_69_Picture_253.jpeg)

Задание №8. Установите соответствие между терминами и их формулировками

![](_page_69_Picture_254.jpeg)

Задание №9. Укажите правильную последовательность действий процедуры полного резервного копирования БД с помощью программы SQL Server Management Studio.

а) Щелкните правой кнопкой мыши базу данных, которую вы хотите создать резервную копию, наведите указатель на задачи и выберите команду "Создать резервную копию...".

б) В диалоговом окне Резервное копирование базы данных выбранная база данных приводится в раскрывающемся списке (ее можно изменить на любую другую базу данных на сервере).

в) В раскрывающемся списке Тип резервной копии выберите нужный вариант (по умолчанию выбран тип Полная).

г) В разделе Компонент резервного копирования выберите База данных.

д) В разделе Назначение проверьте расположение по умолчанию для файла резервной копии (в папке ../mssql/data).

е) После подключения к соответствующему экземпляру ядро СУБД Microsoft SQL Server разверните дерево сервера в обозреватель объектов.

ж) Разверните узел Базы данных и выберите пользовательскую базу данных или разверните узел Системные базы данных и выберите системную базу данных.

з) Нажмите кнопку OK.

Задание №10. Установите правильную последовательность действий процедуры восстановления базы данных до точки сбоя.

а) Восстановите самую последнюю полную резервную копию базы данных без восстановления самой базы данных (RESTORE DATABASE *имя\_базы\_данных* FROM *устройство\_резервного\_копирования* WITH NORECOVERY).

б) Произведите резервное копирование активного журнала транзакций (также известного как заключительный фрагмент журнала). На этом шаге создается резервная копия заключительного фрагмента журнала. Если активный журнал транзакций недоступен, все транзакции этой части журнала будут потеряны.

в) Восстановите базу данных (RESTORE DATABASE *имя\_базы\_данных* WITH RECOVERY). Этот шаг можно объединить с восстановлением последней резервной копии журнала.

г) Начиная с первой резервной копии журнала транзакций, созданной после только что восстановленной резервной копии, последовательно восстановите журналы с параметром NORECOVERY.

д) Если существуют разностные резервные копии, восстановите самую последнюю из них без восстановления базы данных (RESTORE DATABASE *имя\_базы\_данных* FROM *устройство\_разностного\_резервного\_копирования* WITH NORECOVERY).

# **Перечень заданий открытого типа**

Задание №1. Какой знак в запросах с использованием LIKE соответствует произвольному количеству символов в строке?

Задание №2. Какой протокол гарантирует передачу всех данных без потерь в компьютерных сетях?

Задание №3. Какая фиксированная серверная роль в SQL Server настраивает репликацию и управляет расширенными процедурами?

Задание №4. Даны 2 таблицы А и В, которые содержат поле row. А содержит 10 записей, В содержит 5 записей. Сколько записей вернет следующий запрос: select A.row, B.row from A,B?

Задание №5. В таблице category поле id имеет тип integer. Какой запрос вернет такой же результат, как и этот запрос: select \* from category where id between 2 and 4?

Задание №6. Какой метод резервного копирования самый надежный, но занимает много времени и ведет к большому расходу носителей информации?

Задание №7 Как называется набор правил, который определяет порядок защиты данных

на соответствующей вычислительной машине?

Задание № 8. Как называется процесс проверки подлинности пользователей базы ланных?

Задание №9. Дополните предложение: «Администратор базы данных должен установить механизмы аутентификации, такие как .... или сертификаты, чтобы убедиться, что только авторизованные пользователи имеют доступ к базе данных».

Задание №10. Дополните определение: «.... – это процесс определения прав доступа пользователей к данным в базе данных».

## Формируемая компетенция: ПК 11.6

## Перечень заданий закрытого типа

Задание №1. Выберите из предложенных вариантов принцип инициативы Trustworthy Computing:

- а) статическую безопасность;
- б) безопасность по умолчанию;
- в) динамическую безопасность;
- г) безопасность с обратной связью.

Задание №2. В каком режиме аутентификации MS SOL Server при проверке подлинности пользователя, запрашивающего доступ к экземпляру SQL Server, полагается на операционную систему?

- a) режиме проверки подлинности Windows;
- б) динамическом режиме проверки подлинности;
- в) режиме с обратной аутентификацией;
- г) статическом режиме проверки подлинности.

Задание №3. Какие из перечисленных действий могут усилить безопасность паролей в базах ланных?

- а) хранение паролей в текстовом формате;
- б) общий лоступ к базе ланных:
- в) использование длинных и сложных паролей;
- г) использование общих паролей для всех пользователей.

Задание №4. Что такое SQL-инъекция в контексте баз данных?

- а) вид физической атаки на сервер базы данных:
- б) метод шифрования данных в базе данных;
- в) способ аутентификации в базе данных;
- г) внедрение вредоносного кода через пользовательский ввод в SQL-запрос.

Задание №5. Когда выполняется процедура резервного копирования и восстановления в MS SOL Server?

- а) при отключенных базах ланных:
- б) при заблокированном доступе к базам данных;
- в) при потере доступа к базам данных;
- г) в рабочем режиме.

Задание №6. Какой способ создания имени входа обеспечивает доступ к экземпляру SOL
Server?

- а) с помощью конструктора команд;
- б) через интерфейс SQL Server Management Studio;
- в) с помощью мастера команд;
- г) автоматически.

Задание №7. Сопоставьте названия фиксированных ролей БД и их краткие характеристики.

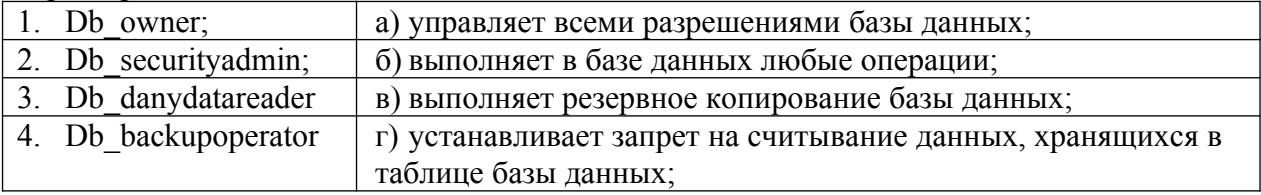

Задание №8. Сопоставьте названия привилегий языка SQL при создании представления пользователем и их назначения.

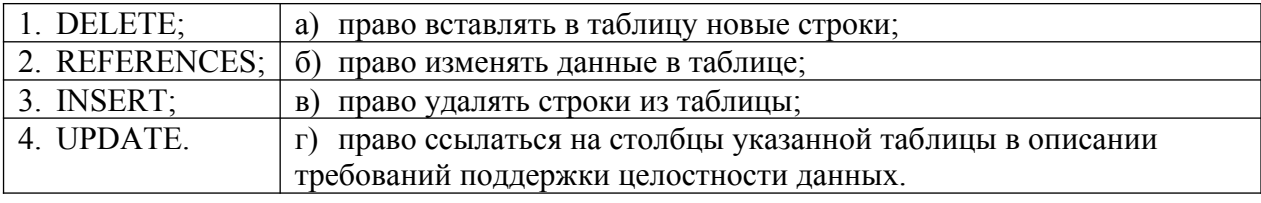

Задание №9. Установите правильную последовательность действий процедуры создания учетной записи в Windows 10.

а) В контекстном меню выбираем пункт «Новый пользователь». Указываем имя пользователя и пароль, который вводится каждый раз при входе в систему. Отмечаем неограниченный срок действия пароля и нажимаем «Создать».

б) Переходим в «Пуск/Выполнить» и вводим «lusrmgr.msc» (без кавычек). В появившемся окне выбираем раздел «Пользователи» и нажимаем правую кнопку мыши на свободном месте окна.

в) В меню группы пишем «Администраторы» и нажимаем «ОК».

г) Для присвоения новому пользователю статуса администратора нажимаем на его имя правой кнопкой мыши и выбираем пункт «Свойства».

д) Далее указываем «Членство в группах» и подтверждаем: «Добавить».

Задание №10. Установите правильную последовательность опций инструкции ALTER LOGIN для изменения пароля в SQL Server (Transact-SQL).

- а) | MUST\_CHANGE
- б) WITH PASSWORD = 'password' | hashed\_password HASHED
- в) [ CHECK EXPIRATION = ON ]
- $r)$  [ OLD PASSWORD = 'old password' ]
- д) | UNLOCK
- е) ALTER LOGIN login\_name

#### **Перечень заданий открытого типа**

Задание №1. Как называется средство объединения учетных записей в группы с целью упрощения администрирования?

Задание №2. С помощью какой системной хранимой процедуры может быть произведено выявление имен входа, утративших связь с пользователями?

Задание №3. Чему подлежит любой пользователь (или процесс), получающий доступ к БД, на этапе создания пользовательской сессии?

Задание №4. Как называется процесс преобразования открытых данных с использованием специального алгоритма, после чего эти данные не могут быть восстановлены к исходному виду без специального ключа?

Задание №5. Какое расширение имени файла используется для полных резервных копий?

Задание №6. К какой группе угроз информационной системе относятся некорректная реализация механизма защиты, некорректная настройка механизма защиты и неполнота покрытия каналов доступа к информации средствами защиты?

Задание №7. Как называется возможность воздействия на информацию, обрабатываемую в системе, приводящего к искажению, уничтожению, копированию, блокированию доступа к информации?

Задание № 8. Как называется набор технологий копирования и распространения данных и объектов баз данных между базами данных и последующей синхронизации баз данных для поддержания их согласованности?

Задание №9. Дополните предложение: «Когда имя входа, которое не имеет сопоставленного пользователя, пытается соединиться с базой данных, SQL Server предпринимает попытку подключения с использованием пользователя …».

Задание №10. Дополните предложение: «Включив …. запись в ту или иную роль сервера, можно предоставить ей определенный набор прав по администрированию сервера и доступа к базе данных».

## **5. КРИТЕРИИ ОЦЕНКИ**

В ФГБОУ ВО «ДГТУ» для обучающихся по образовательным программам среднего профессионального образования применяется пятибалльная шкала знаний, умений, практического опыта.

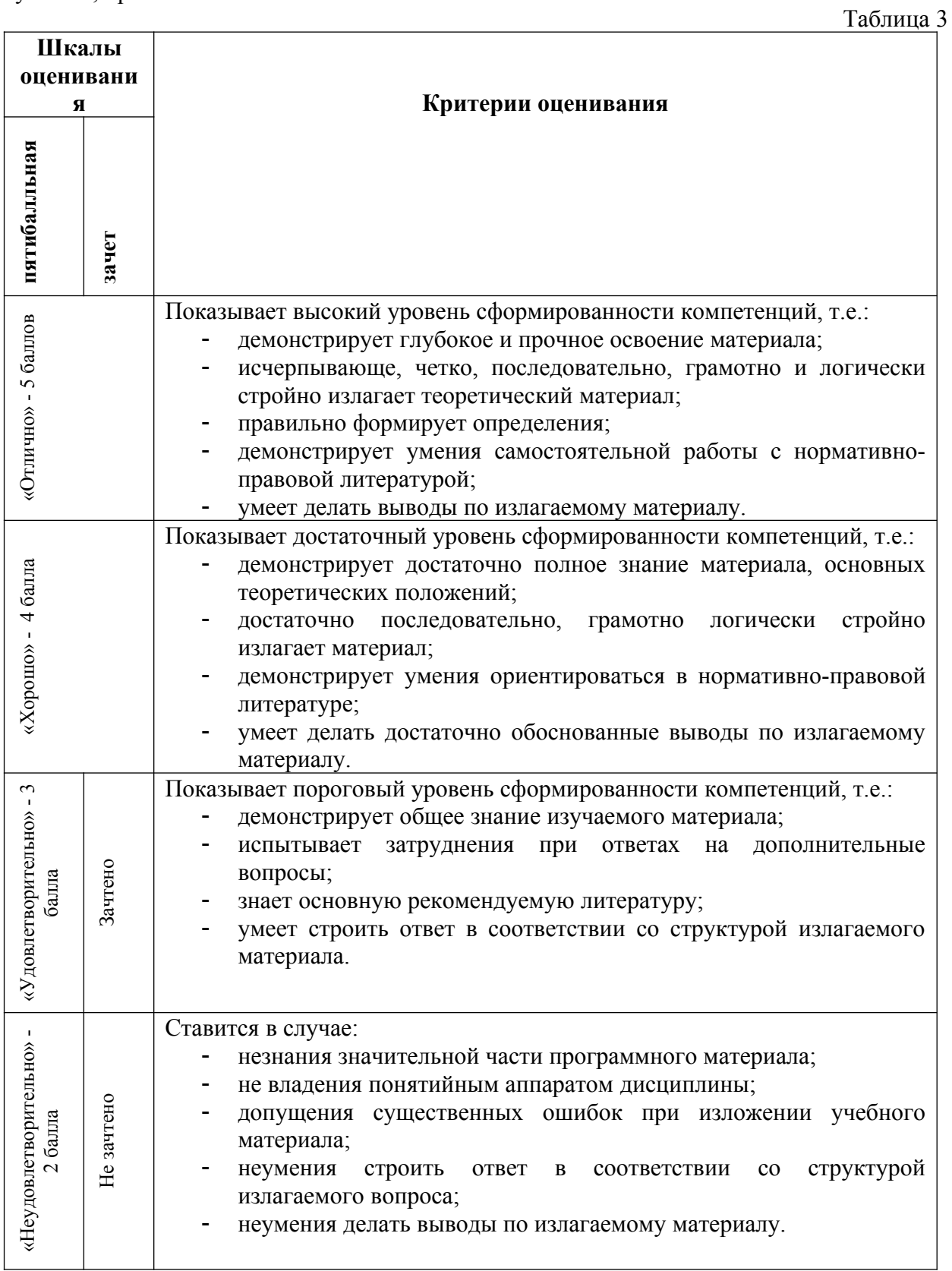

# **Критерии оценки тестовых заданий**

Таблица 4

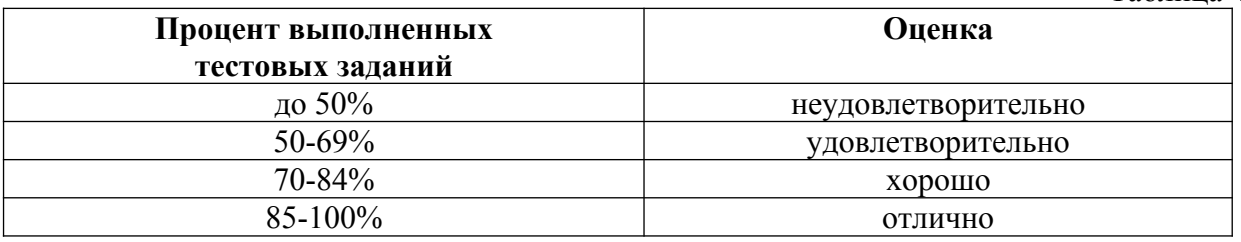

#### **КЛЮЧИ К ЗАДАНИЯМ ДЛЯ ОЦЕНКИ СФОРМИРОВАННОСТИ КОМПЕТЕНЦИЙ**

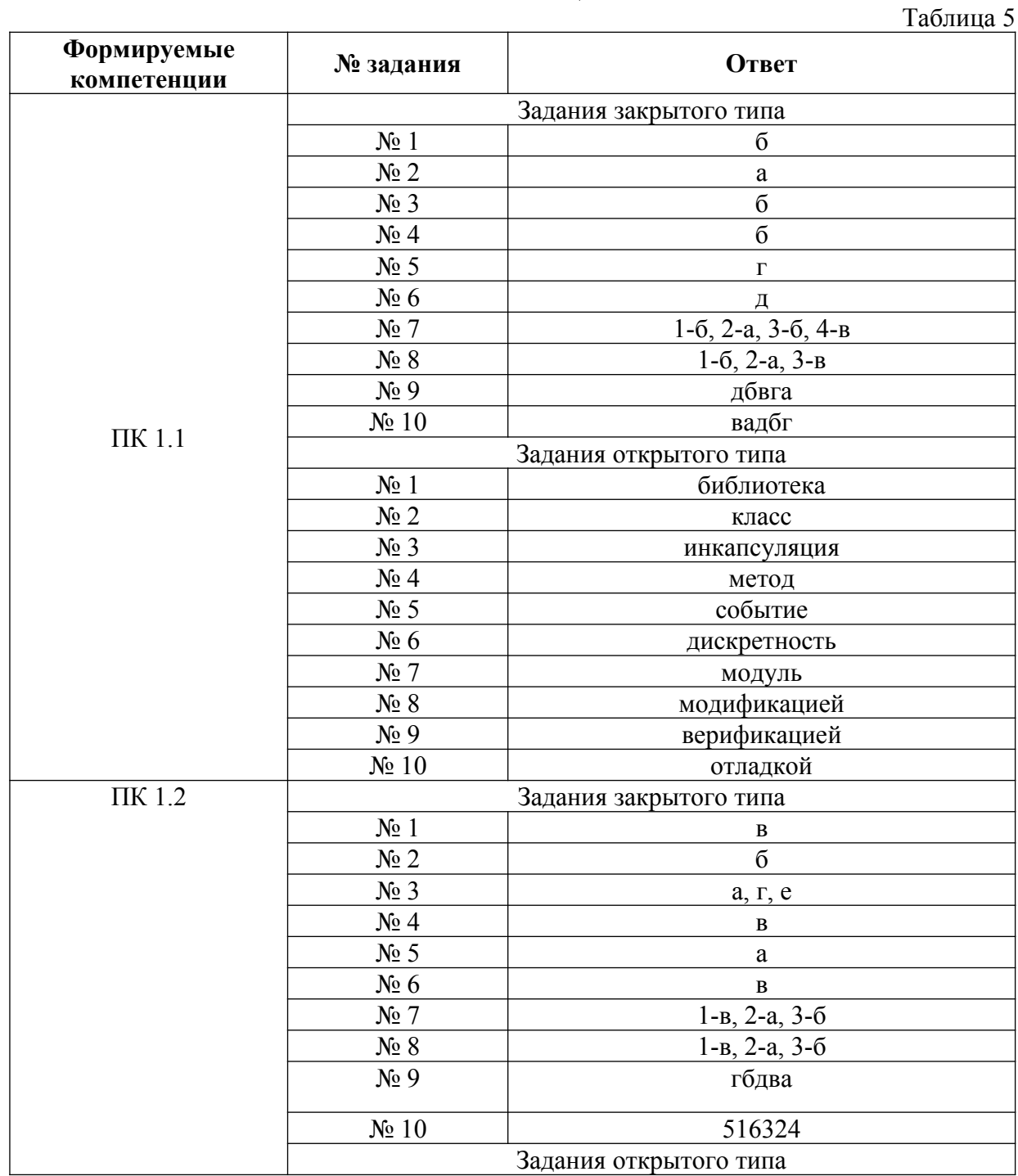

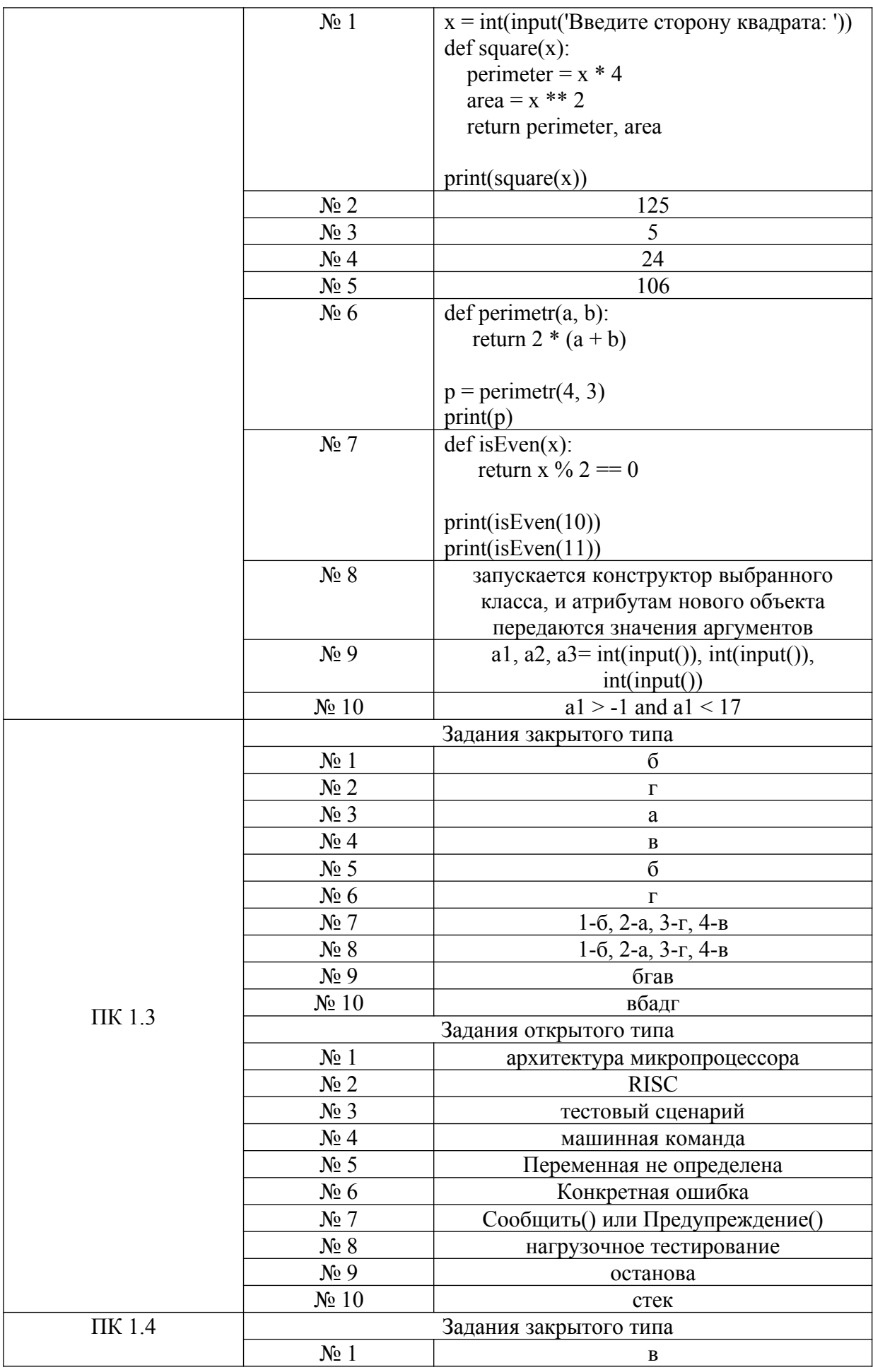

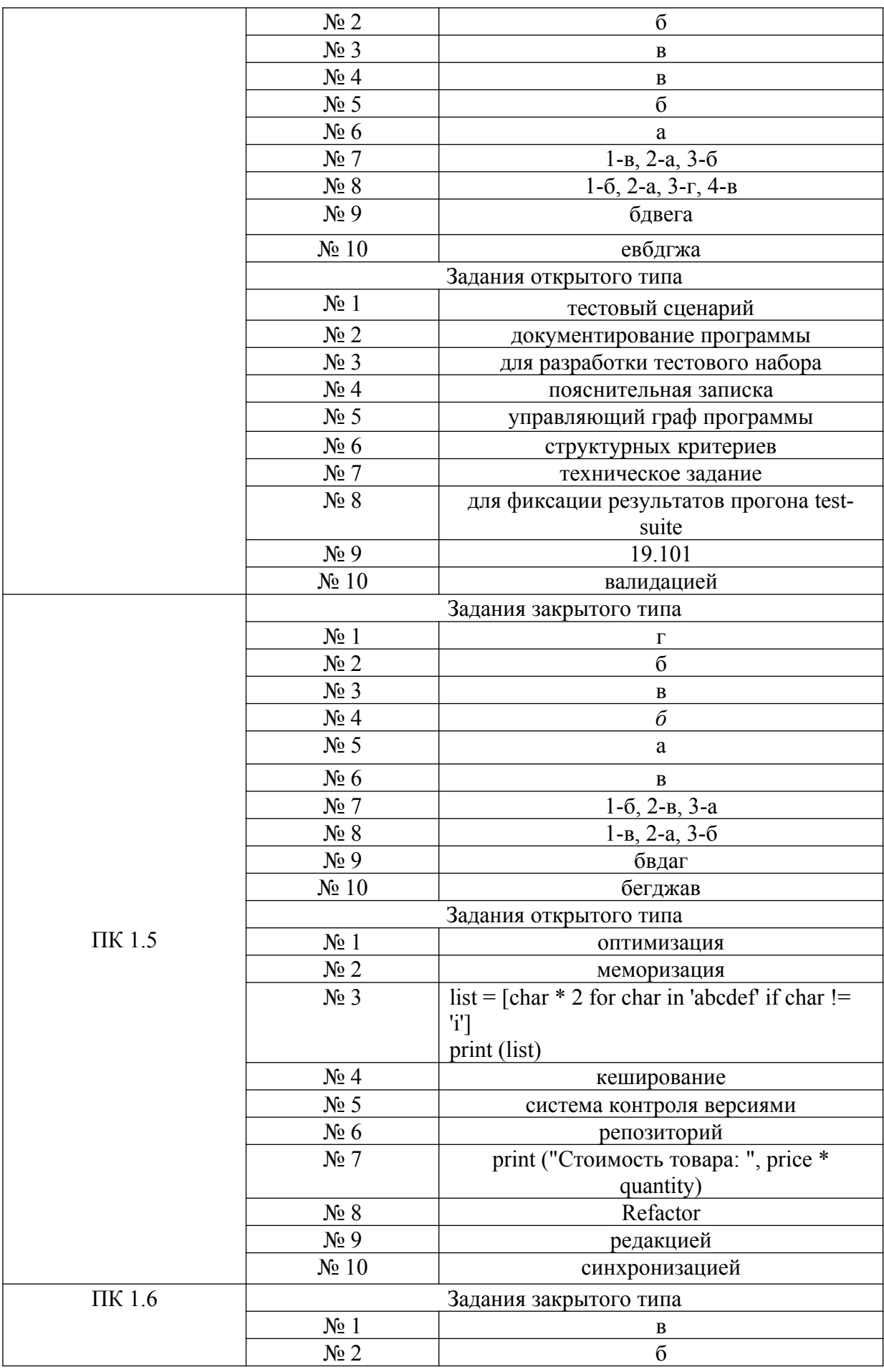

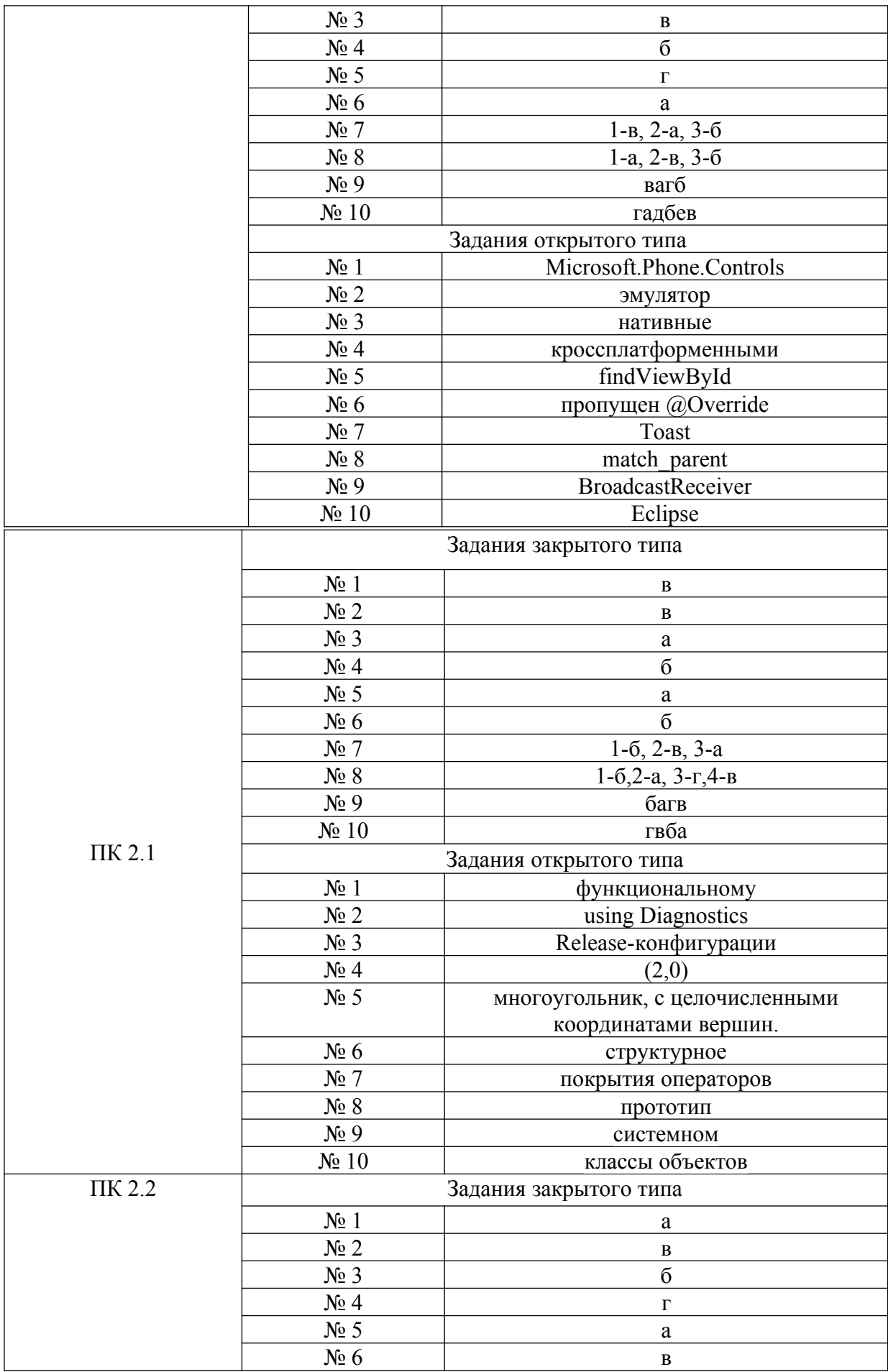

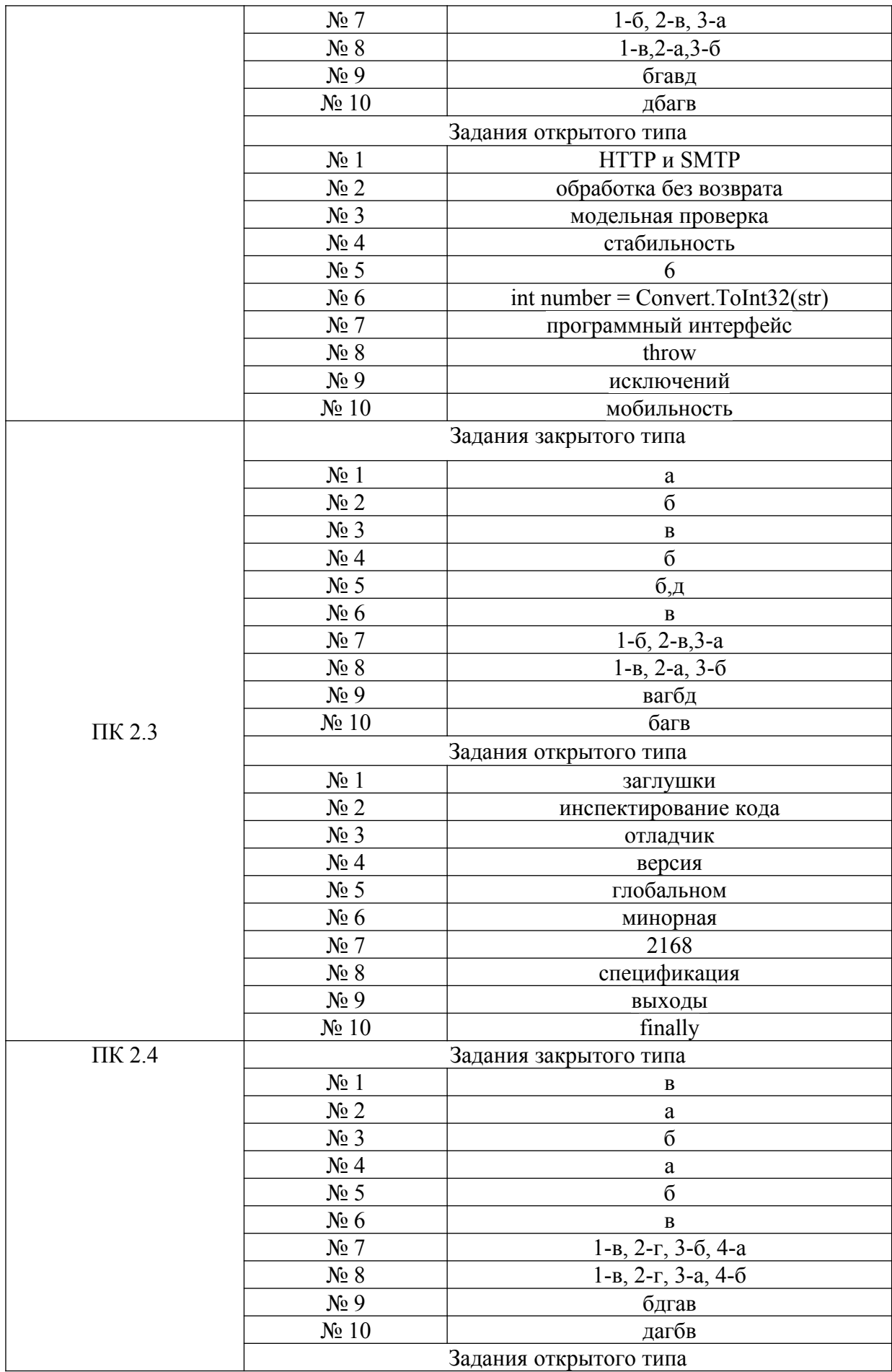

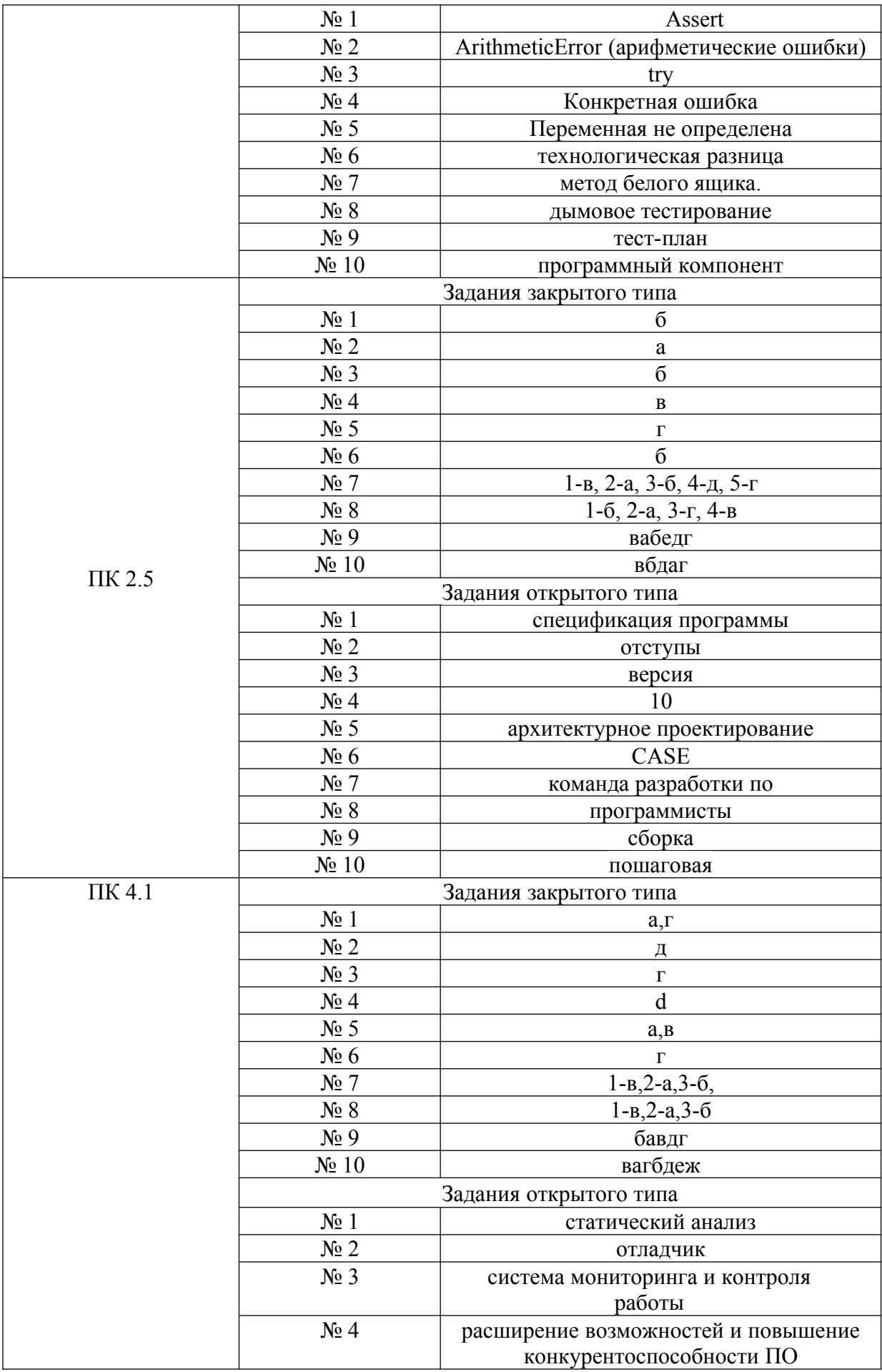

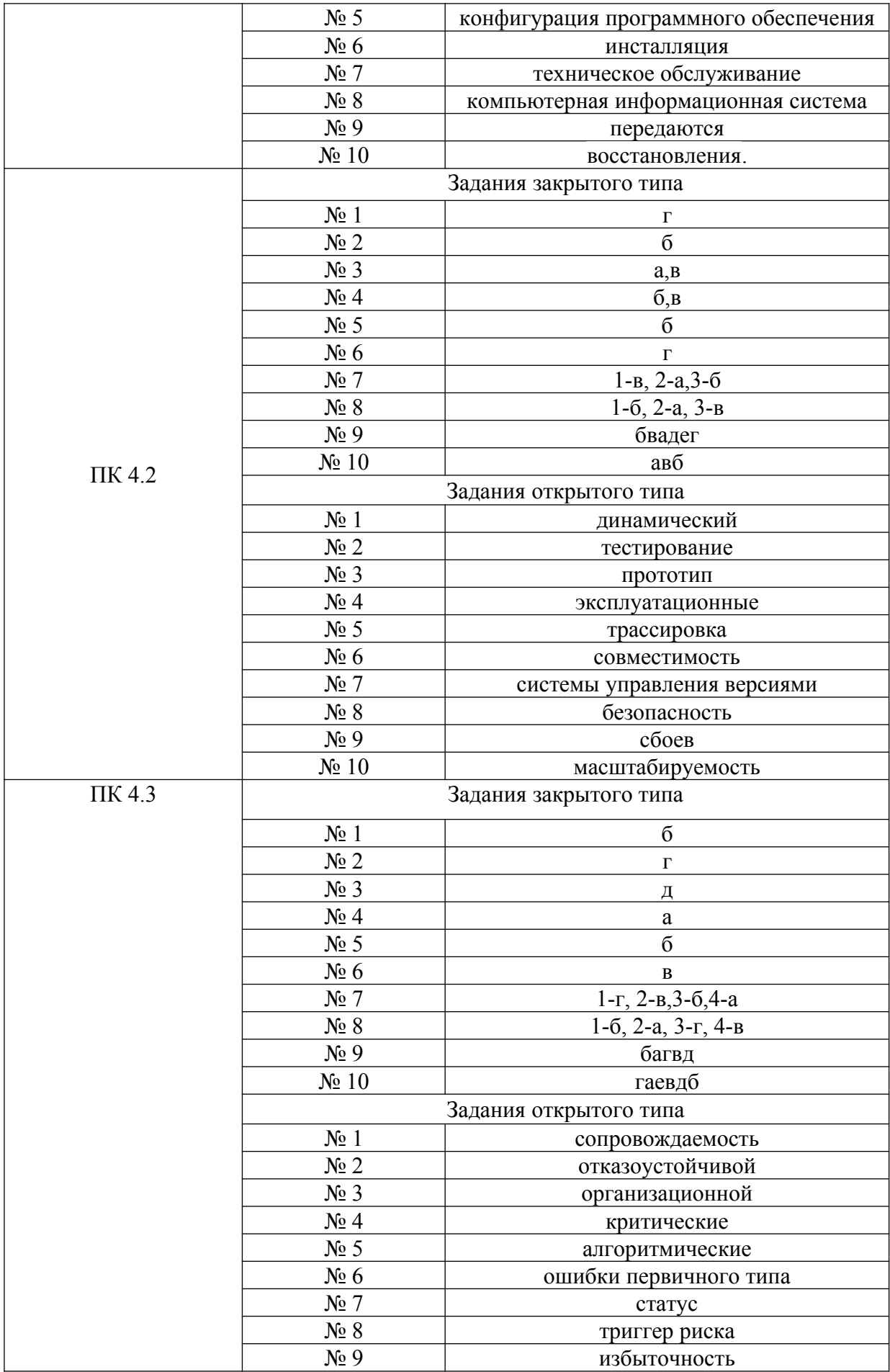

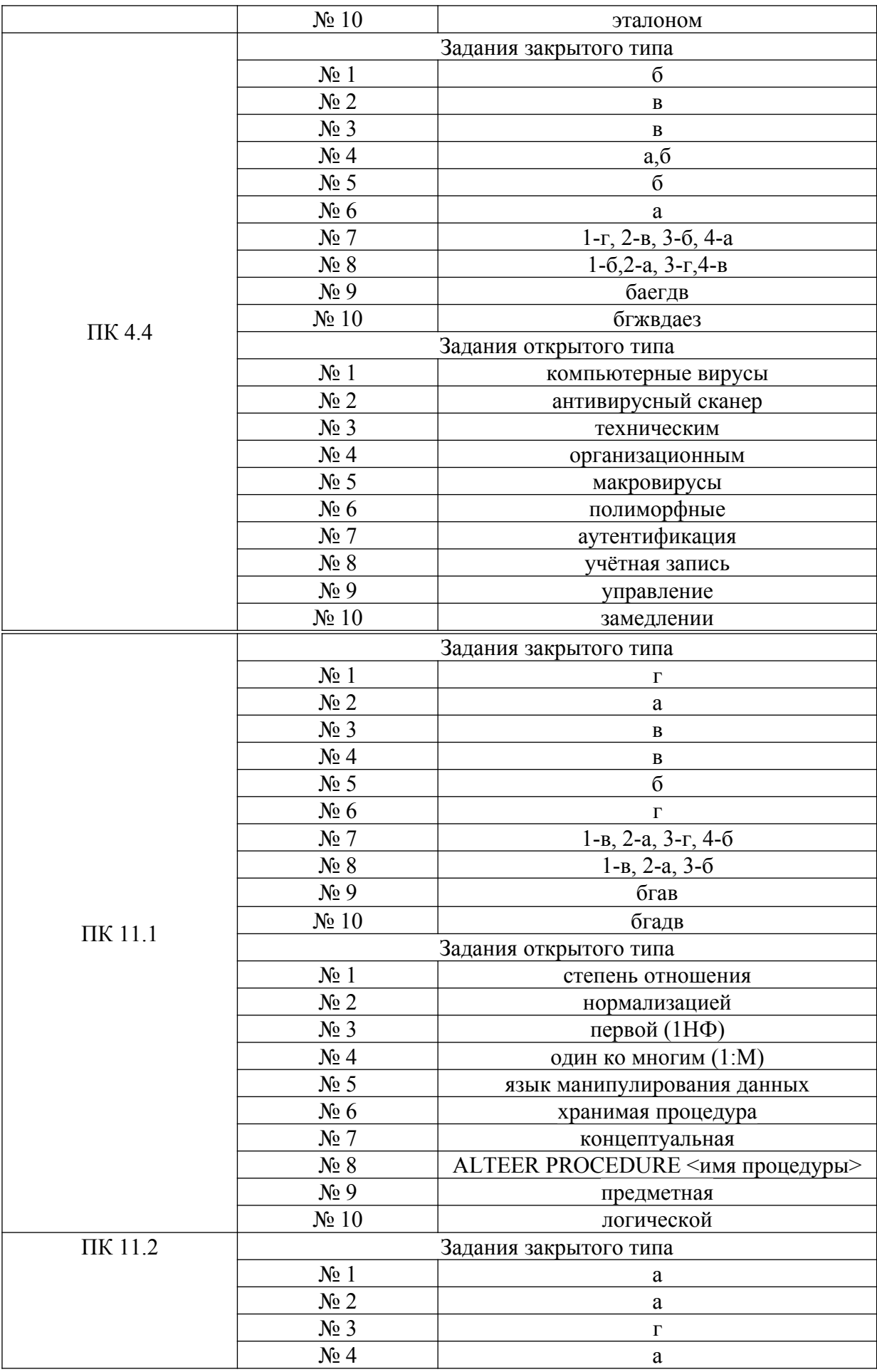

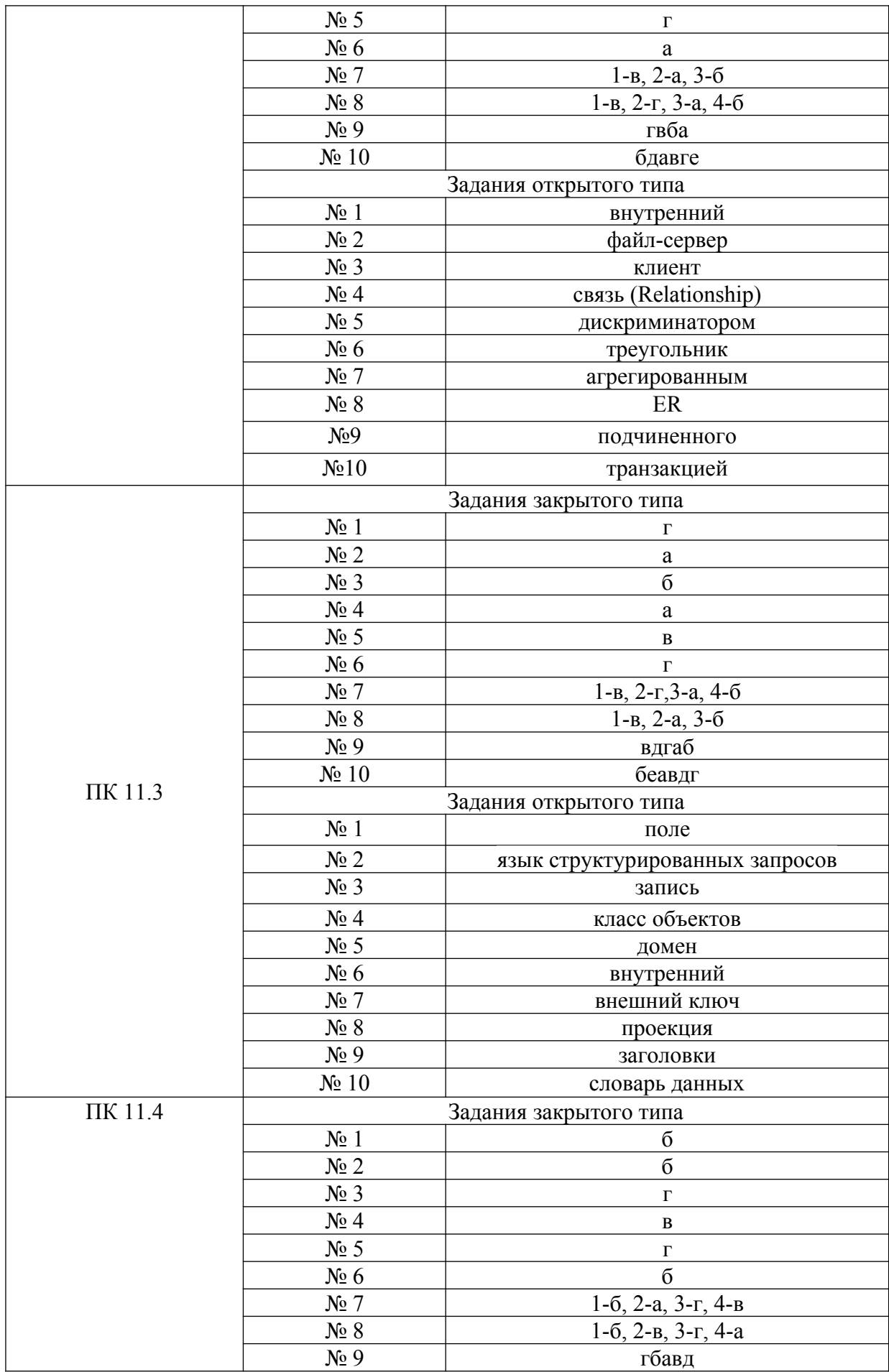

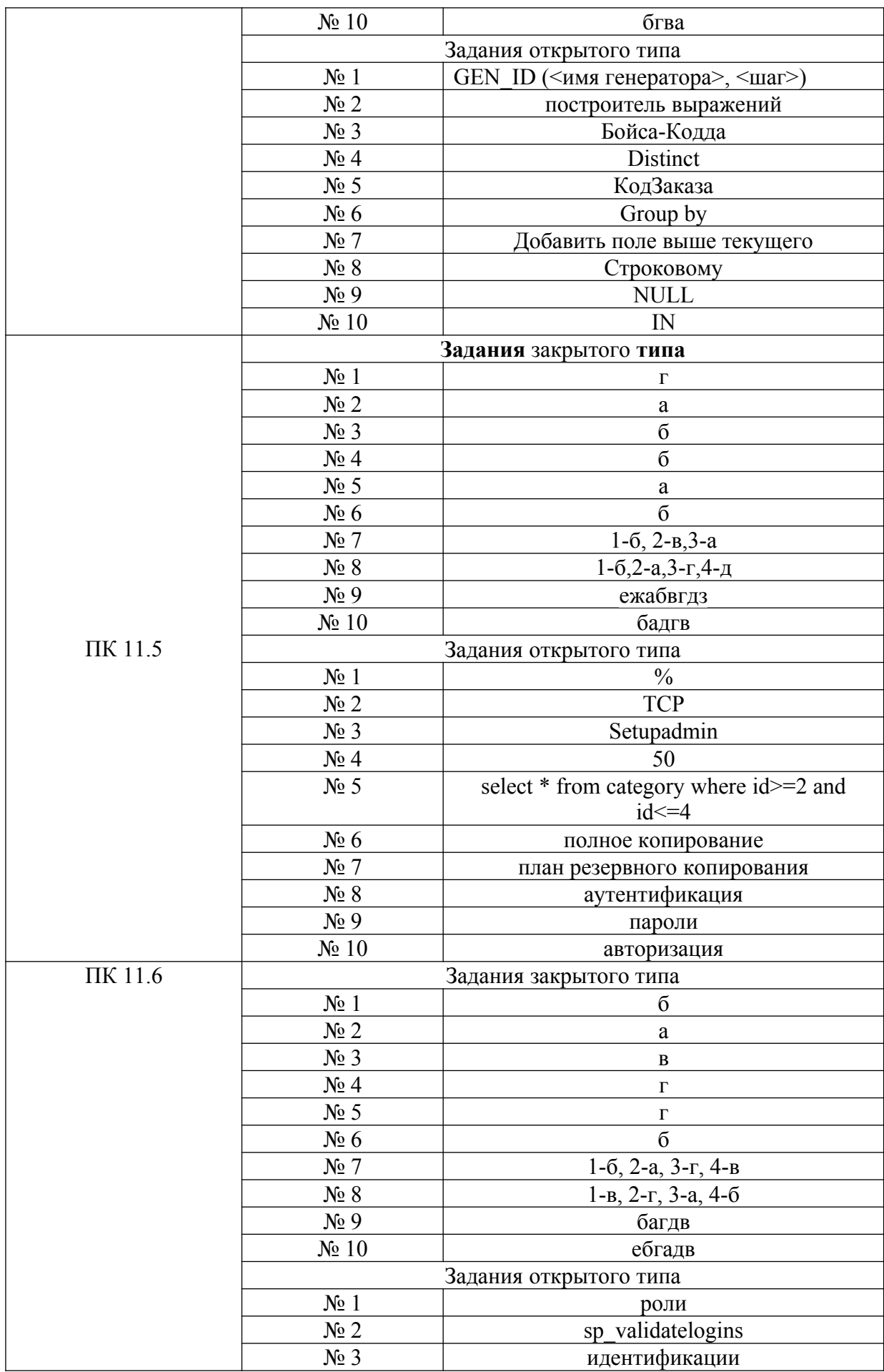

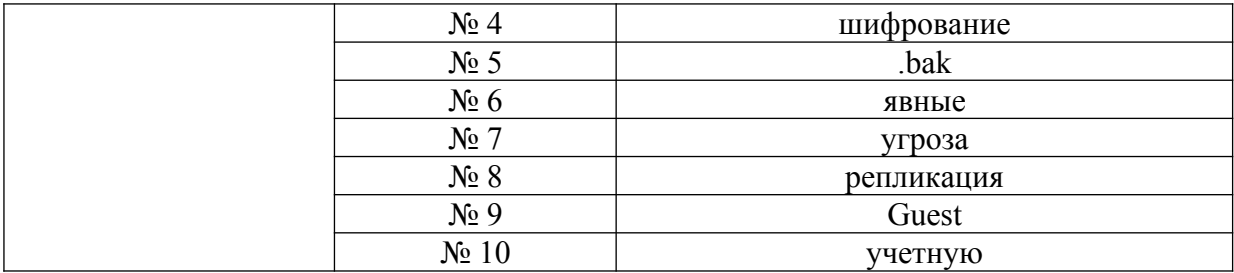

### **Критерии оценки тестовых заданий, заданий на дополнение, с развернутым ответом и на установление правильной последовательности**

Верный ответ - 2 балла. Неверный ответ или его отсутствие - 0 баллов.

#### **Критерии оценки заданий на сопоставление**

Верный ответ - 2 балла 1 ошибка - 1 балл более 1-й ошибки или ответ отсутствует - 0 баллов.